### **Министерство образования и науки Российской Федерации**

федеральное государственное автономное образовательное учреждение

#### высшего образования

# **«НАЦИОНАЛЬНЫЙ ИССЛЕДОВАТЕЛЬСКИЙ ТОМСКИЙ ПОЛИТЕХНИЧЕСКИЙ УНИВЕРСИТЕТ»**

Институт Физико-технический Направление подготовки Физика Кафедра Общей физики

# **БАКАЛАВРСКАЯ РАБОТА**

**Тема работы**

# **Исследование процесса диффузии водорода в палладии методом**

### **молекулярной динамики**

УДК: 669.788:546.98:544.034

Студент

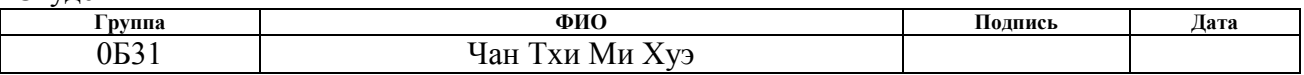

Руководитель

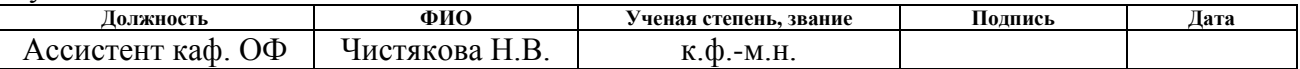

### **КОНСУЛЬТАНТЫ:**

### По разделу «Финансовый менеджмент, ресурсоэффективность и ресурсосбережение»

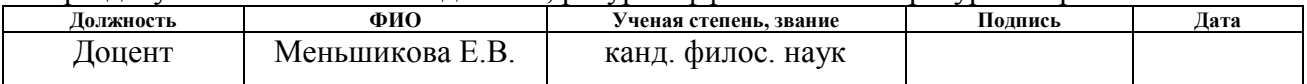

### По разделу «Социальная ответственность»

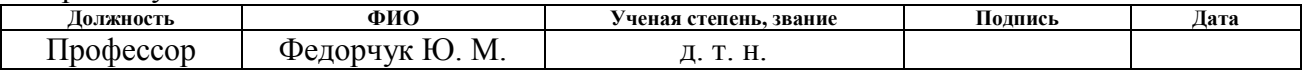

### **ДОПУСТИТЬ К ЗАЩИТЕ:**

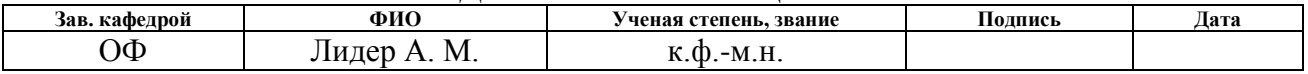

#### **Министерство образования и науки Российской Федерации**

федеральное государственное автономное образовательное учреждение

высшего образования

# **«НАЦИОНАЛЬНЫЙ ИССЛЕДОВАТЕЛЬСКИЙ ТОМСКИЙ ПОЛИТЕХНИЧЕСКИЙ УНИВЕРСИТЕТ»**

Институт Физико-технический Направление подготовки Физика Кафедра Общей физики

#### УТВЕРЖДАЮ:

Зав. кафедрой

Лидер А. М. (Подпись) (Дата) (Ф.И.О.)

### **ЗАДАНИЕ**

### **на выполнение выпускной квалификационной работы**

В форме:

бакалаврской работы

(бакалаврской работы, дипломного проекта/работы, магистерской диссертации)

Студенту:

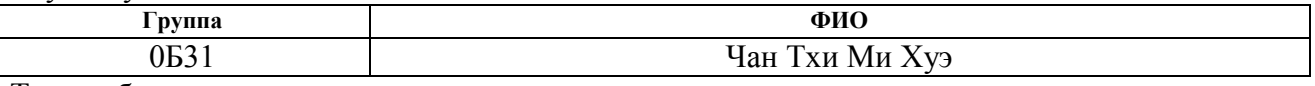

Тема работы:

# **Исследование процесса диффузии водорода в палладии методом**

#### **молекулярной динамики**

Утверждена приказом директора (дата, номер)

Срок сдачи студентом выполненной работы:

# **ТЕХНИЧЕСКОЕ ЗАДАНИЕ:**

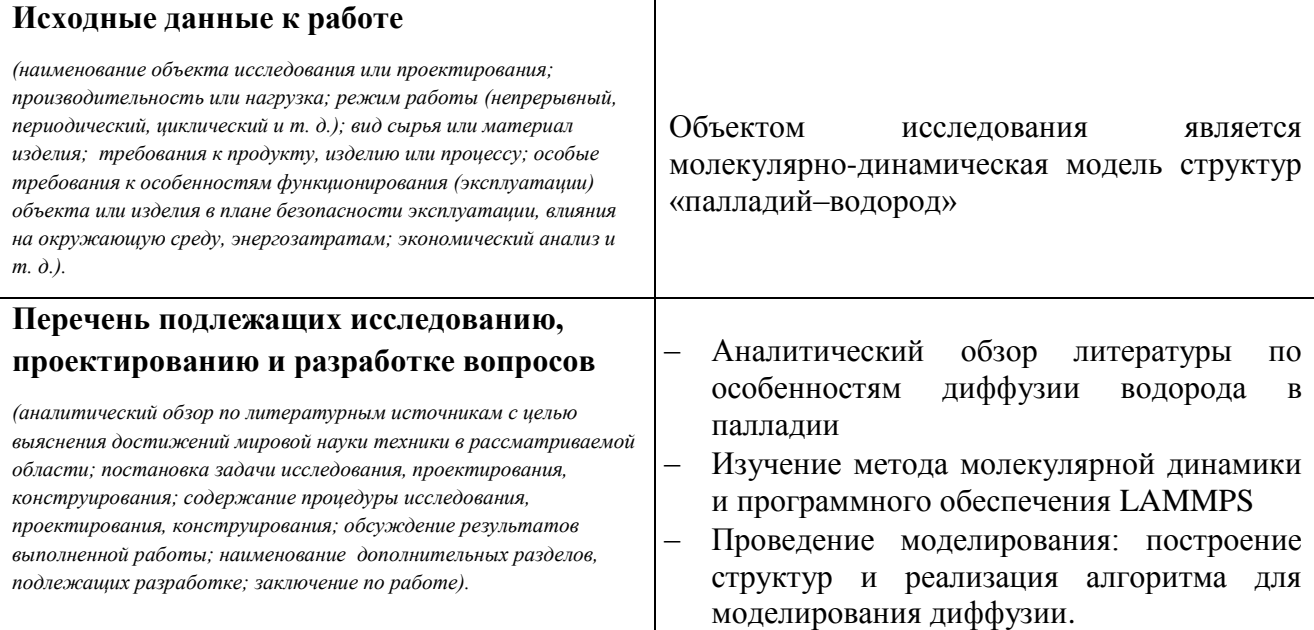

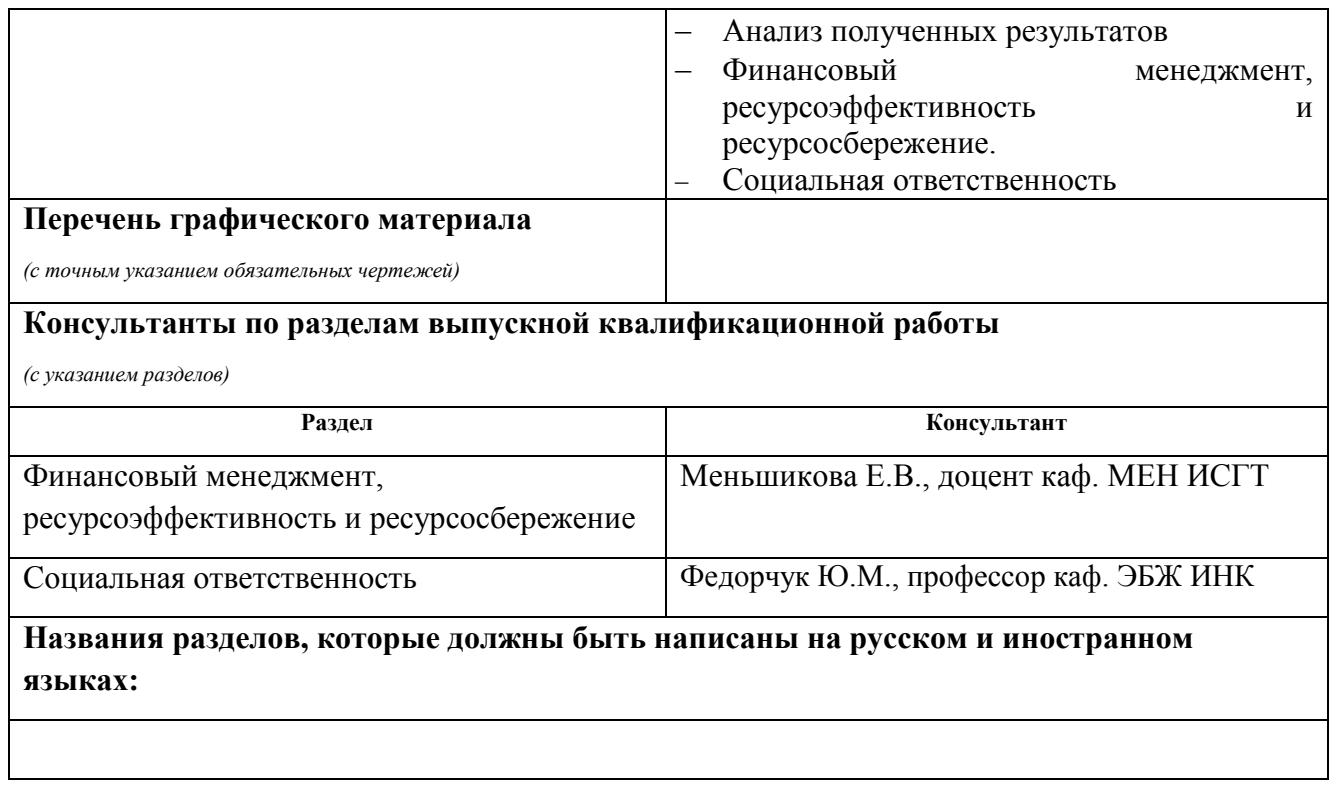

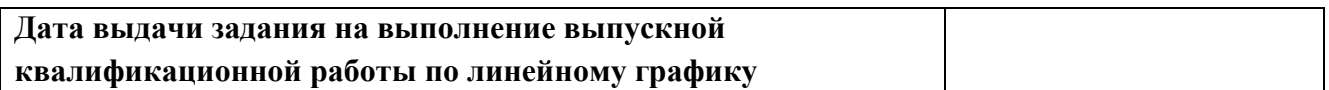

# **Задание выдал руководитель:**

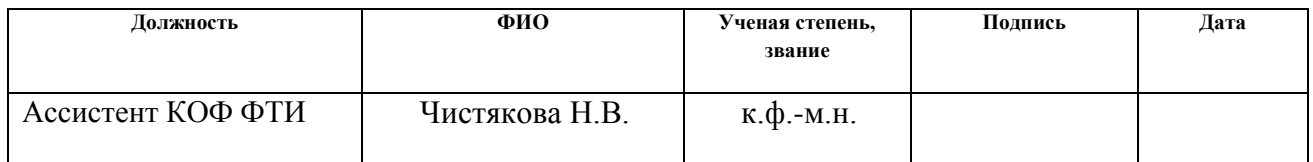

# **Задание принял к исполнению студент:**

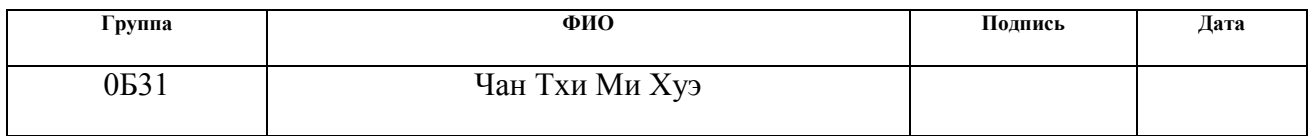

# **Запланированные результаты обучения**

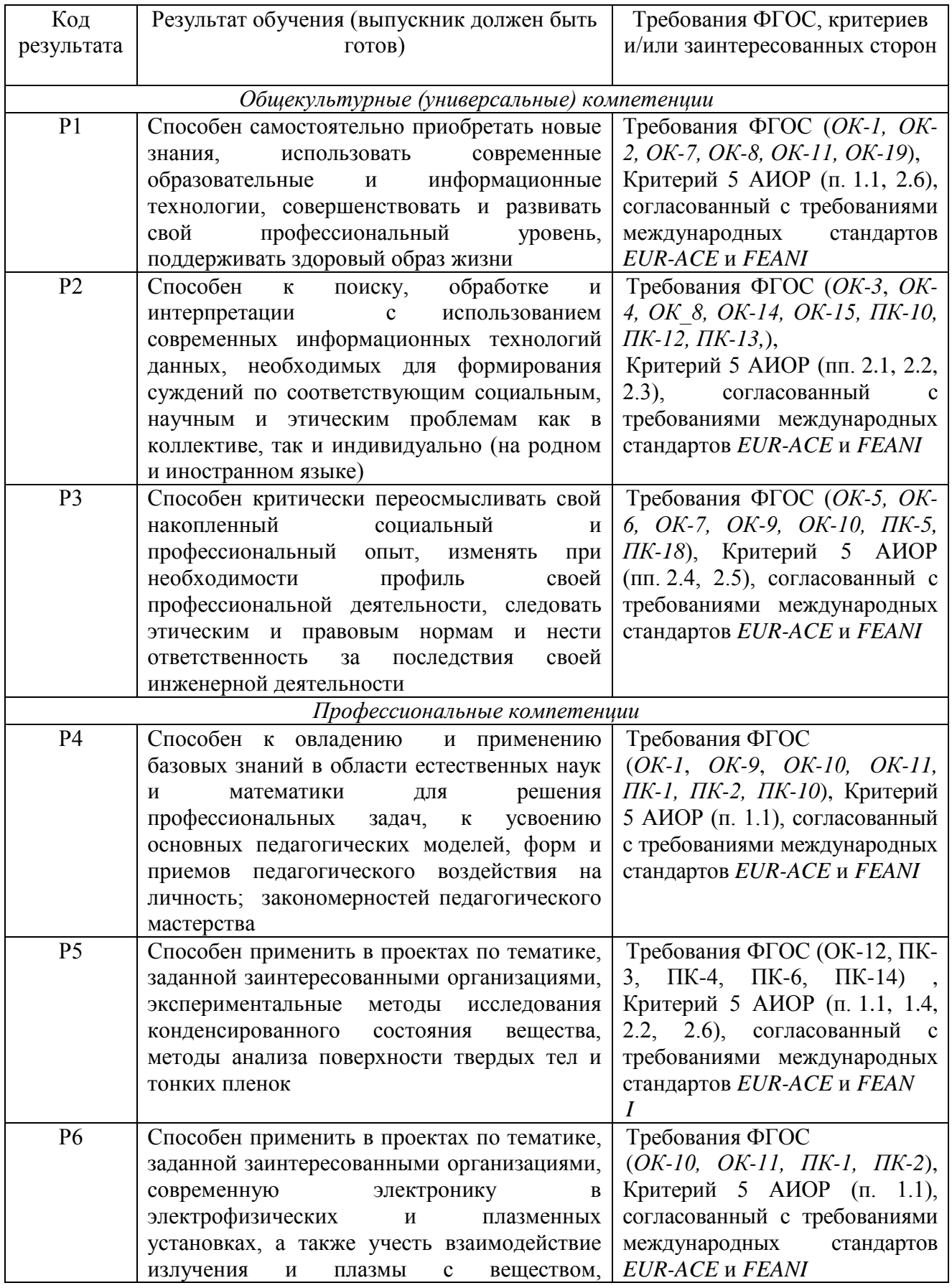

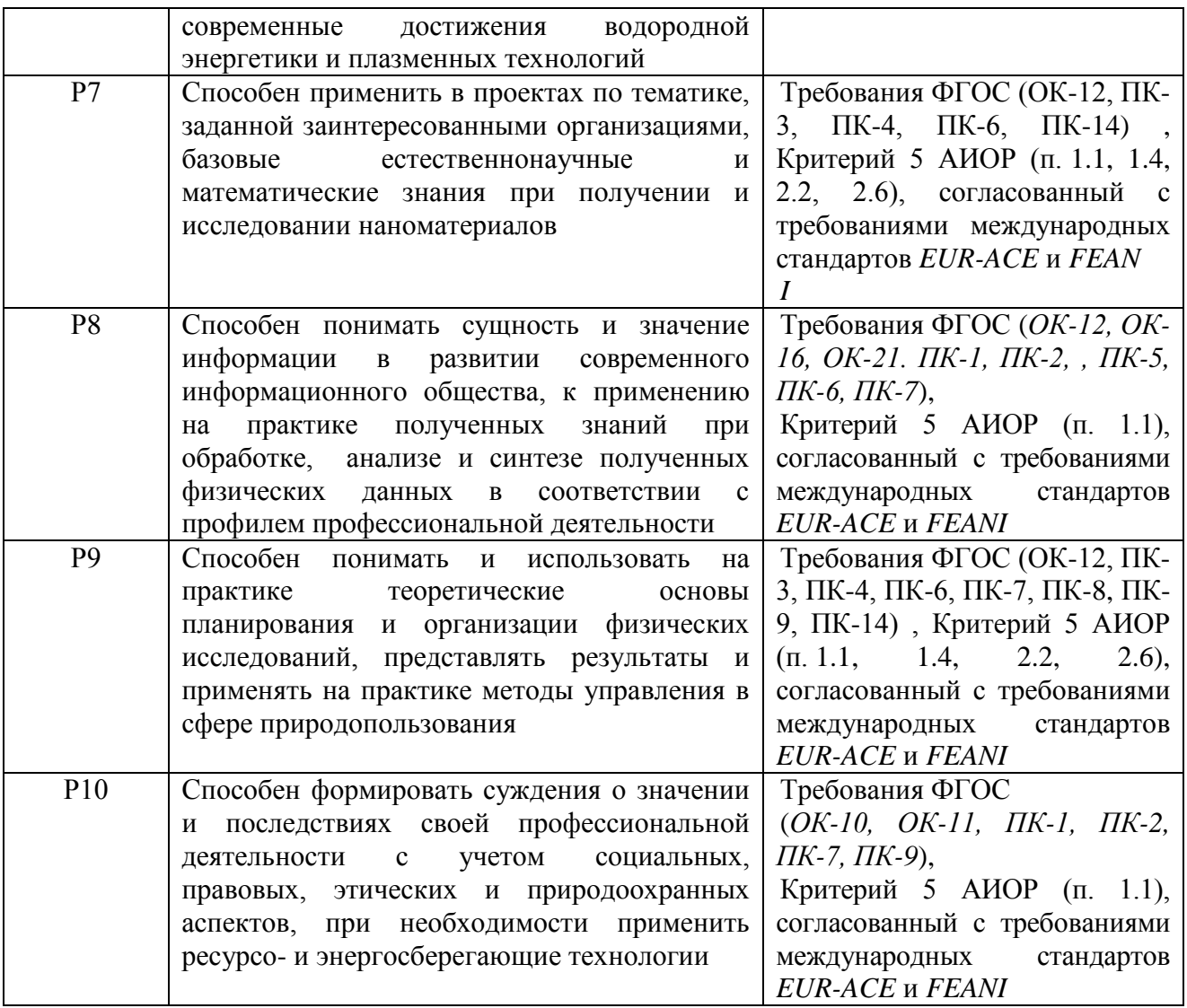

#### **Министерство образования и науки Российской Федерации**

федеральное государственное автономное образовательное учреждение

высшего образования

# **«НАЦИОНАЛЬНЫЙ ИССЛЕДОВАТЕЛЬСКИЙ ТОМСКИЙ ПОЛИТЕХНИЧЕСКИЙ УНИВЕРСИТЕТ»**

Институт Физико-технический Направление подготовки Физика Кафедра Общей физики<br>Период выполнения (с (осенний / весенний семестр 2016/2017 учебного года)

#### Форма представления работы:

бакалаврская работа

(бакалаврская работа, дипломный проект/работа, магистерская диссертация)

### **КАЛЕНДАРНЫЙ РЕЙТИНГ-ПЛАН выполнения выпускной квалификационной работы**

Срок сдачи студентом выполненной работы:

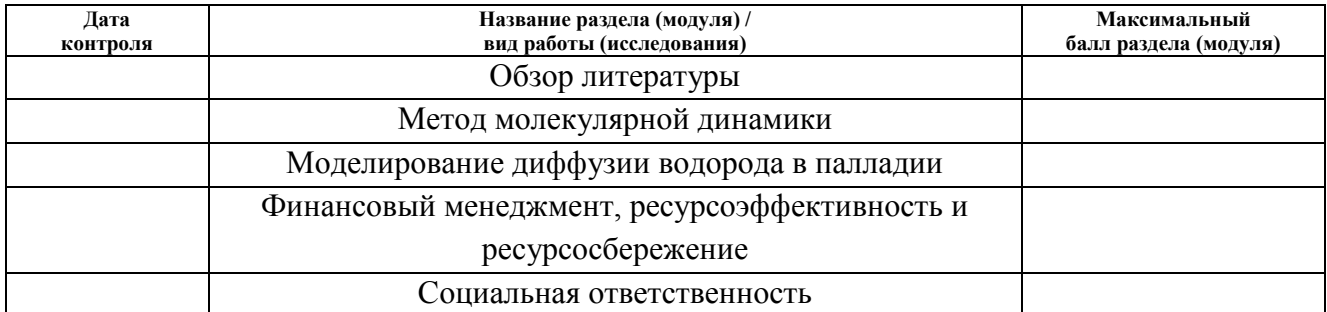

Составил преподаватель:

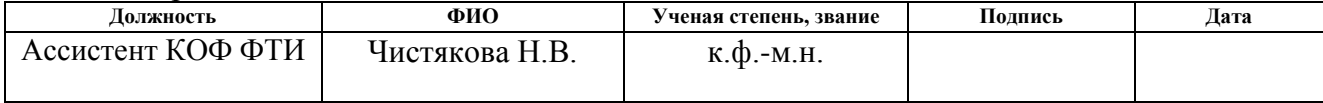

### **СОГЛАСОВАНО:**

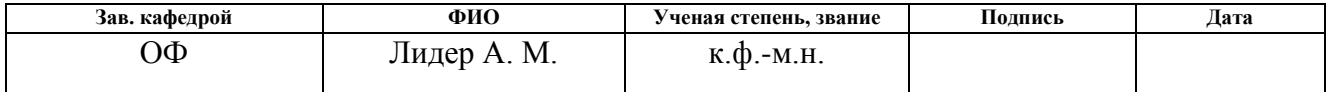

# **ЗАДАНИЕ ДЛЯ РАЗДЕЛА «ФИНАНСОВЫЙ МЕНЕДЖМЕНТ, РЕСУРСОЭФФЕКТИВНОСТЬ И РЕСУРСОСБЕРЕЖЕНИЕ»**

#### Студенту:

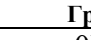

#### **Группа ФИО** 0Б31 Чан Тхи Ми Хуэ

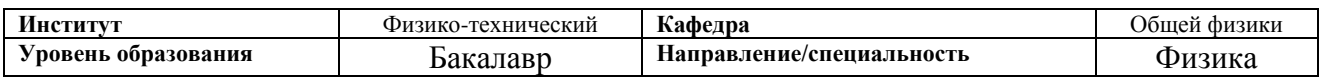

#### **Исходные данные к разделу «Финансовый менеджмент, ресурсоэффективность и ресурсосбережение»:**

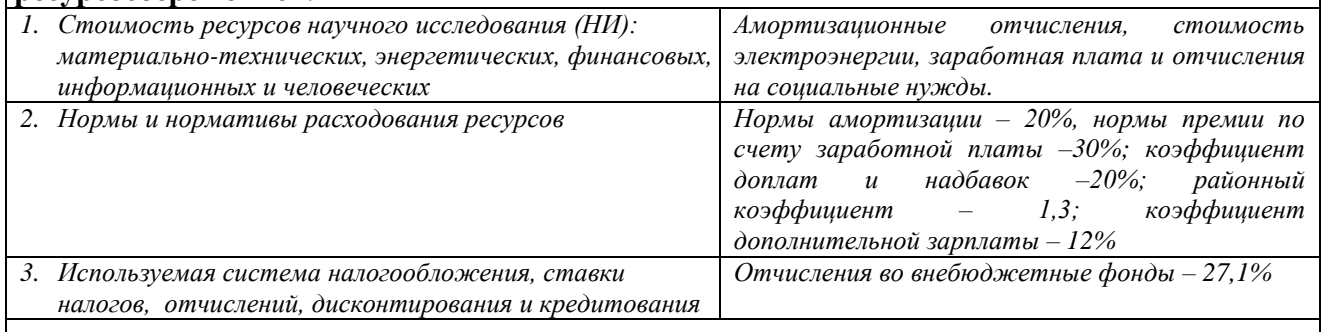

# **Перечень вопросов, подлежащих исследованию, проектированию и разработке:**

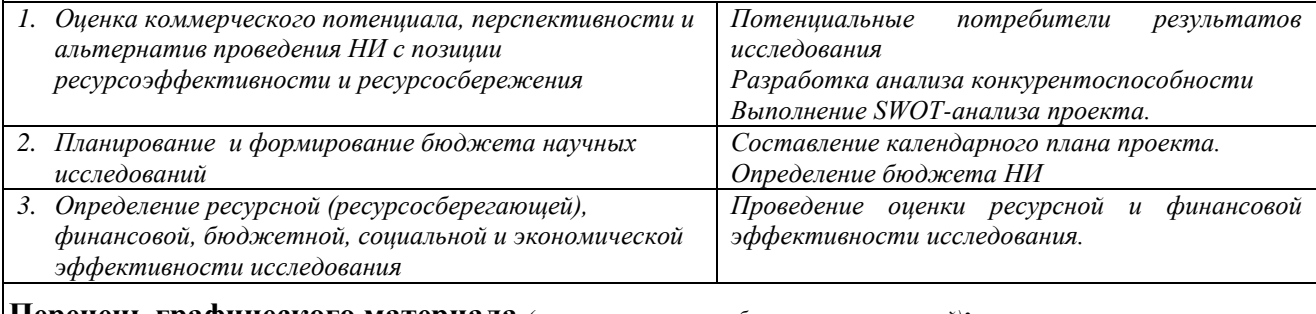

**Перечень графического материала** *(с точным указанием обязательных чертежей)***:**

*1. Оценка конкурентоспособности технических решений*

*2. Матрица SWOT*

*3. График проведения и бюджет НИ*

*4. Оценка ресурсной, финансовой эффективности НИ*

### **Дата выдачи задания для раздела по линейному графику**

#### **Задание выдал консультант:**

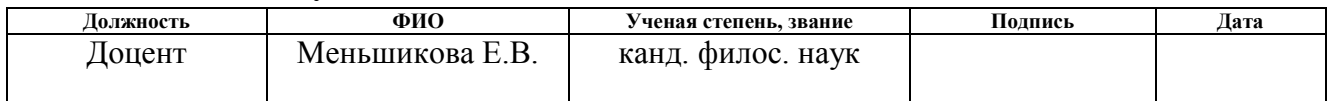

#### **Задание принял к исполнению студент:**

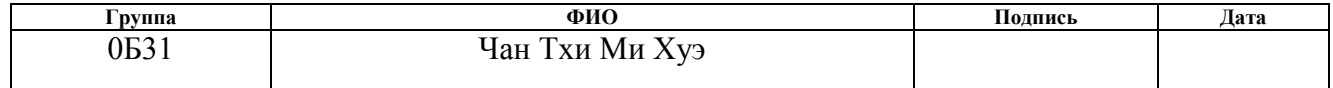

# **ЗАДАНИЕ ДЛЯ РАЗДЕЛА «СОЦИАЛЬНАЯ ОТВЕТСТВЕННОСТЬ»**

Студенту:

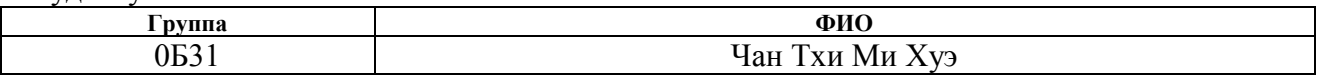

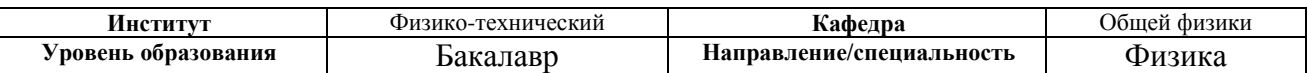

**Тема работы**

# **Исследование процесса диффузии водорода в палладии методом молекулярной динамики**

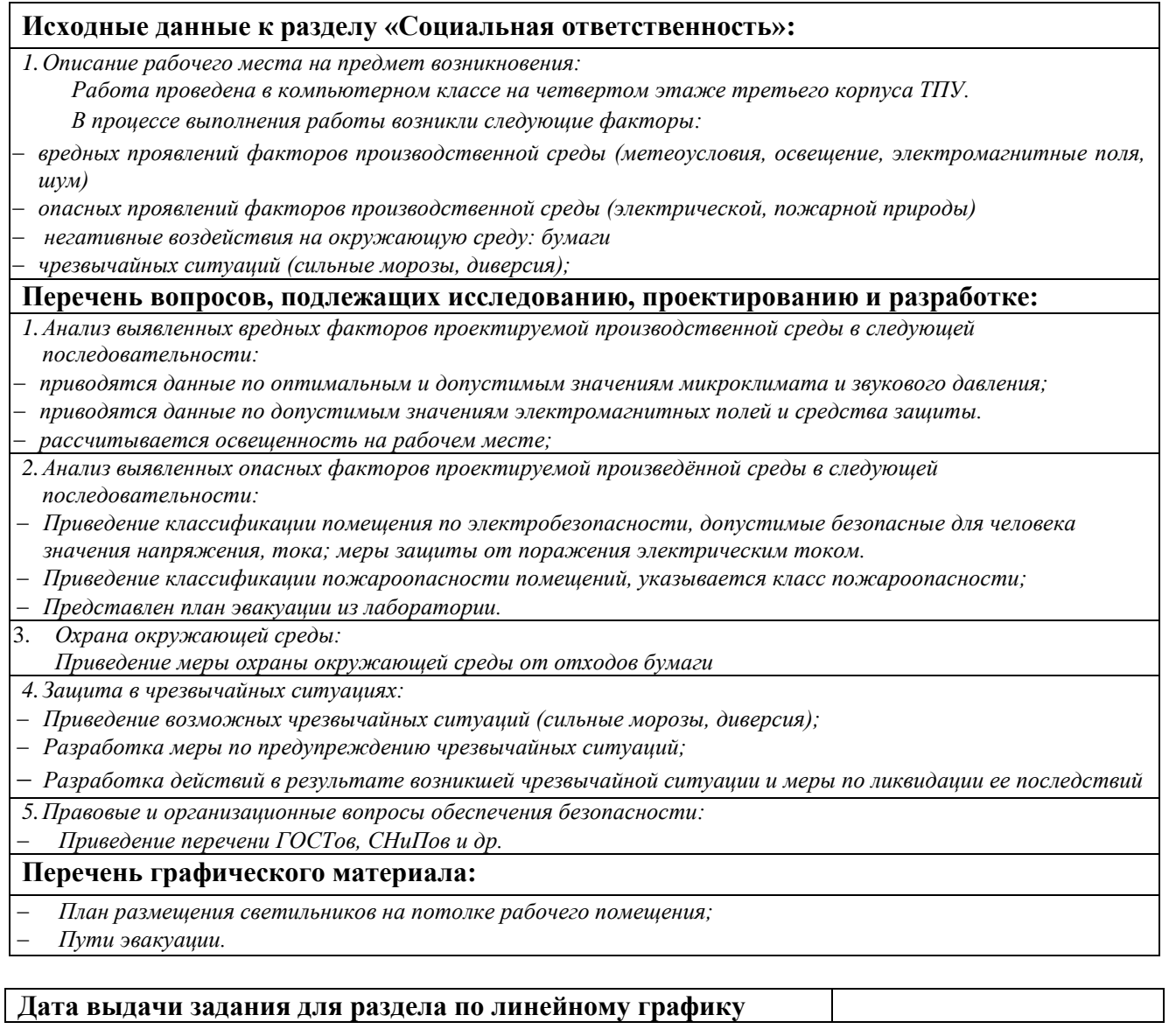

# **Задание выдал консультант:**

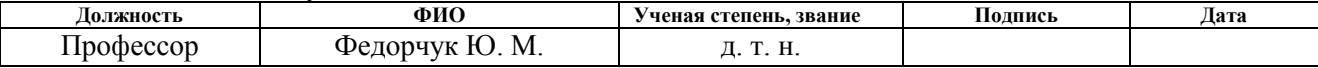

### **Задание принял к исполнению студент:**

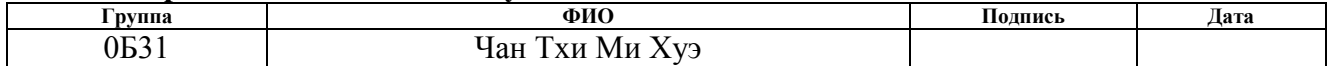

#### **РЕФЕРАТ**

Выпускная квалификационная работа 86 с., 15 рис., 22 табл., 41 источников, 1 прил.

Ключевые слова: диффузия, система «палладий–водород», коэффициент диффузии, энергия активации, метод молекулярной динамики.

Объектом исследования является молекулярно-динамическая модель системы «палладий–водород».

Цель работы – исследовать зависимость диффузионных характеристик от концентрации водорода в палладии методом молекулярной динамики.

В процессе исследования проводилось моделирование структур Pd–H при разных концентрациях водорода, определение коэффициентов диффузии для этих структур при разных температурах, определение энергии активации и предэкспоненциального фактора в уравнении Аррениуса.

В результате исследования было определено, что коэффициенты диффузии, полученные методом молекулярной динамики, подчиняются уравнению Аррениуса, т.е. с ростом температуры коэффициенты диффузии растут. Уставленная концентрационная зависимость коэффициента диффузии в работе показывает, что при увеличении концентрации водорода коэффициенты диффузии уменьшаются. Энергии активации увеличиваются, а предэкспонециальные множители уменьшаются с ростом концентрации водорода. Результаты расчетов согласуются с экспериментальными данными и другими расчетами.

Результаты исследований могут быть полезны для исследователей, изучающих системы металл-водород, а также в области материаловедения, нефтегазовой и водородной энергетики. Кроме того, для теоретиков, работающих в области молекулярно-динамических расчетов, данные расчеты позволят оценить границы применимости используемого потенциала взаимодействия.

# **Оглавление**

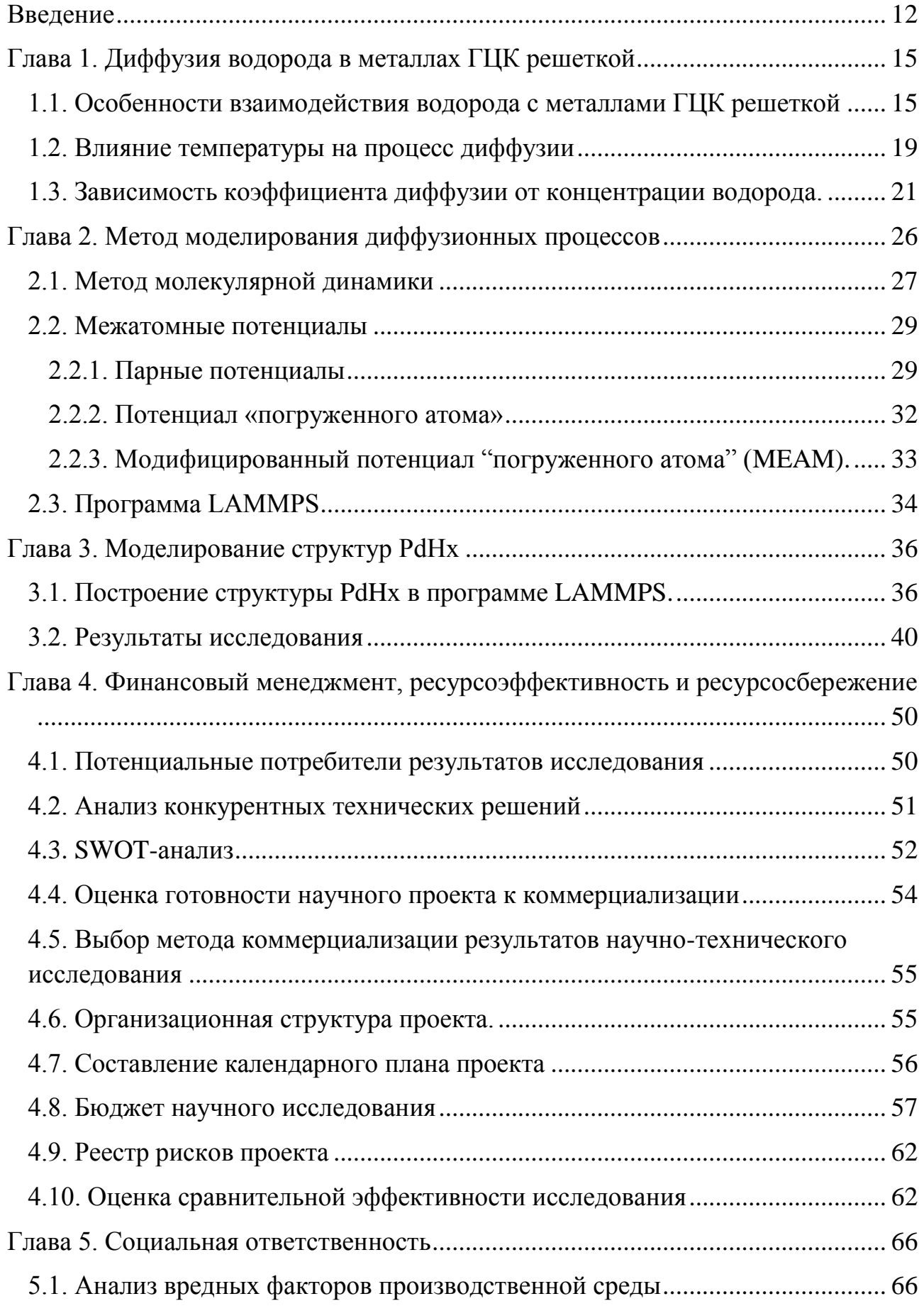

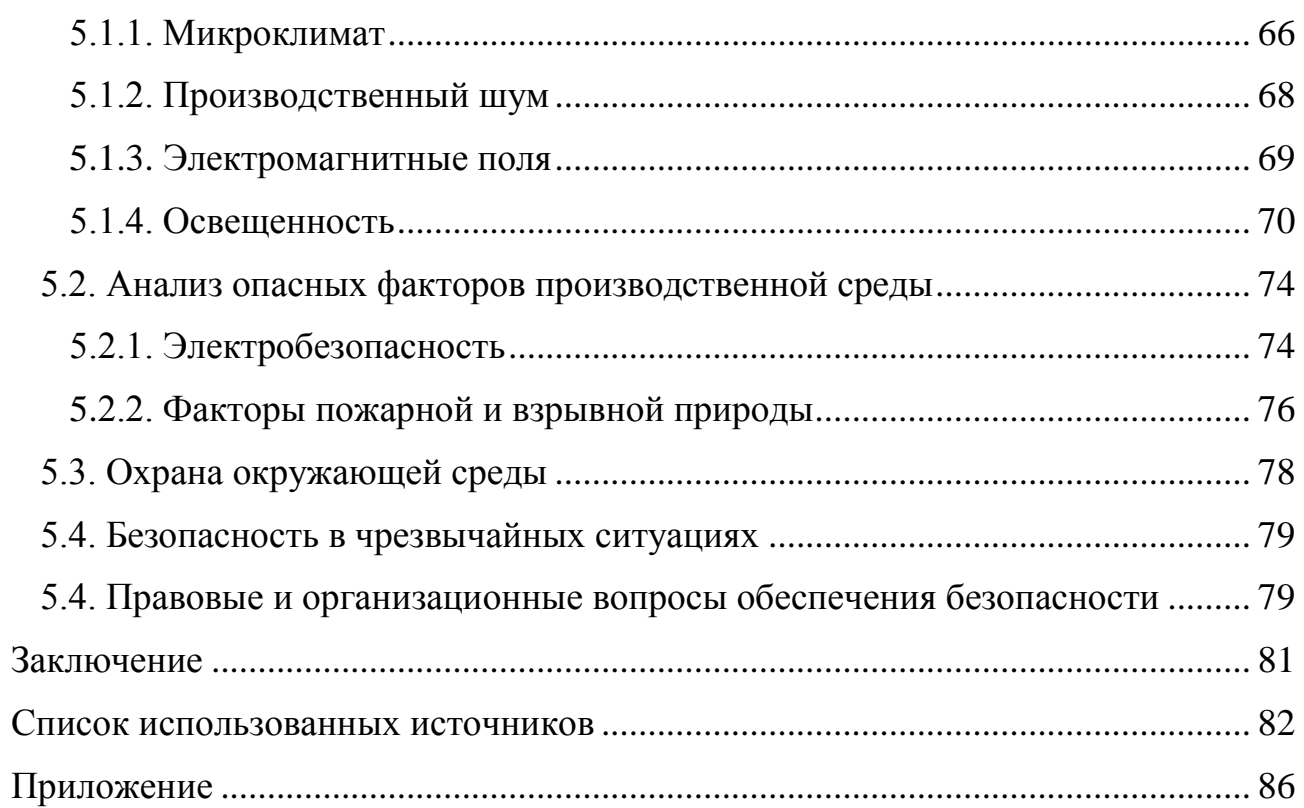

#### **Введение**

<span id="page-11-0"></span>Система «металл – водород» вызывает в настоящее время большой практический интерес в связи с широким применением в разных областях, так как материаловедение, водородная энергетика, нанотехнологии и т.д. В частности, важно знать свойства системы «металл – водород» при изготовлении фильтров очистки водорода, создании радиационно-стойких материалов. Кроме того, некоторые металлы, способные абсорбировать и десорбировать путем нагревания несколько сотен объёмов водорода на единицу своей массы, используются для хранения и транспортировки водорода в виде твёрдых гидридов металлов. С другой стороны, возникновение водорода в металлических частях конструкций может приводить к нежелательным последствиям: водородной коррозии, водородному охрупчиванию, распространению трещин и т.д. Это связано с тем, что атомы водорода обладают высокой диффузионной подвижностью, высокой реакционной способностью, и уникально малой массой и размером, они могут образовывать сложные комплексы, примесные атомы при воздействии с металлами. В итоге исследование влияние водорода на физико-химические свойства материалов является особо важной задачей физики конденсированного состояния [1-4].

Среди металлов, поглощающих водород, палладий - самый известный. Палладий представляет собой основу мембран для глубокой очистки водорода, поскольку он имеет очень высокий коэффициент водородной диффузии. Также палладий способен эффективно обратимо аккумулировать водород, при нормальных условиях один объем палладия способен поглощать до 900 объемов водорода. Водород может диффундировать в палладии даже при низкой температуре. Таким образом, палладий является перспективным материалом хранения, очистки и транспортировки водорода. Такое широкое применения палладия привело к достаточно подробному теоретическому и экспериментальному исследованию его физико—механических свойств [5,6].

Несмотря на то, что на сегодняшний день существует большое количество экспериментальных, расчетных данных для системы «палладийводород», остается еще довольно много нерешенных вопросов. Например, мало данных относительно зависимости механизма диффузии водорода от разных условий, таких как зависимости механизма диффузии от концентрации водорода в материале, взаимодействия водорода с различными дефектами, границами раздела и т.д. [1].

Диффузионные процессы играют чрезвычайно важную роль как в природных, и также в технологических процессах. Экспериментальные данные для диффузии водорода в палладии, обычно получены в разных условиях и могут не совпадать друг с другом. Кроме того, экспериментатор не всегда может учесть все процессы, влияющие на диффузию [7]. Моделирование – это способ подтверждения или опровержения теоретических предположений о реакций. Компьютерное механизмах протекания моделирование лает возможность учитывать и контролировать все параметры, влияющие на процесс диффузии. Тем самым, можно отследить влияние тех или иных стадий на параметры диффузии. В настоящее время большое количество исследований, использующих компьютерное моделирование, проводится с помощью метода молекулярной динамики. Преимущество молекулярно-динамическая модель учитывает структуру вещества на атомном уровне, в методе молекулярной динамики модель строится с использованием классической механики Ньютона и сама может определять какие происходящие процессы в системе. Метод молекулярной динамики широко применяется для исследования структуры, механических и термодинамических свойств материалов, при использовании данного метода можно изучить многие свойства системы. как термодинамические (энергия, давление, энтропия), так и кинетические (коэффициент диффузии, частота колебаний атомов). Существует несколько работ, в которых построены МД модели диффузии водорода в палладии. Но в этих работах не изучена зависимость параметров диффузии - коэффициента диффузии и энергии активации от концентрации водорода. Поэтому целью

настоящей работы является исследование зависимости диффузионных параметров от концентрации водорода в системе «палладий – водород» методом молекулярной динамики.

Для достижения цели работы необходимо решить следующие задачи:

- 1. Изучить механизм диффузии атомов водорода в ГЦК решетке.
- 2. Изучить метод молекулярной динамики и программное обеспечение «LAMMPS».
- 3. Определить места расположения атомов водорода в решетке палладия. Построить структуру PdH<sub>x</sub>, для разных концентраций водорода.
- 4. Определить коэффициенты диффузии для разных концентраций и температур.
- 5. Определить энергию активации и предэкспоненциальный множитель для разных концентраций.
- 6. Провести анализ результатов, полученных методом молекулярной динамики в настоящей работе, их сравнение с экспериментальными данными и другими расчетами.

# <span id="page-14-0"></span>**Глава 1. Диффузия водорода в металлах ГЦК решеткой**

# <span id="page-14-1"></span>**1.1. Особенности взаимодействия водорода с металлами ГЦК решеткой**

Для того, чтобы описать диффузию водорода в металлах следует изучить закономерности взаимодействия водорода с атомами кристаллической решетки и друг с другом. Растворенный атом водорода представляет собой точечный дефект кристаллической структуры, которые образуются при переходе атомов водорода из внешней среды в междоузлие решетки и обуславливают релаксацию кристаллической решетки и соответствующее изменение фононного и электронного спектров металла [3].

В кубических кристаллах атомы водорода могут находиться в двух типах междоузлий, отличающихся глубиной потенциальной потенциальных ям: октаэдрических и тетраэдрических порах. В решетке палладии (ГЦК) расположение октаэдрических и тетраэдрических междоузлий показано на рис.1.

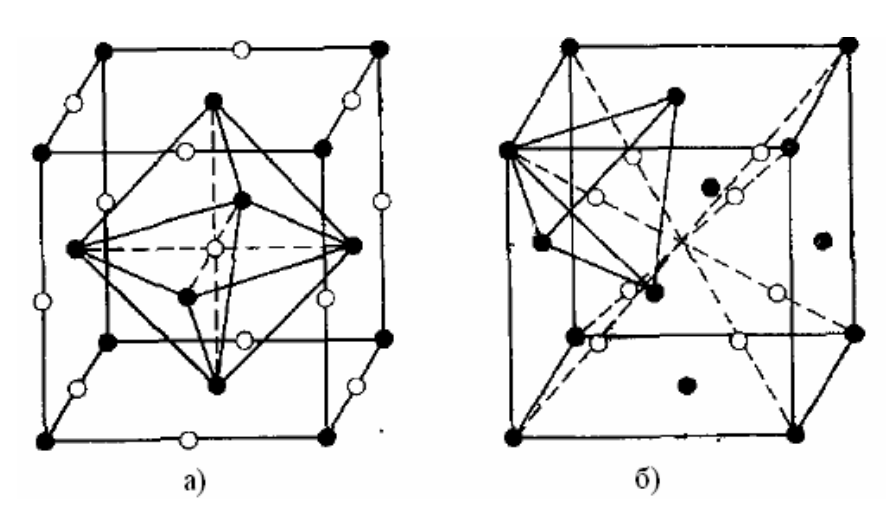

Рис.1. Междоузлия в ГЦК решетке:

а) октаэдрические междоузлия, б) тетраэдрические междоузлия [1].

(белые кружки – междоузлия, черные кружки – узлы решетки).

Как отмечено в работе [8], атомы водорода часто занимают в кристаллической решетке однотипные междоузлия – либо только октаэдрические, либо только тетраэдрические. При этом каждый диффузионный скачок преодолевает одинаковые потенциальные барьеры, что

приводит в рамках активационной модели к закону Аррениуса. В противоположном случае, в системах, в которых атомы водорода могут занимать разные типы междоузлия, при переходе водорода из октаэдрического междоузлия в соседнее тетраэдрическое и обратно ему необходимо преодолеть потенциальные барьеры разной высоты. В результате оказывает невозможно охарактеризовать процесс диффузии водорода в металлах единой энергией активации, и приводит к отклонению от закона Аррениуса. Согласно литературным данным для палладия [8-10], водород преимущественно располагается в октаэдрических порах, так как объем октаэдрических пор больше чем объем тетраэдрических пор, атом водорода требует меньше энергии, необходимой для раздвижения атомов решетки и образования полости.

Основной механизм диффузии водорода в ГЦК металлах является междоузельным механизмом. Процесс диффузии водорода в кристаллической решетке палладии заключается в последовательном пересечении междоузлий соответствующего типа. Так как при совершении определенного числа колебаний, атом поглощает дополнительную порцию энергии, превышающей некоторый потенциальный барьер, и делает прыжок в другое равновесное положение на расстояние порядка параметра кристаллической решетки. В результате атом с течением времени осуществляет случайные блуждания [2,11].

Если система Pd-H находится в равновесном состоянии, и отсутствуют градиенты концентрации, то при тепловом движении атомов в ней происходит только диффузионное перемешивание. Это явление называется самодиффузией. Согласно Эйнштейну, коэффициент самодиффузии D\* имеет следующий физический смысл:

$$
D^* = \gamma < R^2 > \tau^{-1},\tag{1}
$$

где γ – геометрический множитель, который в случае диффузии по междоузлиям в кристаллической решетке твердого тела (как в случае водорода в металлах) зависит от типа кристаллической решетки и координационного

числа, для ГЦК решетки при переходе окта- ↔ октаэдрические междоузлия  $\gamma = 1$ , а при переходе тетра- $\leftrightarrow$  тетраэдрические  $\gamma = 1/4$ ;  $\langle R^2 \rangle$  - средний квадрат перемещения (удаления диффундирующей частицы от начального положения) за время т [8].

Если в системе с кубической структурой диффузия осуществляется с помощью только одного механизма и равновесные позиции диффундирующих частиц эквивалентны, длина всех «прыжков» атомов обычно принимается одинаковой (< R<sup>2</sup> >=  $a_0^2$ ), то:

$$
D^* = \gamma < R^2 > \tau^{-1} = \gamma a_0^2 \Gamma,\tag{2}
$$

здесь:  $a_0$  – длина диффузионного прыжка,  $\Gamma = \tau^{-1}$  – частота диффузионных данного атома. Коэффициент самодиффузии  $D^*$ прыжков обычно рассматривается как «истинный» коэффициент диффузии, отражающий фундаментальные свойства атомов, то есть их диффузионную подвижность в данной среде. Линейная зависимость среднего квадрата перемещения от времени, которая следует из уравнения (1), является критерием случайного диффундирующей частицы (при совершенно упорядоченном движения лвижении  $R \sim \tau$ ). Коэффициент самолиффузии  $D^*$ часто называют коэффициентом диффузии Эйнштейна [12].

Если равновесие нарушено, и в конденсированной среде имеются градиенты концентрации, градиенты упругих напряжений и, в общем случае, градиенты химического потенциала и температуры, **TO** появляются направленные диффузионные потоки. Первый закон Фика утверждает, что между плотностью диффузионного потока ј данного химического вещества и его градиентом концентрации  $\nabla$ с имеется линейная зависимость:

$$
j = -DVc,\tag{3}
$$

где: D - коэффициент диффузии, с - концентрация внедренных атомов в единице объема,  $\nabla$  – оператор градиента.

В первом законе Фика коэффициент диффузии D, называемый коэффициентом химической диффузии, характеризует скорость выравнивания концентрации данного диффундирующего химического вещества. При малой концентрации диффундирующих атомов, коэффициенты диффузии D\* и D не зависят от концентрации и равны между собой.

Уравнение второго закона Фика определяет изменение распределения диффундирующих атомов в пространстве с течением времени:

$$
\frac{\partial C}{\partial t} = D \frac{\partial^2 C}{\partial^2 x},\tag{4}
$$

В левой части второго уравнения Фика представлена скорость изменения концентрации во времени, а в правой части уравнения – вторая частная производная, которая выражает пространственное распределение концентрации, а именно выпуклость функции распределения температур, проецируемую на ось x [4].

Зависимость коэффициента диффузии от температуры выражается законом Аррениуса:

$$
D = D_0 \exp[-\frac{E_a}{kT}] \tag{5}
$$

где:  $D_0$ – предэкспоненциальный коэффициент,  $E_a$  – энергия активации, k −константа Больцмана, Т – температура.

Энергией активации диффузии  $E_a$  является наименьшая энергия, необходимая для перемещения атомов из одного междоузельного положения в другое. Энергия активации  $E_a$  характеризуется упругой энергией матрицы металла, которую необходимо сообщить решетке, чтобы раздвигаться атомы решетки при нулевой температуре для образования полости размером, равной объему атома водорода. Видно, что в рамках этих представлений энергия активации зависит от упругости матрицы, от размера атома внедренного вещества, но не зависит от массы этого атома. В связи с тем, что величина

энергии активации входит в показатель степени, то она очень сильно влияет на величину коэффициента диффузии.

В работах [8, 13, 14] отмечается, что механизм и проявление диффузии изменяются под влиянием разных факторов, например, в зависимости от температуры, концентрации атомов водорода в металле и т.д.

### <span id="page-18-0"></span>**1.2. Влияние температуры на процесс диффузии**

Диффузия атомов водорода в металлах отличается от других, более тяжелых атомов внедрения, малой энергии активации и квантовым характером диффузии при низких температурах вплоть до комнатной температуры. В случае квантового механизма диффузии, атомы водорода преимущественно осуществляют подбарьерные, туннельные переходы между соседними междоузлиями. При температурах выше комнатной с увеличением температуры и несовершенства кристаллической решетки металла вклад подбарьерной диффузии резко уменьшается, и в основном имеет место классическая надбарьерная диффузия [1].

Закон Аррениуса часто выполняется только для небольших температурных интервалов, что указывает на изменения коэффициентов диффузии при соответствующих температурах. В общем случае нужно выделить некоторые температурные интервалы коэффициента диффузии водорода, которым можно поставить разные механизмы диффузии.

При температурах вблизи 0К влияние фононов пренебрежимо мало, и имеет место механизм квантового когерентного туннелирования, не требующего тепловой активации.

При некотором повышении температуры начинают осуществляться туннельные переходы. Этот процесс требует небольшой энергии активации  $E_a$ , зависящей от локальной частоты и от массы внедренных атомов. Для коэффициента диффузии при низких температурах наблюдается аррениусовская температурная зависимость.

Внутри широкой области температур при T > 150-200K имеет место классическая надбарьерная «прыжковая» диффузия, диффузионные параметры  $D_0$  и  $E_a$  почти не изменяются с ростом температуры [8, 15].

В высокотемпературной области были обнаружены положительные отклонения от закона Аррениуса, которые могут быть вызваны, например, вкладом надбарьерных состояний и многократных перескоков [14-16] или, благодаря росту концентрации решеточных вакансий, вкладом новых путей диффузии. Согласно модели многократных перескоков, атомы водорода в надбарьерных состояниях имеют три поступательных степени свободы и могут совершать несколько элементарных перескоков, прежде чем локализуются в междоузлии. Здесь важно, что теперь это междоузлие будет уже не обязательно соседним с исходным. Эта модель приводит к положительным отклонениям от закона Аррениуса, которые увеличиваются с повышением температуры.

Cледует особо подчеркнуть, что при достаточно высоких температурах, когда можно пренебречь подбарьерным туннелированием, для описания водородной подсистемы в металлах необходимо учитывать квантовые эффекты, обусловленные локализацией этих легких частиц в междоузлиях. Например, энергия нулевых колебаний вносит заметный вклад в энергетические характеристики атомов водорода. Это является непосредственной причиной некоторых особенностей изотопного эффекта и коэффициента разделения [8].

### <span id="page-20-0"></span>**1.3. Зависимость коэффициента диффузии от концентрации водорода**.

В металлах с малой концентрацией водорода можно не учитывать взаимодействие диффундирующих атомов водорода, соседние междоузлия не блокированы атомами водорода, поэтому механизм диффузии заключается в последовательном пересечении междоузлий соответствующего типа. Задача в этом случае сводится к случайным блужданиям одного атома водорода по подрешетке свободных междоузлий. В работе [8, 14] приводится подробный вывод уравнения диффузии водорода по подрешетке металла при малой концентрации атомов водорода. Первый закон Фика для разбавленных растворов выполняется, если единственной движущей силой является градиент концентрации. Другим примером движущей силы является неоднородная деформация кристалла, которая может приводить к восходящей диффузии, когда результирующей поток направлен в область больших концентраций внедренных атомов водорода. Неоднородное упругое поле может быть создано и самими атомами водорода и в свою очередь влиять на их распределение [13, 17].

При больших степенях заполнения междоузлий следует ожидать новые эффекты, несущественные при малых концентрациях. Прежде всего в этих условиях, когда лишь малая их часть свободна для диффузионных переходов соседних атомов внедрения, преимущественным становится вакансионный механизм диффузии – по вакантным междоузлиям. Это приводит, в частности, к тому, что оказываются существенными корреляционные эффекты. С вакансионным механизмом при все большем заполнении междоузлий могут конкурировать другие механизмы диффузии, такие, как кольцевой, краудионный, обменный. При большом количестве водорода, кроме занятости части междоузлий проявляется искажение решетки за счет присутствия примесных атомов водорода. В частности, взаимодействие атомов водорода Н-Н приводит к зависимости коэффициента химической диффузии от концентрации водорода, что делает уравнение диффузии нелинейным [1, 8].

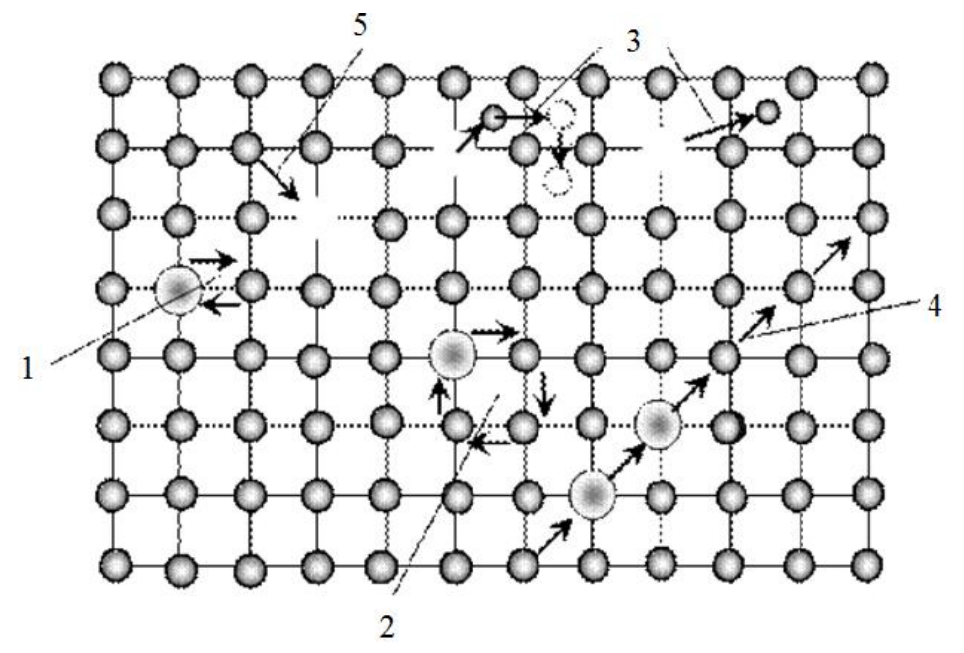

Рис.2. Основные механизмы диффузии

1– обменный; 2–кольцевой; 3–межузельный; 4–краудионный; 5–вакансионный

Если концентрация водорода растет, то его коэффициент химической диффузии может изменяться по многим причинам. В первых, с увеличением концентрации водорода все соседний междоузлий будут заняты другими атомами водорода, и диффузионные прыжки в эти междоузлия становится невозможными (эффект заполнения или блокировки междоузлий). Кроме того, междоузельные атомы водорода взаимодействуют между собой, причем выделяют два вида взаимодействия: химическое взаимодействие и деформационное (упругое) взаимодействие, вызванное деформациями кристаллической решетки. Если на больших расстояниях упругое притяжение преобладает над электрохимическим отталкиванием то при малых расстояниях отталкивательное электрохимическое взаимодействие. Поэтому полное заполнение всех междоузлий становится невозможным. Другой фактор влияет на коэффициент диффузии - параметр решетки. При увеличении концентрации водорода параметр решетки возрастает, и соответственно длины диффузионных прыжков, глубины междоузельных потенциальных ям и энергетические барьеры изменяются. В результате того, что изменяется энергия активации и частота прыжков, может быть и изменяться тип занимаемых междоузлий. При больших концентрациях важную роль играет эффект самоформирования

диффузионных потоков внедренных атомов Н. Если распределение водорода в металле неоднородно, то возникают поля упругих напряжений («водородные» концентрационные напряжения), что вызывает дополнительные диффузионные потоки [1,12,18].

Необходимо отметить, что в реальных металлах и сплавах из-за дефектов кристаллической решетки, возможного атомного упорядочения и разупорядочения и многих других факторов энергия активации непостоянна даже в случае разбавленного раствора водорода [19, 20].

При малых концентрациях атомов водорода коэффициенты химической диффузии D и самодиффузии D\* совпадают. Однако при больших концентрациях они оказываются различными. Связь между коэффициентами химической диффузии и самодиффузии в концентрированных растворах внедрения характеризуется соотношением:

$$
D^* = D(1 - c),\tag{6}
$$

где с – вероятность того, что данное междоузлие занято атомом  $(c = n_H/n_0,$  $n_H$ -количество внедренных атомов,  $n_0$ -количество однотипных междоузлий в единице объема), равная в данном приближении концентрации водорода. Как можно видеть из этих соотношений, коэффициент самодиффузии  $D^*$ уменьшается с ростом концентрации и обращается в ноль при полном заполнении междоузлий  $(c\rightarrow 1)$ . Ясно, что это указывает на простой физический факт: с ростом концентрации количество свободных междоузлий уменьшается, и, соответственно, уменьшается частота диффузионных прыжков. При полном заполнении междоузлий атом не может больше совершать диффузионные прыжки, и коэффициент диффузии Эйнштейна становится равным нулю.

Однако коэффициент химической диффузии невзаимодействующих атомов D(c), согласно [21], не зависит от их концентрации. Этот парадоксальный результат объясняется следующим. С ростом концентрации диффундирующих атомов, с одной стороны, число свободных междоузлий уменьшается, что приводит к уменьшению диффузионного потока. Но с другой

стороны, рост концентрации вызывает увеличение количества атомов, совершающих диффузионные переходы, что ведет к увеличению диффузионного потока. Расчет показывает, что эти два вклада в диффузионный поток, вызванный градиентом концентрации, точно компенсируют друг друга. Подчеркнем, что в явлении самодиффузии второго вклада нет, так как в этом случае нет градиентов концентрации: полная концентрация внедренных атомов постоянна по всему образцу.

При больших степенях заполнения междоузлий обычный вакансионный механизм самодиффузии почти полностью блокируется  $(D^*(c) \to 0$  при  $c \to 1)$  и должен осуществляться некоторый другой механизм диффузионных прыжков [8, 12]. В этих условиях приобретает значение обменный механизм диффузии, когда два соседних междоузельных атомов одновременно обмениваются местами [22]. Также можно рассмотреть и другие особенности диффузии водорода по однотипным междоузлиям, например, термодиффузию, и новые эффекты при диффузии по разнотипным междоузлиям. Эти явления являются причинами отклонения от аррениусовской температурной зависимости.

Как показано в работах [8,13,14,23] концентрация водорода в системе водород-палладий может меняться в широком диапазоне: от нуля до одного атома водорода на один атом палладия. Внедренный водород оказывает влияние на энергию связи между атомами, вызывает локальную деформацию решетки и изменяет параметр кристаллической решетки.

Фазовая диаграмма системы водород-палладий включает твердый раствор водорода в палладии, в котором отношение концентраций  $n(H)/n(Pd)$ изменяется до 0,02 (α-фаза), так и β-фазу с отношением концентраций от n(H)/n(Pd) = 0,6 до полного насыщения гидрида палладия [24]. В результате возникновения водорода структура решетки остается неизменимым, т.е. ГЦК решетка, и параметр решетки палладия незначительно изменяется [25].

В гомогенной системе (α-фаза), постоянная решетки увеличивается от 0,3890нм в чистом палладии до 0,3894нм на границе α-фазы. С повышением

концентрации водорода образуется β-фаза, система водород-палладий переходит в область гетерогенности, параметр элементарной ячейки непрерывно увеличивается. В области гетерогенности соотношение концентраций изменяется до n(H)/n(Pd) = 0,6, после того система вновь становится гомогенной и представляет собой β-фазу. Параметр кристаллической решетки у β-фазы составляет 0,404 нм. При полном заполнении октаэдрических междоузлий водородом соотношение концентраций достигает n(H)/n(Pd) = 1. Однако в реальном данное соотношение не достигается даже при очень высоких давлениях (при давлении водорода 1000 МПа n(H)/n(Pd) = 0,99 [26]).

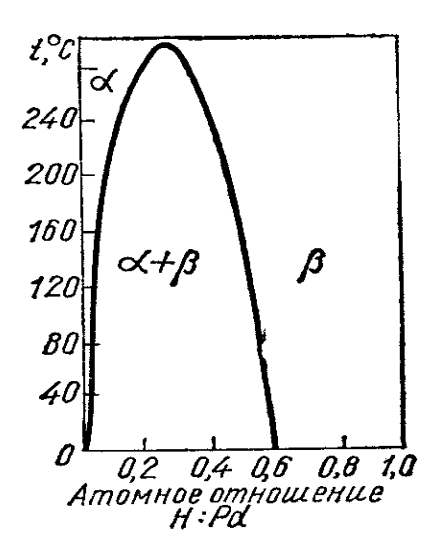

Рис.3. Фазовая диаграмма системы палладий-водород [27].

### <span id="page-25-0"></span>**Глава 2. Метод моделирования диффузионных процессов**

Для изучения системы «металл-водород» методом компьютерного моделирования можно отметить два подхода: первопринципные методы и методы моделирования с применением полуэмпирических потенциалов межатомного взаимодействия. Первопринципные методы основаны на решения уравнения Шредингера для системы, рассматриваемой как совокупность взаимодействующих ядер и электронов. При использовании первопринципных методов можно изучать электронные, магнитные и некоторые механические свойства материалов. Первопринципные методы считаются физически более обоснованными, однако они имеют много ограничений, одно из них не позволяет исследовать динамику процессов в материалах, которые связаны с миграцией различных дефектов структуры или с тепловыми движениями атомов. Кроме того, размеры моделируемого объекта (т.е. количество атомов в системы) ограничиваются до сотни атомов [28].

Для того, чтобы изучить особенности процесса абсорбции и диффузии водорода в кристаллической решетке, взаимодействия водорода с дефектами, также объяснить и прогнозировать изменение механических свойств материала необходимо использовать компьютерное моделирование с применением полуэмпирических потенциалов, построенных на базе первопринципных расчетов и с учетом данных, полученных экспериментально. Этот подход более простой, количество атомов в модели может достигать до нескольких миллионов.

Можно отметить три основных метода компьютерного моделирования на атомном уровне: метод Монте-Карло, метод вариационной квазистатики и метод молекулярной динамики [29,30]. В данной работе был использован метод молекулярной динамики, так как он обладает высоким пространственновременным разрешением, большим набором параметров и разнообразных условий, имитирующих физический эксперимент [31].

#### <span id="page-26-0"></span>**2.1. Метод молекулярной динамики**

Метод молекулярной динамики (МД) представляет собой метод моделирования, основанный на расчете эволюции системы взаимодействующих частиц путем интегрирования уравнений их движения. МД разделит на классическую или квантовую. В данной работе использован метод классической МД. [32].

В классической МД движение системы частиц описывается вторым законом Ньютона:

$$
m_i \vec{a}_i = \vec{F}_i \tag{7}
$$

где:  $m_i$  – масса *i*-й частицы,  $\overrightarrow{a_i} = d^2 \overrightarrow{r_i}/dt^2$  – ее ускорение, и  $\vec{F}_l = -\nabla_l U(\vec{r}_1, \vec{r}_2, \dots, \vec{r}_N) - \text{сила}, \text{действующая на нее.}$ 

Силы взаимодействия между атомами представляют в форме классических потенциальных сил – силы Ван-дер-Ваальса. Ван-дер-ваальсовая сила составляет все виды межмолекулярного притяжения и отталкивания. Вандер-ваальсовая сила включает себя кулоновские силы взаимодействия между электронами и ядрами одной молекулы и ядрами и электронами другой. На определенном расстоянии между молекулами силы притяжения и отталкивания уравновешивают друг друга, и образуется устойчивая система. При больших расстояниях r молекулы притягиваются. На малых же расстояниях молекулы отталкиваются из-за обменного взаимодействия (при перекрытии электронных облаков молекулы начинают сильно отталкиваться).

Взаимодействия между атомами описываются потенциальной функцией  $U(\vec{r_1} \dots \vec{r_N})$ , которая определяет зависимость потенциальной энергии системы из *N* атомов от их координат. Для моделирования вещества необходимо определить положение атомов и силы между ними. Эти силы определяются с помощью потенциала межатомного взаимодействия по следующей формуле:

$$
\vec{F} = -grad U(\vec{r}),\tag{8}
$$

$$
27\\
$$

где: F - сила взаимодействия двух атомов,  $U(\vec{r})$  - потенциальная энергия взаимодействия двух атомов.

Для рассмотрения эволюции системы, нужно применять численный метод интегрирования дифференциальных уравнений. На основе начальных данных (скоростей и координат частиц) можно получить траектории всех частиц в любой последующий момент времени. Существуют разные методы интегрирования уравнений движения, в основе которых лежит метод конечных разностей, где время изменяется дискретно с шагом интегрирования  $\Delta t$ . Наиболее известными методами интегрирования уравнений движения являются алгоритм Верле, алгоритм «прыжков лягушки», метод предиктора-корректора Гира. В настоящей работе, все расчеты выполняются программой LAMMPS, которая применяется алгоритм Верле. Это самый популярный алгоритм в МД. С помощью алгоритма Верле можно определить следующее местоположение точки по текущему и прошлому, без использования скорости. При разложении радиуса-вектора частиц  $\vec{r}(t)$  в два момента времени,  $(t + \Delta t)$  и  $(t - \Delta t)$ , в ряд Тейлора до третьей степени по  $\Delta t$ , учитывают, что  $\vec{r}'(t) = \vec{v}(t)$ ,  $\vec{r}''(t) = \vec{a}(t)$ , можно записать позицию частицы в виде:

$$
\vec{r}(t + \Delta t) = \vec{r}(t) + \vec{v}(t)\Delta t + \frac{1}{2}\vec{a}(t)\Delta t^2 + \frac{1}{6}\vec{b}(t)\Delta t^3 + O(\Delta t^4)
$$
(9)

$$
\vec{r}(t - \Delta t) = \vec{r}(t) - \vec{v}(t)\Delta t + \frac{1}{2}\vec{a}(t)\Delta t^2 - \frac{1}{6}\vec{b}(t)\Delta t^3 + O(\Delta t^4)
$$
(10)

где:  $\vec{r}$  – позиция точки,  $\vec{v}$  – скорость,  $\vec{a}$  – ускорение,  $\vec{b}$  – рывок (производная ускорения по времени).

Складывая эти 2 уравнения (9), (10) и выражая  $\vec{r}(t + \Delta t)$ , получим:

$$
\vec{r}(t + \Delta t) = 2\vec{r}(t) - \vec{r}(t - \Delta t) + \vec{a}(t)\Delta t^2 + O(\Delta t^4)
$$
 (11)

Выражение (11) является основным уравнением алгоритма Верле. Из уравнения (11) видно, что значение радиус-вектора точки может определяться без знания скорости.

Ускорения частиц легко считаются через силы с помощью уравнения Ньютона:

$$
\vec{a}(t) = \frac{\vec{F}(\vec{r}(t))}{m} = -\frac{1}{m} \nabla U(\vec{r}(t)).
$$
\n(12)

Алгоритм Верле имеет ошибку усечения четвертого порядка по шагу по времени, кроме того, алгоритм очень простой и устойчивый, поэтому он широко применяется в компьютерном вычислении. Однако, алгоритм Верле обладает меньшей точностью определения скоростей частиц. Хотя для того, чтобы интегрировать уравнение движения частицы не нужно использовать её скорость, в некоторых случаев знание скоростей важно. Например, для проверки сохранения полной энергии системы частиц  $E = K + U$  необходимо определить кинетическую энергию  $K$  и потенциальную энергию  $U$ , а для вычисления кинетической энергии надо знать скорость. Путем вычитания двух уравнения (9) и (10) получим уравнение для скорости:

$$
\vec{v}(t) = \frac{1}{2}\Delta t[\vec{r}(t + \Delta t) - \vec{r}(t - \Delta t)] + O(\Delta t^2)
$$
\n(13)

Скорость частицы имеет ошибку усечения второго порядка  $\Delta t^2$ , то есть значительно больше, чем в оценке координат.

#### <span id="page-28-1"></span><span id="page-28-0"></span>2.2. Межатомные потенциалы

#### 2.2.1. Парные потенциалы

Первые модели межатомного взаимодействия были разработаны с использованием парных потенциалов, при этом взаимодействие между двумя частицами находится только в зависимости от их расстояния, а не от положения других частиц. Парные потенциалы являются наиболее простым видом межатомных потенциалов. Этот тип потенциалов позволяет правильно характеризовать многие физические явления и свойства веществ. [33].

Энергия системы в приближении парных потенциалов может быть записана следующим образом:

$$
U(\overrightarrow{r_1} \dots \overrightarrow{r_N}) = \frac{1}{2} \sum_{\substack{i,j=1 \ i \neq j}}^N \varphi(r_{ij})
$$
\n(14)

где:  $\varphi(r_{ij})$  – потенциал взаимодействия i-го и j-го атомов, находящихся на расстоянии  $r_{ij}$ .

Наиболее известными из средних парных потенциалов являются потенциалы Леннарда-Джонса и Морзе.

### **Потенциал Леннарда-Джонса (потенциал L-J)**.

Потенциал Леннарда-Джонса представляет собой один из первых парных потенциалов, который первоначально был использован для изучения термодинамических свойств инертных газов. Он хорошо описывает Ван-дер-Ваальсовое взаимодействие в инертных газах, но для металлов этот потенциал не дает количественные результаты. Общей формой этого потенциала является:

$$
\varphi(r) = 4\varepsilon \left[ \left( \frac{\sigma}{r} \right)^{12} - \left( \frac{\sigma}{r} \right)^6 \right] \tag{15}
$$

где:  $\sigma$  и  $\varepsilon$  – постоянные коэффициенты,  $\sigma$  - равновесное расстояние между атомами кристаллтческой решетки,  $\varepsilon$  – энергии связи,  $r$  – текущее расстояние между атомами.

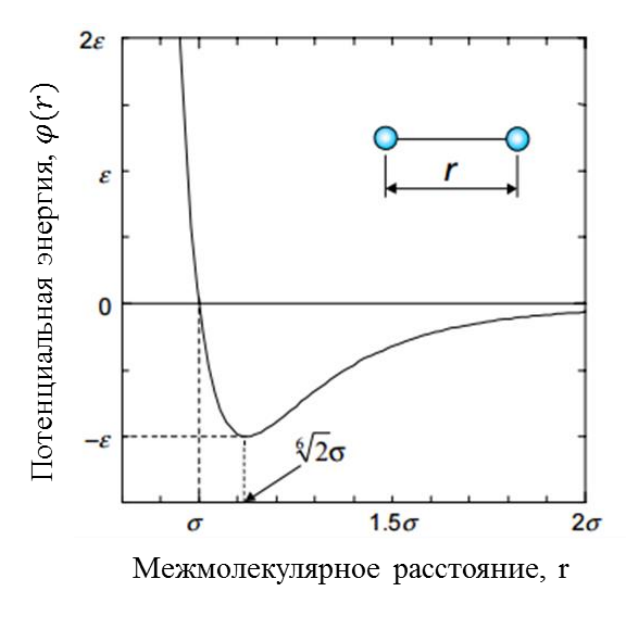

Рис.4. Потенциал Леннарда-Джонса [34]

Значение расстояния между атомами, при котором этот потенциал достигает минимального значения, равно  $r_{min} = 1.22\sigma$ , а минимальное значение потенциала  $\varphi_{min} = -\varepsilon$ , соответствующее глубине потенциальной ямы. В формуле (16) слагаемое  $\sim r^{-12}$  описывает сильное отталкивание между двумя атомами на близких расстояниях. Отталкивание происходит за счет перекрывания электронных оболочек атомов при очень маленьких межатомных расстояниях. А слагаемое  $\sim r^{-6}$  моделирует притяжение на больших расстояниях и соответствует диполь-дипольному взаимодействию. Отметим, что потенциал ЛД является короткодействующим и значение потенциала  $\varphi(r)$ практически равно 0 при  $r > 2.5\sigma$  [35].

Благодаря вычислительной простоте потенциал ЛД широко применяется в работах, в которых основной целью моделирования является исследование общих физических закономерностей и явлений, а не получение точных результатов [33,36].

#### Потенциал Морзе.

Потенциал Морзе имеет следующий вид:

$$
\varphi(r) = \varepsilon \left[ e^{-2\alpha(r - r_{min})} - 2e^{-\alpha(r - r_{min})} \right] \tag{16}
$$

где:  $r_{min}$  – равновесное межатомное расстояние,  $\varepsilon$  – глубина потенциальной ямы, расположенной на расстоянии  $r_{min}$ ,  $\alpha$  -ширина потенциальной ямы. При расстоянии  $r = 0$  этот потенциал имеет значение:  $\varphi(0) = \varepsilon e^{\alpha r_{min}} [e^{\alpha r_{min}} - 2]$ .

В связи с наличием трех параметров  $\varepsilon$ ,  $\alpha$  и  $r_{min}$  потенциал Морзе является трехпараметрическим, в отличие от потенциала Леннарда-Джонса, что позволяет делать его более гибким при подгонке к экспериментальным величинам. Потенциал Морзе часто используется для моделирования металлов с ГЦК и ГПУ решетками.

Парные потенциалы также имеют принципиальные недостатки. Основный недостаток парных потенциалов заключается в том, что они обеспечивают устойчивость достаточно плотноупакованной только

кристаллической решетки. Решетка с более низкой плотностью упаковки, такая как простая кубическая решетка, оказывается неустойчивой для большинства парных потенциалов. В парных потенциалах не учитывается зависимость силы связи от направления в структурах, характерных для ковалентных кристаллов, а также для переходных металлов, в которых в связь дают вклад *d*-электроны. Эти потенциалы лучше применяются для металлов, в которых связь осуществляется *s*- и *p*-электронами [33].

### **2.2.2. Потенциал «погруженного атома»**

<span id="page-31-0"></span>В 1980-х годах был предложен альтернативный подход к описанию энергетических состояний, который применяется для описания свойств металлов. В основе этого подхода лежит квантовомеханическая теория функционала электронной плотности. При этом энергия произвольно расположенных ядер от взаимодействия с электронами может быть записана как однозначный функционал полной электронной плотности (функционал погружения). В этом случае полную электронную плотность в металле можно рассматривать как линейную суперпозицию вкладов отдельных атомов, причем электронная плотность, создаваемая одним атомом, сферически симметрична. Таким образом, полная энергия системы определяется суммой энергии парного взаимодействия атомов и энергии взаимодействия каждого атома с электронной плотностью, создаваемой другими атомами:

$$
U(\vec{r_1}...\vec{r_N}) = \frac{1}{2} \sum_{\substack{i,j=1 \ i \neq j}}^N \varphi(r_{ij}) + \sum_{i=1}^N f(\rho_i), \qquad (17)
$$

где:  $r_{ij}$  – расстояние между исходным атомом и окружающим атомом,  $\varphi_i$  – парный потенциал,  $f(\rho_i)$  – функция "погружения", задает влияние соседних атомов на энергию взаимодействия любой пары атомов,  $\rho_i$  - электронная плотность для i-го атома, создаваемая сферически симметричными функциями одноэлектронной плотности  $n(r_{ii})$  других атомов:

$$
\rho_i = \sum_{\substack{i,j=1 \ i \neq j}}^N n(r_{ij}) \tag{18}
$$

Электронные плотности  $n(r_{ii})$  отдельных атомов записывают исходя из квантовомеханических представлений.

Этот подход был получен называние метода "погруженного атома" (EAM). Данный метод был успешно применен к ГЦК металлам с частично заполненной d–оболочкой, к ряду ОЦК металлов, а также к некоторым сплавам на основе этих металлов [36].

# <span id="page-32-0"></span>**2.2.3. Модифицированный потенциал "погруженного атома" (MEAM).**

В 1990-х годах был предложен универсальный полуэмпирический подход, который содержит преимущества многочастичных потенциалов и метода"погруженного атома" [36,37]. Этот подход являлся модификацией метода "погруженного атома", включающей в себя направленные связи, и был апробирован при моделировании кремния. Данный метод был получен название *MEAM* (*Modified Embedded Atom Model*) и широко применен для многих металлов, полупроводников. Общая формула функции "погружения" задается следующим выражением:

$$
f(\rho_i) = AE_c \frac{\rho_i}{\rho_i^0} \ln(\frac{\rho_i}{\rho_i^0})
$$
\n(19)

где:  $A$  — подгоночный параметр,  $E_c$  — энергия когезии,  $\rho_i^0$  — электронная плотность структуры с минимальной потенциальной энергией. В данном случае все атомы находятся в равновесных положениях решетки, суммарная электронная плотность  $\rho_i$  для *i*-го атома включает в себя парциальные вклады сферически-симметричной электронной плотности  $n_i^{(0)}$ и угловых (орбитальных) плотностей  $n_i^{(1)}$ ,  $n_i^{(2)}$ ,  $n_i^{(3)}$ соответствующих *s*, *p*, *d* и *f* атомным орбиталям соседних атомов.

В настоящее время потенциалы, описывающие взаимодействие атомов в системе металл-водород обычно построят на основе первопринципных методов или экспериментальных результатов, хотя иногда, как, например, в работах

[37], определяются как среднее потенциалов взаимодействия Н-Н и Ме-Ме (Ме-Ме – взаимодействие атомов металла друг с другом). Большинство известных потенциалов не позволяют только одним типом потенциалов одновременно хорошо характеризовать экспериментальные величины по энергии абсорбции, энергии активации диффузии водорода в металле, энергии связи с дефектами-ловушками (вакансией, дислокацией, границей зерен), дилатацию и т.д. [1].

# <span id="page-33-0"></span>**2.3. Программа LAMMPS**

В работе использовалась компьютерная программа LAMMPS, разработанная в национальной лаборатории Сандия, США. LAMMPS – это программа классической молекулярной динамики, которая способна моделировать ансамбль частиц жидкого, газообразного и твердого состояний. Программа имеет широкий функционал для построения структур, задания условий моделирований. Кроме того, программа поддерживает практически все известные типы потенциалов межатомного взаимодействия. Для моделирования в LAMMPS, необходимо написать программный код, с использованием собственного языка программы. Команды LAMMPS имеют несложный синтаксис и подробно описаны в справочнике [38].

Программа для LAMMPS содержит 5 основных частей:

1. Инициализация

Установка параметров, которые должны быть определены до создания атомов и структуры, в том числе это набор единиц измерения, размерность пространства и граничные условия.

- 2. Определение структуры и типов атомов
- 3. Задание потенциала взаимодействия
- 4. Установка условий для моделирования и вывода данных

В этом разделе определяются команды, которые определяют условия при которых ведется расчет – давление, температура, тип процесса – изохорный, изобарный, изотермический и т.д. Кроме того устанавливается тип вывода данных – переменные, картинки, видео.

5. Запуск моделирования

При моделировании можно задавать любую температуру с использованием или без термостата (для удержания постоянного значения температуры); охлаждать расчетный блок путем периодического обнуления скоростей атомов; вводить на любом этапе компьютерного эксперимента в произвольное место в расчетном блоке атомы водорода, точечные дефекты и их комплексы, дислокации.

# <span id="page-35-0"></span>**Глава 3. Моделирование структур PdHх**

# <span id="page-35-1"></span>**3.1. Построение структуры PdHх в программе LAMMPS.**

Чтобы в программе LAMMPS построить любую структуру из атомов, нужно: сначала задать расчетную область, потом задать атомы в расчетной области. С помощью команд LAMMPS это можно сделать так:

### Задание расчетной области:

Для того, чтобы задать тип решетки, можно выбрать из доступных ГЦК, ОЦК, ГПУ или задать базис и векторы трансляции для произвольной решетки самостоятельно. Потом, используем команду *region* – команда задает область пространства, определенной формы и размеров, область может быть прямоугольником, сферой, призмой, конусом, цилиндром и т.п. Затем команда *Create\_box* создает расчетную ячейку с формой и размерами, определенными командой *region*. Например:

*lattice fcc* 3.89 /Задание типа решетки – ГЦК с параметром 3.89 Å *region box1 block 0 10 0 10 0 10* /Задание геометрической области *create\_box 2 box1* /Создание расчетной области, которая будет заполнена атомами 2х видов

# Задание атомов внутри расчетной области:

С помощью команды *Create\_atoms*, можно создать атомы заданного типа в заданной области:

*lattice fcc 3.89* /Задание типа решетки, для атомов палладия *create\_atoms 1 box* /Создание атомов типа 1

В нашей программе 2 типа атомов – палладий и водород, в том числе палладий – это тип 1, а водород тип 2. Нужно заметить, что тип решетки для области и для атомов можно задать разный. Также, можно заполнить атомами только часть или несколько частей внутри расчетной области.
В каждой ячейке решетки ГЦК имеются четыре атома. Таким образом, получается 864 атомов палладия.

Для нашей задачи, необходимо задать кристаллическую решетку палладия и разместить в ней атомы водорода. Как известно, в ГЦК решетке есть октаэдрические и тетраэдрические междоузлия, в которых может располагаться водород. Для размещения водорода в тетрапорах и октопорах нужно использовать разные способы задания решетки.

Чтобы поместить водород в октопоры, можно задать тот же тип решетки, что и у палладия, но сместить начало решетки вдоль одной из осей координат на расстояние равное половине параметра решетки:

*lattice fcc 3.89 origin 0 0 0.5* /Задание типа решетки, для атомов водорода в октопорах

#### *create\_atoms 2 box* /Создание атомов типа 2

Количество атомов водорода можно регулировать, если менять параметр решетки. Вместе с ним нужно менять и положение вектора смещения центра, так как он задан в единицах параметра решетки. Значения, приведенные в примере, дают соотношение атомов Pd:H 1:1. Если увеличить значения параметра решетки и смещения в 2 раза, число созданных атомов водорода уменьшится в 2 раза и соотношение Pd:H станет 1: 0,5.

Для размещения водорода в тетрапорах, нужно задать простую кубическую решетку, с параметром, соответствующим ГЦК решетке палладия.

В приведенном примере, задана решетка с водородом в октапорах с концентрацией Pd:H - 1: 0.25:

*lattice custom 3.89 a1 1 0 0 a2 0 1 0 a3 0 0 1 basis 0.5 0.5 0.5 create\_atoms 2 box*

На рис.5. изображены базисы элементарных ячеек решетки системы Pd-H при различных концентрациях водорода в палладии.

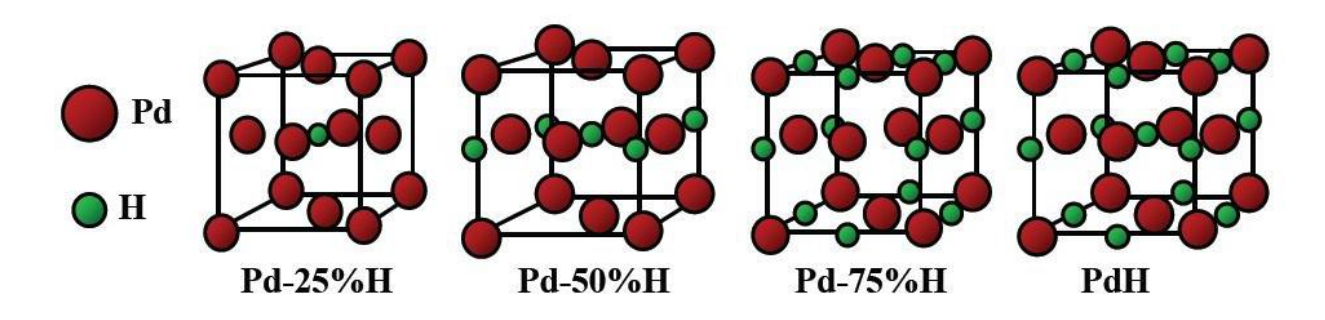

Рис.5. Расположения водорода в октапорах для разных концентраций [36].

С помощь программы LAMMPS были получены системы «Pd–H», с различным содержанием водорода, которые представлены на рис.6.

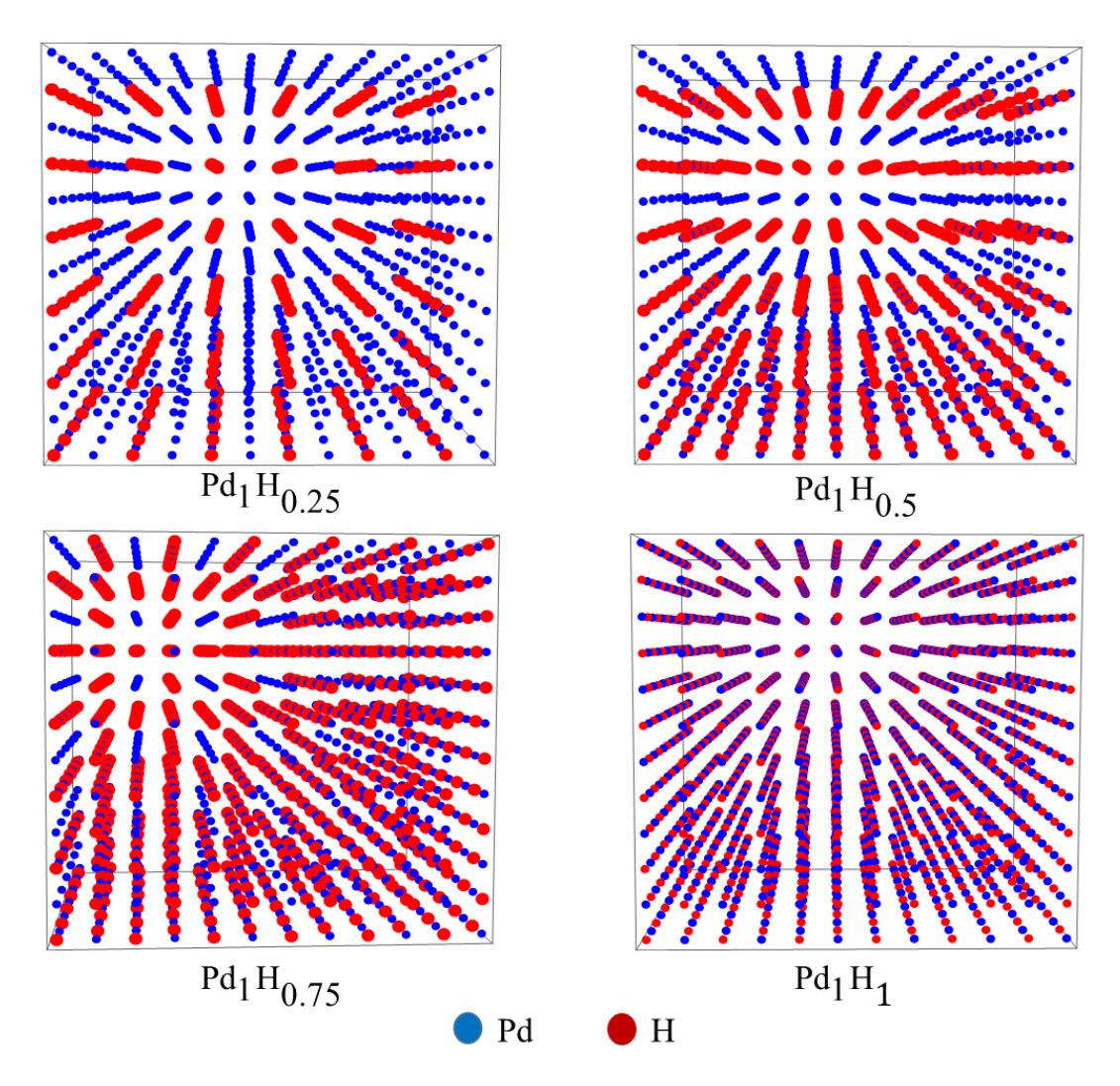

Рис.6. Система Pd-H с разными концентрациями водорода.

#### Задание потенциала взаимодействия.

Для любых расчетов в молекулярной динамике, необходимо определить потенциал взаимодействия. В данных расчетах использован потенциал метода погруженного атома (МПА потенциал). В качестве МПА - потенциала взаимодействия системы Pd-H используется потенциал из работы [39] в связи с тем, что этот потенциал хорошо описывает параметры и энергию решетки, а также механические параметры. Для задания МПА - потенциала в программе LAMMPS, используются команды:

*pair\_style eam/alloy* Задание типа потенциала pair\_coeff \* \* PdH\_Zhou\_June29\_2007\_2.set Pd H /Чтение параметров потенциала из файла

#### Задание условий моделирования.

Температура системы задается через задание скоростей атомам, в соответствии с распределением Максвелла для этой температуры. Давление, которое создается атомами системы называется внутренним и определяется с помощью теоремы вириала:

$$
P = \frac{Nk_B T}{V} + \frac{\left(\sum_{i}^{N} r_i\right) * f_i}{dV} \tag{20}
$$

где: N - число атомов в системе,  $k_B$ - постоянная Больцмана, T - температура, V- объем системы,  $f_i$  - полная сила, действующая на *i*-ю частицу,  $r_i$  положение атома [32].

Также моделирование можно проводиться при постоянной температуре, постоянном объеме или при постоянном внешнем давлении.

Для задания условий протекания моделируемых процессов в LAMMPS существует набор команд  $fix$ . Например, задание  $fix$  npt предполагает моделирование при постоянном количестве частиц, постоянном внешнем давлении и при постоянной температуре. Задание *fix nve* предполагает моделирование при постоянном количестве частиц, постоянном объеме и

постоянной энергии системы. Различных наборов *fix* в LAMMPS более 30. Условия задаются с помощью команды:

# *fix 1 all npt temp 500 500 1 iso 0 0 1*

Моделирование диффузии производится при постоянной температуре и нулевом внешнем давлении. Команда iso означает, что давление изотропно, т.е. одинаковое во всех направлениях. В программе LAMMPS есть несколько алгоритмов для поддержания постоянной температуры и давления. Команда npt использует алгоритм Нозе-Гувера.

Блок *temp 500 500 1* означает задать температуру в начале моделирования 500 К, в конце моделирования 500 К и проверять соответствие между текущей температурой и заданной через каждые 1 шагов. Температура в системе задается путем задания всем атомам скорости согласно распределению Максвелла для данной температуры. Блок *iso 0 0 0 1* означает задать изотропное внешнее давление равное нулю во всех направлениях и проверять соответствие через каждые 1 шагов.

Запуск расчета с помощью команды: *Run N*, где N – число шагов МД моделирования. Для данной работы  $N = 1000000$  шагов. Один шаг равен  $10^{-16}$ секунд.

#### **3.2. Результаты исследования**

#### Траектория миграции атома водорода в решетке палладии

Для непосредственного выяснения вышесказанного механизма диффузии водорода в палладии была визуализирована траектория миграции атома водорода. На рис.10 приведены примеры траекторий миграции водорода в палладии на плоскости (100):

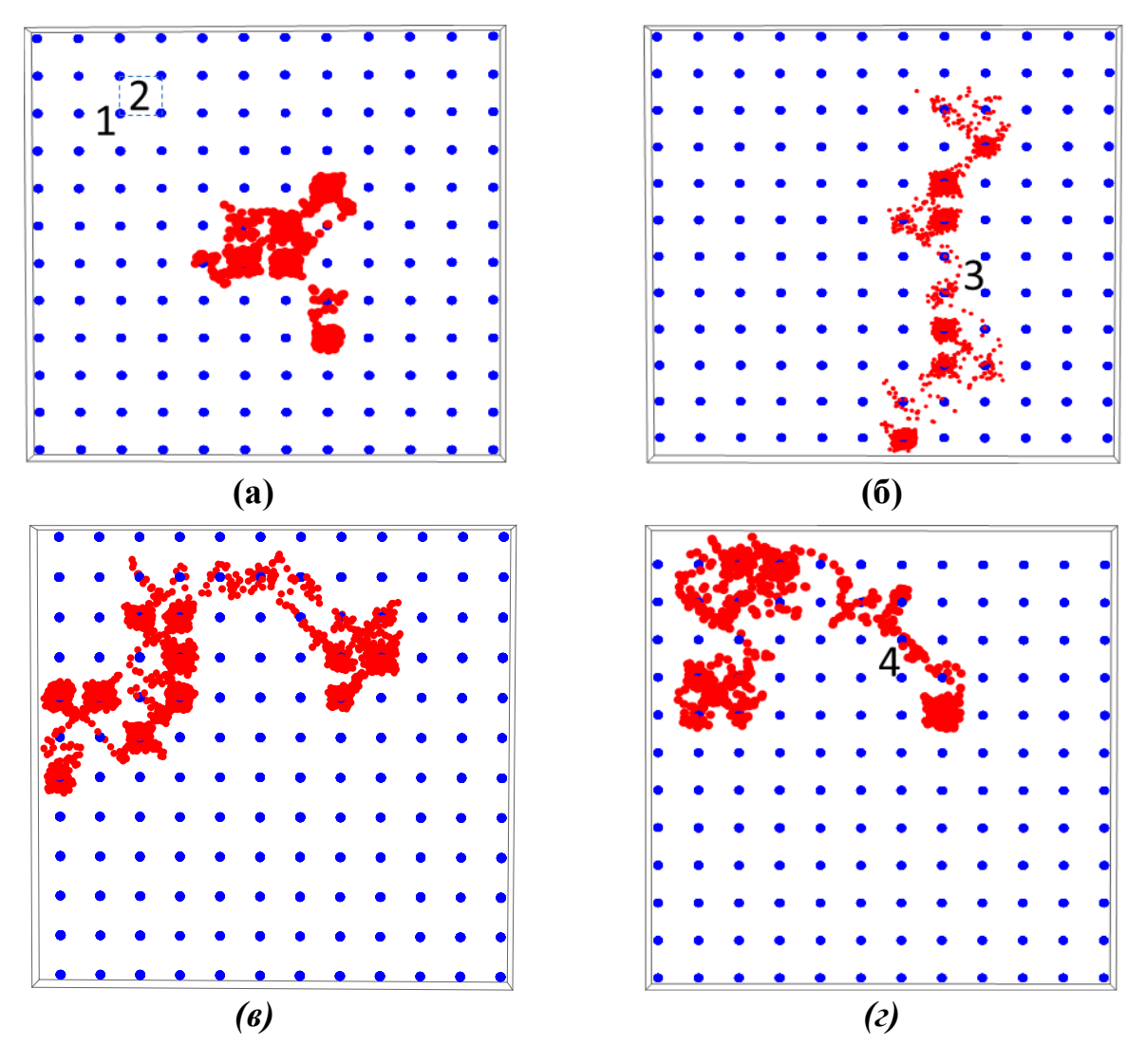

Рис.7. Траектории миграции атома водорода в палладии в проекциях на плоскость (100) при разных температурах (Т) и времени моделирования (t).

**(а)** T = 300 K, t = 70,19 пс; **(б)** T = 400 K, t = 70,19 пс; **(в)** T = 500 K, t = 45,19 пс; **(г)** T =700 K, t = 15,19 пс

1 – октаэдрический междоузлий, 2 – тетраэдрический междоузлий, 3 – миграция водорода с попеременным пересечением октаэдрических и тетраэдрических пор, 4 – миграция водорода только через тетрапоры.

Основным механизмом диффузии водорода в палладии является междоузельный, который заключается в последовательном пересечении октаэдрических и тетраэдрических пор, причем в тетраэдрических порах водород, как правило, не задерживался, как в октаэдрических. С ростом

температуры задержки в октаэдрических порах происходили реже, все больше наблюдались прямолинейные участки траекторий.

Параметр решетки и средняя энергия системы на атом

В таблице 1 представлены полученные значения параметров решетки и энергий системы водород-палладий при разных концентрациях.

> Таблица.1. Параметр решетки и энергия системы на один атом при разных концентрациях водорода.

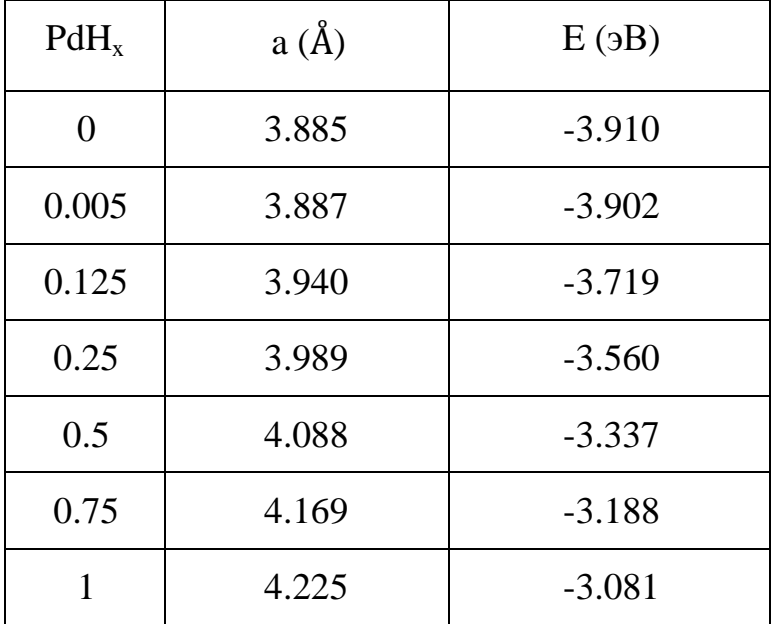

Из этих данных, построены концентрационные зависимости параметра решетки и энергии системы на атом.

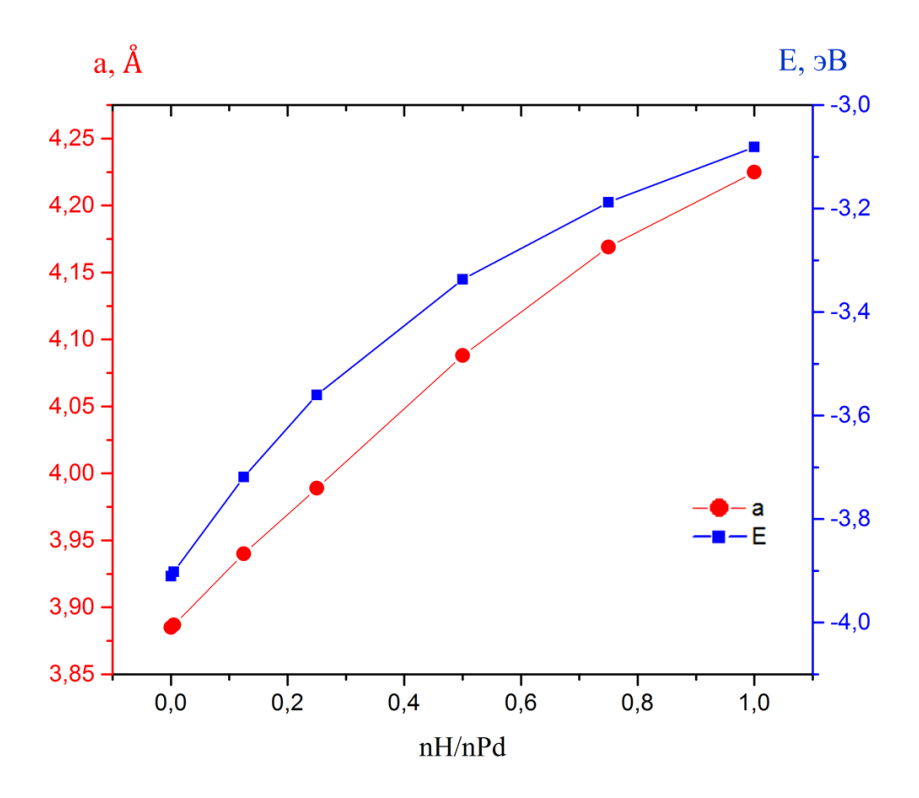

Рис.8. Зависимость параметра решетки и энергии на атом от концентрации водорода.

Из графиков можно сказать, что с ростом концентрации водорода параметр решетки и энергия увеличиваются. В результате сорбции водорода постоянная решетки возрастает от 3.885 (чистый палладий) до 4.225Å (гидрид PdH) но структура решетки остается такой же как до сорбции водорода (ГЦК решетка).

#### Коэффициент диффузии

Для определения коэффициента диффузии методом молекулярной динамики используется метод расчета среднеквадратичного смещения.

Среднеквадратичное отклонение частиц от начального положения в течение времени *t* определяется соотношением:

$$
\langle \vec{r}^2(t) \rangle = \langle |\vec{r}(t) - \vec{r}(0)|^2 \rangle, \tag{21}
$$

где  $\vec{r}(t)$ – положение частиц в момент времени *t*;  $\vec{r}(0)$  – положение частиц в начальный момент времени.

Усреднение перемещения проводится по всем атомам системы (или атомам данного типа, если система многокомпонентная).

На основе соотношения Эйнштейна среднеквадратичное смещение атомов прямо пропорционально времени:

$$
\langle \vec{r}^2(t) \rangle = 6Dt \tag{22}
$$

Коэффициент пропорциональности *D* в данной формуле представляет собой коэффициент диффузии. Таким образом, коэффициент диффузии *D*  можно определить на основе зависимости среднеквадратичного смещения атомов (MSD) от времени:

$$
D = \frac{\langle \vec{r}^2(t) \rangle}{6t} \tag{23}
$$

Из формулы (21) видно, что для определения коэффициента диффузии при заданной температуре, необходимо построить график зависимости среднеквадратического смещения от времени. Наклон линейной зависимости определяет коэффициент диффузии *D* (рис.9). С ростом температуры среднеквадратичное смещение увеличивается.

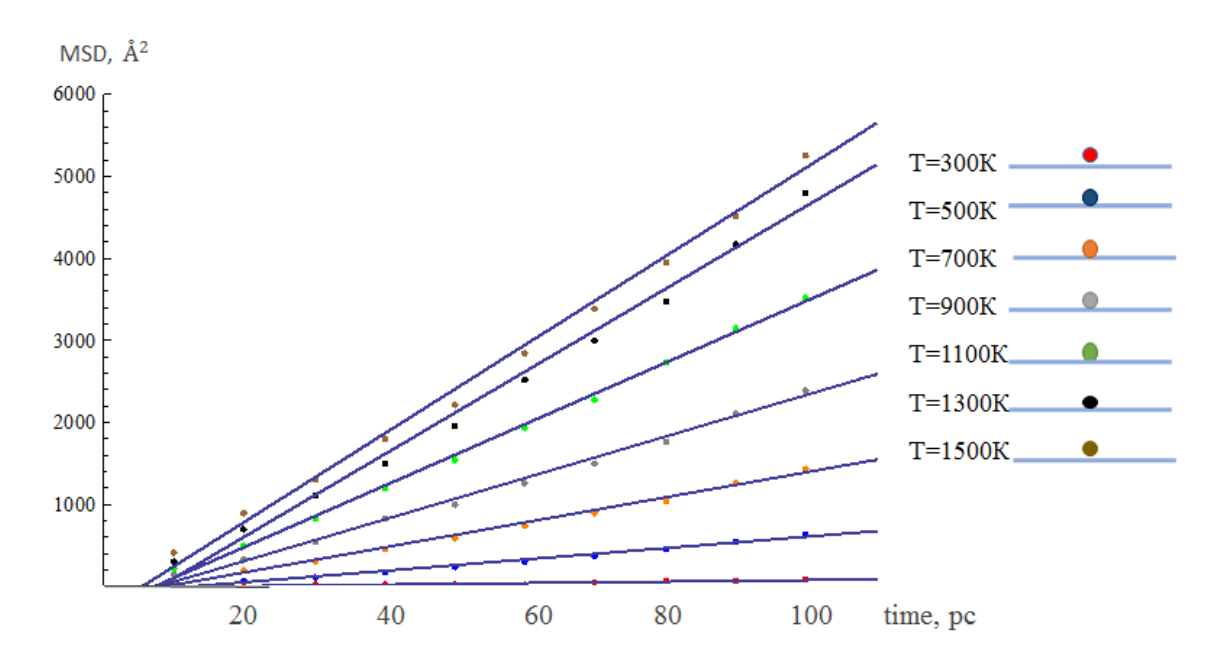

Рис.9. Зависимость среднеквадратичного смещения атомов водорода от времени в  $PdH<sub>0.5</sub>$  при разных температурах.

Из зависимости среднеквадратического смещения от времени при разных концентрациях и температурах, были определены коэффициенты диффузии водорода в палладий, данные результаты представлены в таблице 2.

| T(K) | PdH <sub>0.005</sub>   | PdH <sub>0.25</sub>   | PdH <sub>0.50</sub>   | PdH <sub>0.75</sub>    | PdH                    |
|------|------------------------|-----------------------|-----------------------|------------------------|------------------------|
| 300  | $3.41 \times 10^{-10}$ | $1.13 \times 10^{-9}$ | $1.52 \times 10^{-9}$ | $8.81 \times 10^{-10}$ | $3.84 \times 10^{-11}$ |
| 500  | $6.93 \times 10^{-9}$  | $1.00 \times 10^{-8}$ | $1.15 \times 10^{-8}$ | $6.42 \times 10^{-9}$  | $5.54 \times 10^{-10}$ |
| 600  | $3.09 \times 10^{-8}$  | $1.91 \times 10^{-8}$ | $1.84 \times 10^{-8}$ | $1.14 \times 10^{-8}$  | $1.49 \times 10^{-9}$  |
| 700  | $6.32 \times 10^{-8}$  | $2.59 \times 10^{-8}$ | $2.54 \times 10^{-8}$ | $1.73 \times 10^{-8}$  | $3.88 \times 10^{-9}$  |
| 800  | $4.56 \times 10^{-8}$  | $3.76 \times 10^{-8}$ | $3.25 \times 10^{-8}$ | $2.48 \times 10^{-8}$  | $7.77 \times 10^{-9}$  |
| 900  | $8.08 \times 10^{-8}$  | $4.28 \times 10^{-8}$ | $4.21 \times 10^{-8}$ | $3.24 \times 10^{-8}$  | $1.28 \times 10^{-8}$  |
| 1000 | $5.61 \times 10^{-8}$  | $5.57 \times 10^{-8}$ | $5.15 \times 10^{-8}$ | $3.71 \times 10^{-8}$  | $2.31 \times 10^{-8}$  |
| 1100 | $8.55 \times 10^{-8}$  | $6.36 \times 10^{-8}$ | $6.24 \times 10^{-8}$ | $5.10 \times 10^{-8}$  | $3.17 \times 10^{-8}$  |
| 1300 | $9.42 \times 10^{-8}$  | $8.61 \times 10^{-8}$ | $8.39 \times 10^{-8}$ | $6.54 \times 10^{-8}$  | $4.97 \times 10^{-8}$  |
| 1500 | $1.19 \times 10^{-7}$  | $1.10 \times 10^{-7}$ | $8.99 \times 10^{-8}$ | $7.06 \times 10^{-8}$  | $6.11 \times 10^{-8}$  |

Таблица 2. Коэффициенты диффузии водорода в палладии

Результаты расчетов в виде температурных зависимостей коэффициентов диффузии водорода представлены на рисунке 10. Видно, что с ростом температуры коэффициенты диффузии увеличиваются. Этот результат совпадает с уравнением Аррениуса.

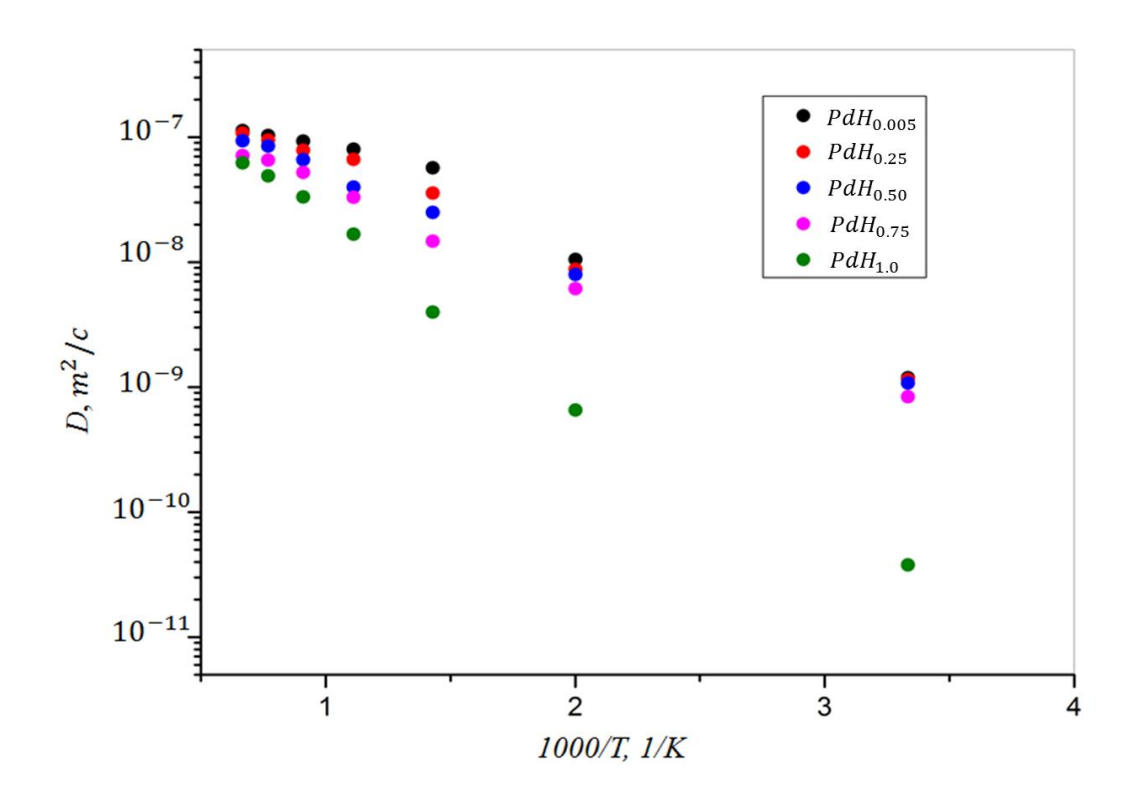

Рис.10. Зависимость коэффициента диффузии водорода в палладии от температуры

Зависимость коэффициентов диффузии от концентрации водорода в структурах PdH<sub>х</sub> для нескольких температур представлена на рис.11. Видно, что график качественно верно описывает особенности концентрационной зависимости коэффициента диффузии водорода в палладии: с ростом концентрации наблюдается тенденция уменьшения коэффициентов диффузии, что связано с уменьшение свободных мест для перемещения водорода. При повышении температуры зависимость коэффициента диффузии от концентрации уменьшается.

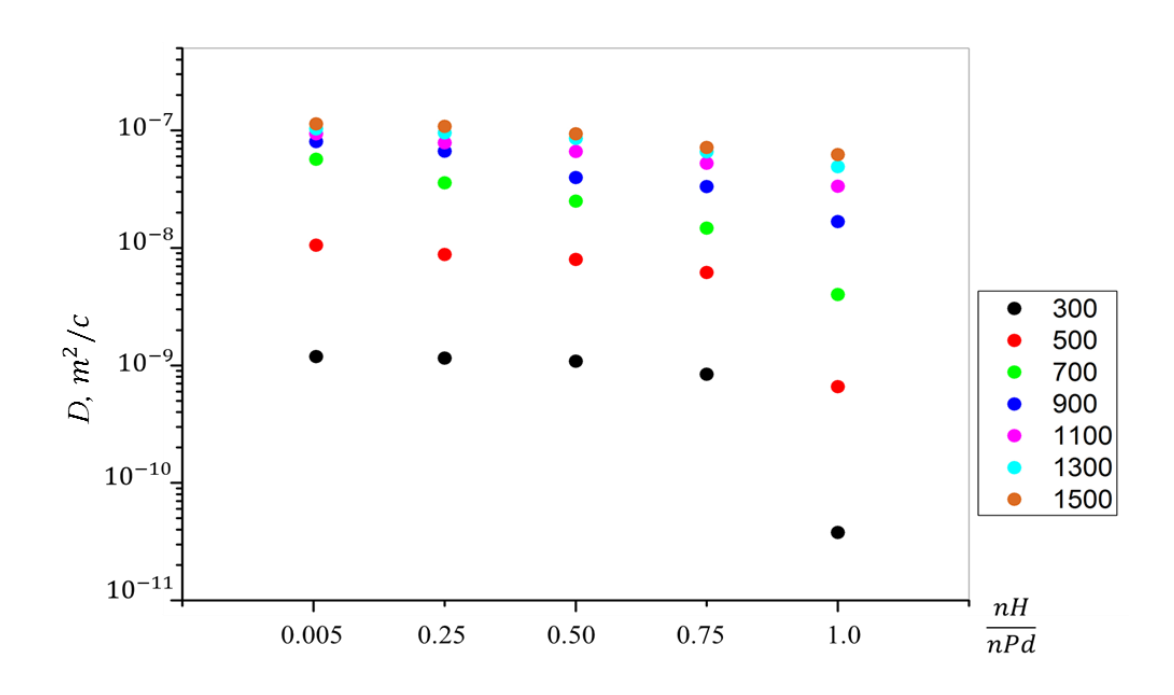

Рис.11. Концентрационная зависимость коэффициента диффузии водорода в палладии.

Из набора коэффициентов диффузии в таблице 2 можно определить энергию активации и предэкспоненциальный множитель для структур с разной концентрацией.

Построив формулу Аррениуса в координатах  $x=ln D$ ,  $y=1/T$ , можно определить энергию активации по графику тангенс угла наклона tgα прямой к оси абсцисс:

$$
E_a = -k \frac{\partial \ln D}{\partial (T^{-1})} \tag{25}
$$

Множитель  $D_0$  в уравнении Аррениуса определяется по пересечению графика lnD(T<sup>-1</sup>) с осью ординат. В качестве примера на рис.12 приведена зависимость lnD от температуры для структуры  $PdH_0$ .

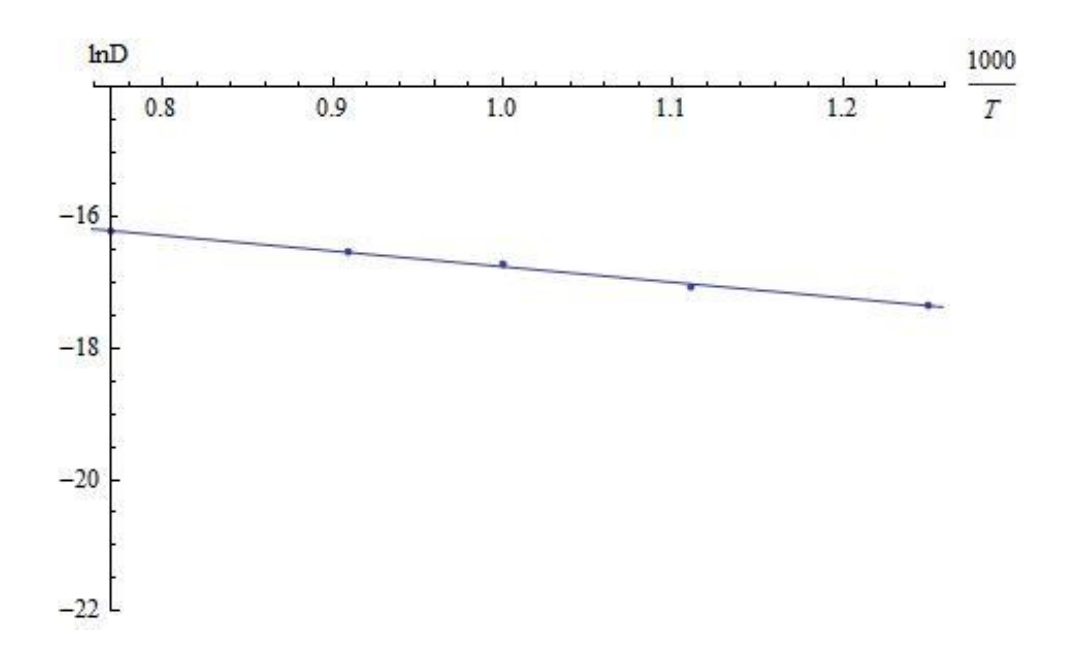

Рис.12. Зависимость InD от температуры в  $PdH_{0.5}$ 

По результатам расчетов были определены предэкспонециальные множители и энергии активации, которые показаны в таблице 3.

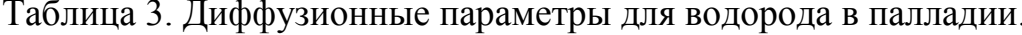

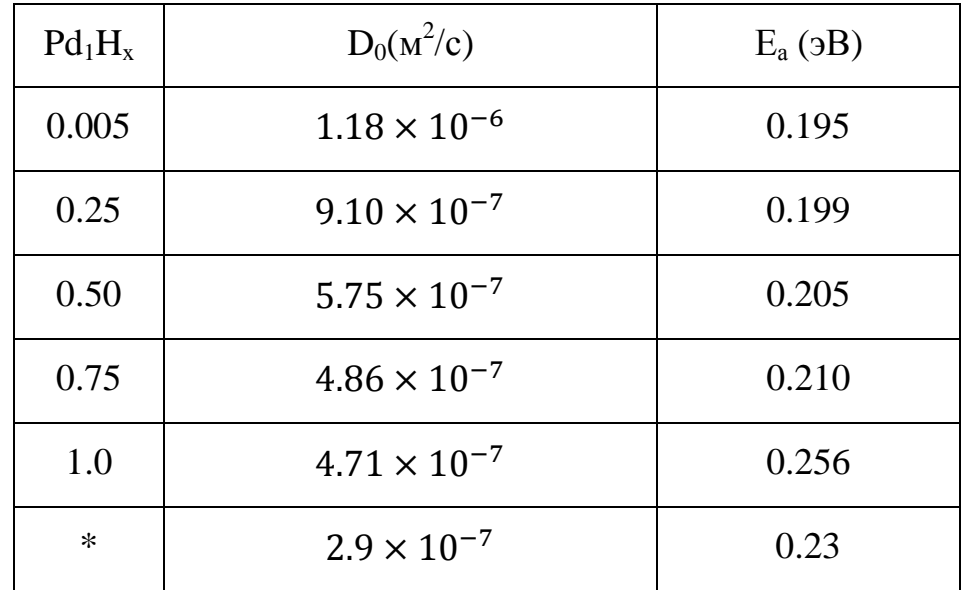

 $(*)$  – результаты, полученные в эксперименте [2,4]

Экспериментальные значения диффузионных параметров для водорода в палладии получены в условиях разбавленных растворов внедрения поэтому оказывают несколько отличными от результатов настоящего расчета. Как показано в работе [1], предэкспонециальные множители из экспериментальных

данных варьируются от 2 до  $8 \times 10^{-7}$ м<sup>2</sup>/с, а энергия активации от 0,22 до 0,25эВ. При математическом моделировании  $D_0$  меняется от 1,02 до 5,53  $\times$ 10−7м 2 /с при отношении H/Pd от 0,02 до 0,5; а энергия Е<sup>а</sup> от 0,217 до 0,358 эВ в работе [41]. Между экспериментальными результатами и расчетными наблюдается различие в абсолютных значениях, зависимость диффузионных параметров от концентрации остается еще довольно большим вопросом.

Предэкспонециальный множитель  $D_0$  в физическом смысле представляет собой частотный фактор, определенный частотой столкновений реагирующих молекул в единице времени в единице объема, с ростом концентрации водорода параметр решетки возрастает, и соответственно длины диффузионных прыжков изменяются, что приводит уменьшению частоты прыжков. Кроме того, при высоких концентрациях атомы водорода занимают все октаэдрические междоузлия, свободных мест нет, диффузионные прыжки в эти междоузлия становится невозможными. В результате при увеличении концентрации водорода  $D_0$  уменьшается.

Увеличение параметра решетки при увеличении концентрации водорода также оказывает влияние на изменение энергии активации. Параметр решетки возрастает, и соответственно длины диффузионных прыжков, глубины междоузельных потенциальных ям и энергетические барьеры изменяются. Кроме того, взаимодействие между внедренными атомами водорода при большой степени заполнения приводит к увеличению потенциальных барьеров. Энергия активации процесса диффузии может изменяться также вследствие кулоновского взаимодействия между атомами диффузанта и атомами решетки. В результате этого, увеличивается энергия активации.

#### **Глава**  $\overline{4}$ . Финансовый ресурсоэффективность менеджмент,  $\mathbf{M}$ ресурсосбережение

При разработке любого технического или программного решения необходимо учитывать коммерческую ценность разработки, так как определить перспективность разработки на первых этапах жизненного цикла, с точки зрения её ресурсоэффективности и уровня технологий, трудности. Оценка разработки коммерческой ценности важна поиска источников ДЛЯ финансирования и коммерциализации результатов. Таким образом, целью данного раздела является определение перспективности и успешности проекта, разработка механизма управления и сопровождения конкретных проектных решений на этапе реализации.

# 4.1. Потенциальные потребители результатов исследования

Для TO<sub>T</sub>O<sub>1</sub> чтобы проанализировать потенциальные потребители результатов исследования, следует рассмотреть целевой рынок и выявить его сегментирование.

Целевой рынок представляет собой определенную группу потребителей, на которую в будущем таргетируется предложение разработки. Сегментацией рынка является процесс выделения рынка на различные группы (или сегменты), в рамках которых потребители имеют определенные общие признаки.

<sub>B</sub> данной работе результатами разработки являются набор коэффициентов диффузии водорода в палладий и энергии активации диффузии при разных условиях, концентрационная зависимость коэффициента диффузии и т.д. Результаты исследований могут быть полезны для исследователей, изучающих системы металл-водород, также для разработчиков в областях материаловедения, нефтегазовой или водородной энергетики. Кроме того, для теоретиков, работающих в области молекулярно-динамических расчетов, данные расчеты позволят оценить границы применимости используемого потенциала взаимодействия.

# **4.2. Анализ конкурентных технических решений**

Для успешного выхода на рынок, необходимо проводить систематический анализ конкурирующих товаров, т.к. новые разработки постоянно пребывают с течением определенного промежутка времени. Этот анализ важен, так как проводится оценка сравнительной эффективности научной разработки и определяются направления для последующего повышения эффективности. В связи с тем, что существует множество программ для моделирования методом молекулярной динамики, был проведен анализ конкурирующих разработок. В ходе анализа были рассмотрены конкурентные методы, используемые для моделирования диффузионных процессов в настоящее время. **их технических решений**<br>
выхода на рынок, необходимо проводить<br>
конкурирующих товаров, т.к. новые разработки<br>
течением определенного промежутка времени. Этот<br>
проводится оценка сравнительной эффективности<br>
определяются

Анализ конкурентных технических решений определяется по формуле:

 $K = \sum B \cdot E$ 

где: К – конкурентоспособность научной разработки или конкурента; B*<sup>i</sup>* – вес показателя (в долях единицы); Б*<sup>i</sup>* – балл *i*-го показателя.

Результаты сравнения представлены в таблице 4.

Таблица 4 – Оценочная карта для сравнения конкурентных технических

решений

| Критерии оценки                                       | <b>Bec</b>     | Баллы          |                | Конкуренто-<br>способность |            |                |          |
|-------------------------------------------------------|----------------|----------------|----------------|----------------------------|------------|----------------|----------|
|                                                       | критерия       | $B_{\phi}$     | $E_{\kappa 1}$ | $E_{K2}$                   | $K_{\phi}$ | $K_{\kappa 1}$ | $K_{K2}$ |
| $\mathbf{1}$                                          | $\overline{2}$ | 3              | 4              | 5                          | 6          | 7              | 8        |
| Технические критерии оценки ресурсоэффективности      |                |                |                |                            |            |                |          |
| 1. Повышение производительности<br>труда пользователя | 0,05           | $\overline{4}$ | 4              | $\overline{4}$             | 0,2        | 0,2            | 0,2      |
| 2. Вариативность визуализации                         | 0,05           | $\overline{4}$ | 4              | $\overline{4}$             | 0,2        | 0,2            | 0,2      |
| 3. Экспорт данных в различных<br>форматах             | 0,12           | 5              | 4              | 3                          | 0,6        | 0,48           | 0,36     |
| 4. Количество выполняемых задач                       | 0,08           | 5              | $\overline{4}$ | $\overline{3}$             | 0,4        | 0,32           | 0,24     |
| 5. Надежность                                         | 0,17           | 3              | 3              | $\overline{4}$             | 0,51       | 0,51           | 0,68     |
| 6. Простота эксплуатации                              | 0,07           | 5              | 4              | 3                          | 0,35       | 0,28           | 0,21     |
| 7. Удобство в эксплуатации                            | 0,08           | 5              | 4              | 3                          | 0,4        | 0,32           | 0,24     |

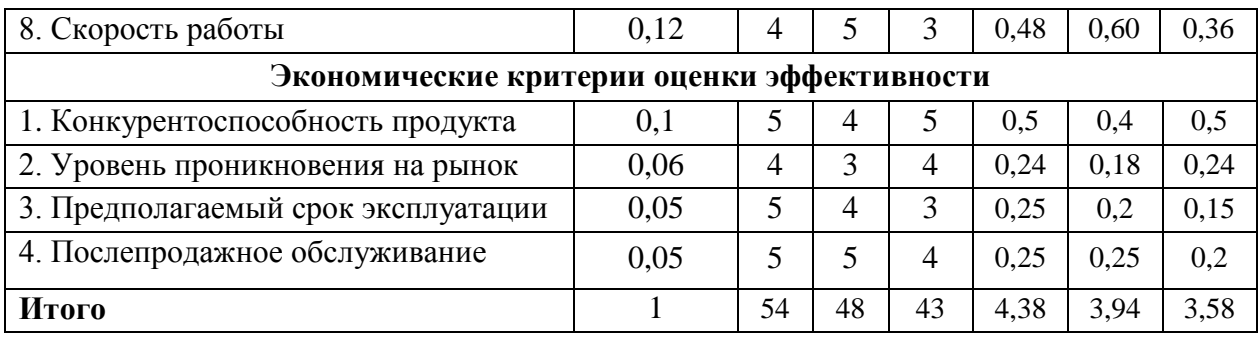

где: Ф – метод молекулярной динамики, К1 – метод Монте-Карло, К2 – первопринципный метод.

При обобщении результатов проведенного анализа оказалось, что моделирования методом молекулярной динамики имеет преимущество над конкурирующими методами благодаря высокой скорости работы, простоте, удобству эксплуатации и способности экспорта результатов в различных форматах. Основываясь на знаниях о конкурентах, можно утверждать, что разработка является конкурентоспособной и может быть востребована на рынке.

# 4.3. SWOT-анализ

SWOT-анализ предполагает возможность опенки фактического положения и стратегических перспектив научно-исследовательского проекта, получаемого в результате изучения сильных и слабых сторон проекта, ее возможностей и факторов риска. S и W – факторы внутренней среды проекта, O и Т – факторы внешней среды, которые влияют на проект извне и не поддаются его контролю. Чтобы провести SWOT- анализ необходимо последовательно рассмотреть различные парные сочетания факторов внешней и внутренней среды и выделить те, которые оказывают наибольшее влияние.

В ходе анализа, были определены и описаны сильные и слабые стороны проекта, выявлены возможностей и угрозы для его реализации, которые проявились или могут появиться. По проведенному анализу была составлена итоговая матрица SWOT-анализа, которая приведена в таблице 5.

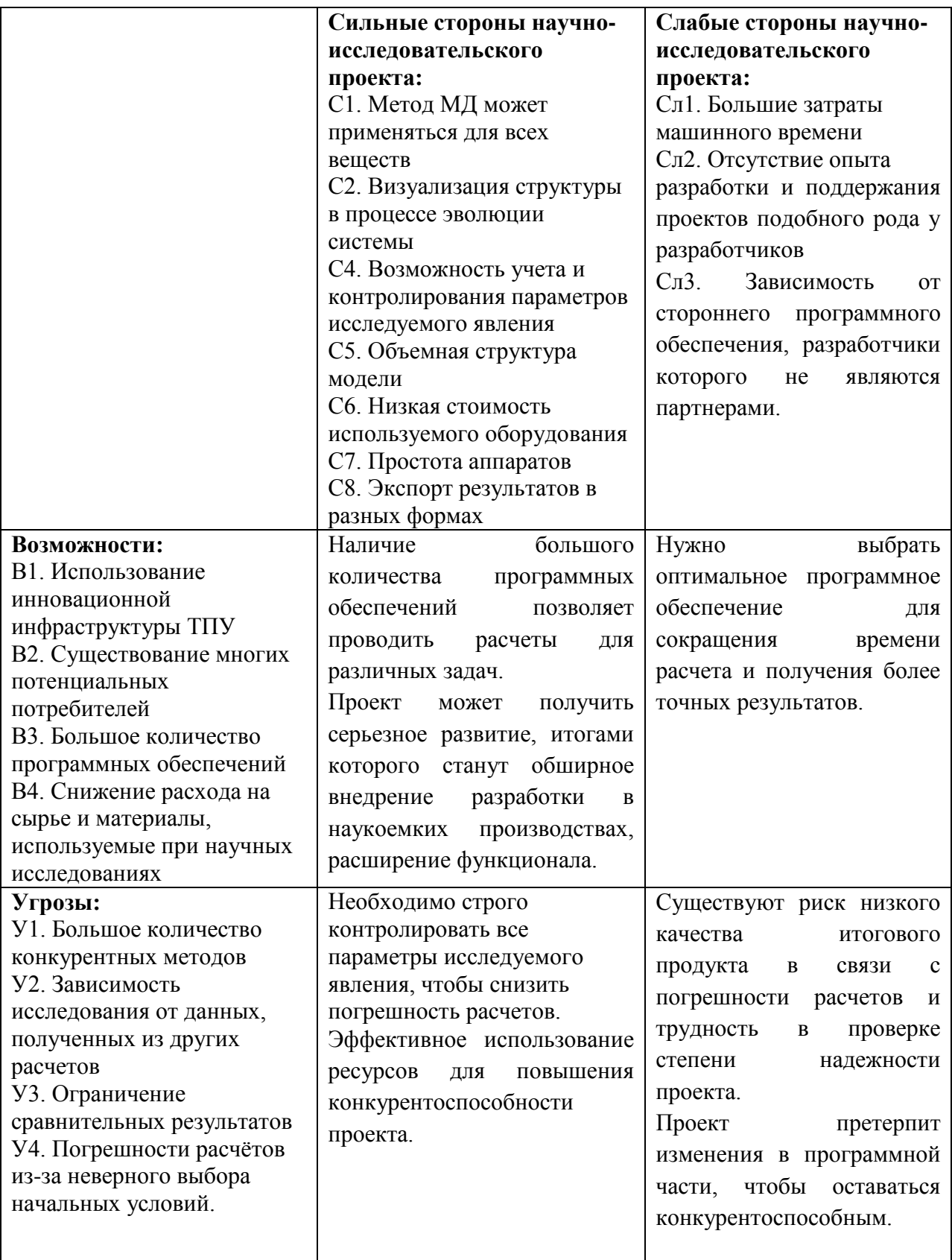

# **4.4. Оценка готовности научного проекта к коммерциализации**

Для того, чтобы сделать вывод о степени готовности научной разработки к коммерциализации и также о направления ее дальнейшего улучшения, была заполнена специальная форма, содержащая показатели о степени проработанности проекта с позиции коммерциализации.

Таблица 6 – Бланк оценки степени готовности научного проекта к

#### коммерциализации

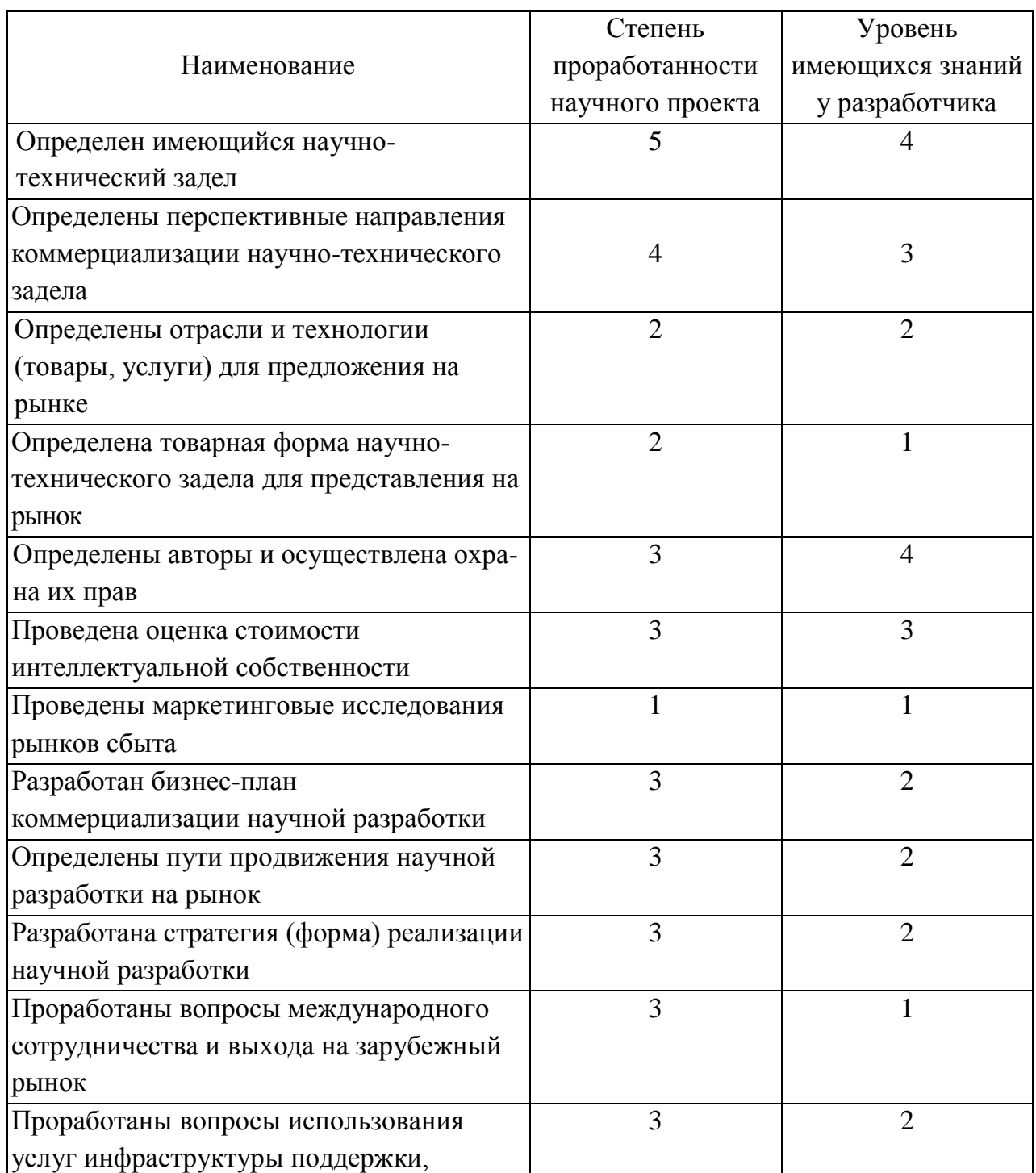

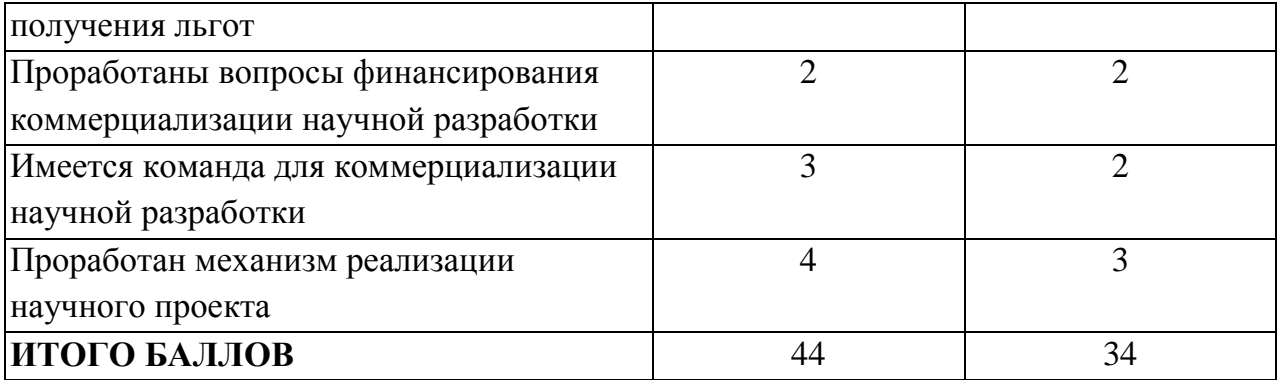

По результатам оценки степени проработанности проекта можно сказать, что данная разработка принимается средней перспективности.

# 4.5. Выбор метода коммерциализации результатов научно-технического исследования

<sub>B</sub> **BKP** необходимо выбрать  $\mathbf{M}$ обосновать рамках метод коммерциализации проекта. В соответствии с методическими указаниями, в качестве метода коммерциализации проекта был выбран торговля патентными лицензиями, т.е. передача третьим лицам права использования объектов интеллектуальной собственности на лицензионной основе. При этом в патентном законодательстве выделяющие виды лицензий: исключительные (простые), исключительные, полные лицензии, сублицензии, опционы.

# 4.6. Организационная структура проекта.

В данном подразделе была рассмотрена организационная структура проекта, были указаны участники проекта, а также определены роли участников, их функции и их трудозатраты. По результатам была составлена сводная таблица результатов - таблица 7.

| $N_2$<br>$\Pi/\Pi$ | ФИО, основное<br>место работы,<br>должность           | Роль в проекте          | <b>Функции</b>                                            | Трудо-<br>затраты,<br>час. |
|--------------------|-------------------------------------------------------|-------------------------|-----------------------------------------------------------|----------------------------|
|                    | Чистякова Н.В.,<br>кафедра общей<br>физики, ассистент | Руководитель<br>проекта | Организация работ,<br>координация<br>деятельности проекта | 300                        |
| $\overline{2}$     | Чан Тхи Ми Хуэ,<br>кафедра общей<br>физики, студент   | Исполнитель<br>проекта  | Выполнение ВКР                                            | 948                        |
|                    |                                                       | ИТОГО:                  |                                                           | 1248                       |

Таблица 7 – Рабочая группа проекта

# **4.7. Составление календарного плана проекта**

В рамках планирования научного проекта был построен календарный график проекта, который представлен в таблице 8.

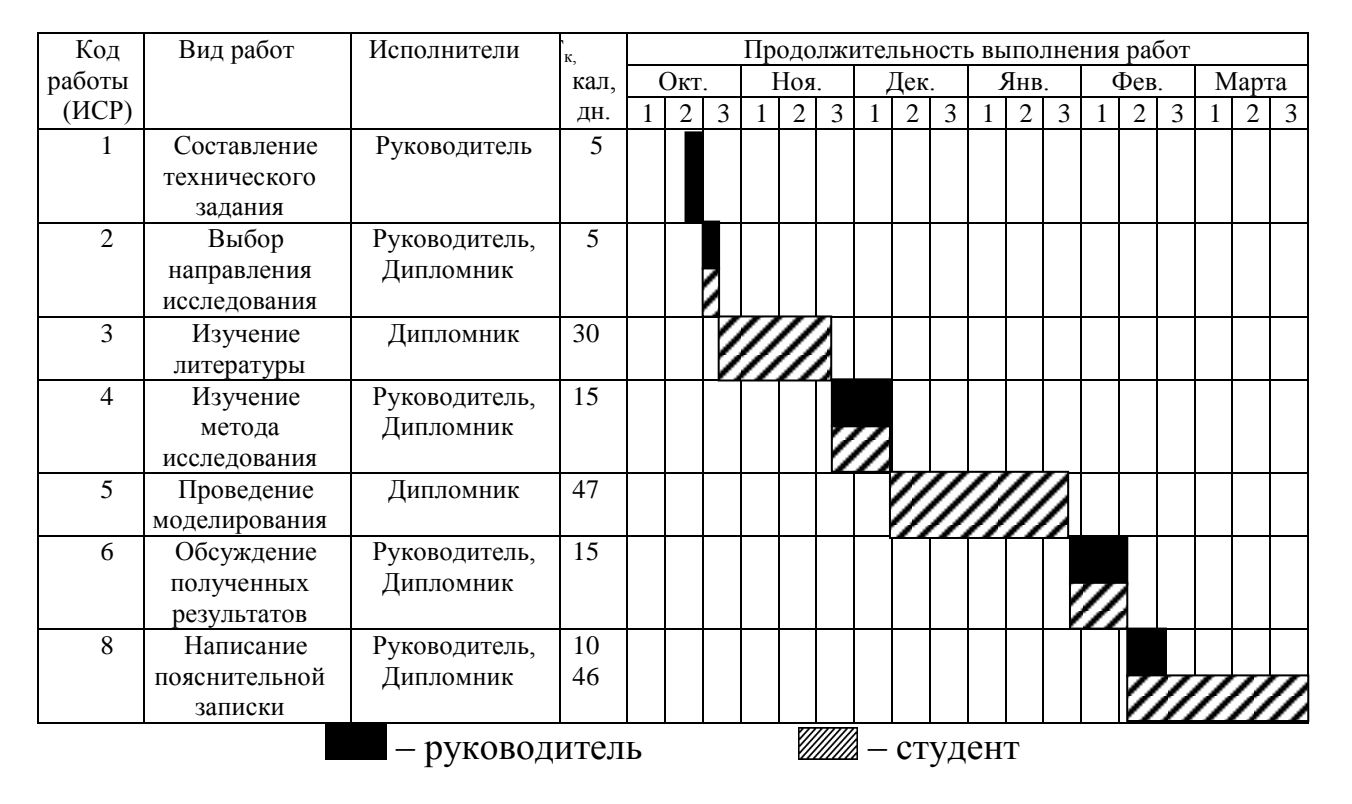

Таблица 8 – Календарный план-график

Проделанная студентом и научным руководителем работа была распределена равномерно в течение всей работы. Большая часть времени ушла на изучение литературы, связанной с темой ВКР, моделирование и описание результатов моделирования.

# 4.8. Бюджет научного исследования

В процессе планирования бюджета научного исследования должно обеспечивать полное и достоверное отражение всех видов планируемых расходов, которые необходимы для выполнения проекта. В настоящей разработке планируемые расходы включают  $\overline{B}$ cebe затраты Ha спецоборудование и электроэнергию; основную и дополнительную заработную плату исполнителей работы; отчисления во внебюджетные фонды (страховые отчисления).

# Расчет затрат на спецоборудование для научных работ

При расчете бюджета были учтены затраты, связанные с приобретением специального оборудования необходимого для проведения работ по теме проекта.

Таблица 9 – Расчет затрат по статье «Спецоборудование для научных работ»

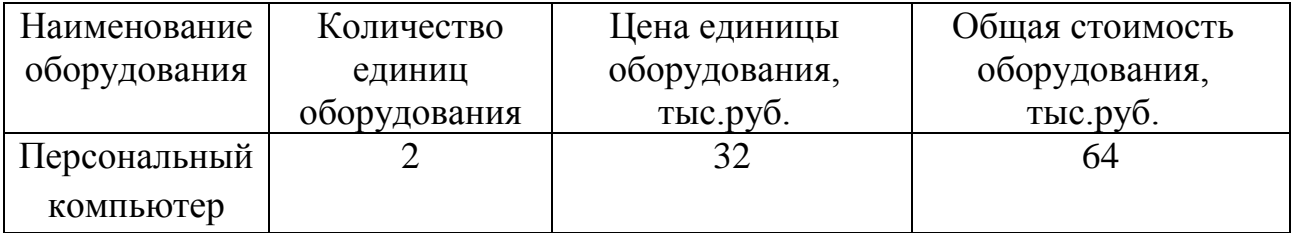

Средства на приобретение компьютера не затрачивались, т.к. он уже был в наличии. Необходимо рассчитать амортизационные отчисления для данного оборудования

Так как, срок полезного использования персонального компьютра составляет 5 лет, поэтому норма амортизации равна:

$$
H_a = \frac{1}{n} * 100 = \frac{1}{5} * 100 = 20\%
$$

где  $H_a$  – норма амортизации в процентах; n – срок полезного использования в годах.

Первоначальная стоимость оборудования - 64 000 руб. Следовательно, годовая сумма амортизации составит:

$$
A_r = \frac{F_{\pi^*} H_a}{100} = \frac{64000 \times 20}{100} = 12800 \text{ (py6.)}
$$

где  $F_{\Pi}$  – первоначальная стоимость.

Сумма ежемесячных амортизационных отчислений составит :

$$
A_{\rm M} = \frac{A_{\rm r}}{12} = \frac{12800}{12} = 1067 \, \text{(py6.)}
$$

С учетом календарного план-графика проекта (таблица 8) было принято, что на работы по проекту с использованием компьютера было затрачено 5 месяца. За все время разработки сумма амортизации равна:

$$
A = A_{M} * 5 = 5335 \text{ (py6.)}
$$

# Расчет затрат на электроэнергии

При расчете затрат на электроэнергии были приняты следующие допущения: с учетом календарного план-графика проекта, было принято, что на работу было затрачено 148 дня (вычтены 25 выходных). Средняя мощность компьютера составляет около 300 Вт/час. Длительность работы с компьютером средней мощности – 5 часов/день. Для выполнения дипломной работы время использования компьютеров составляет 740 часов. Стоимость электроэнергии в Томске равна 5,8 руб. за 1 кВт/час. Следовательно, потребление электроэнергии компьютером в течение работы составляет:

300 Вт/час \* 740 час = 222 (кВт)

Таким образом, затрат на электроэнергии был:

$$
222 * 5,8 = 1288
$$
 (py6.)

# Расчет заработной платы

Для расчета заработной платы необходимо определить основную и дополнительную заработную плату руководителя и дипломника, которые непосредственно участвуют в процессе выполнения дипломной работы.

Расходы по заработной плате рассчитываются на основе трудоемкости выполняемых работ и действующей системы оплаты труда.

Основная заработная плата (Зосн) руководителя (инженера) определяется следующей формулой:

$$
3_{\text{och}} = 3_{\text{ah}} \cdot T_{\text{pa6}},
$$

где: 3<sub>осн</sub> – основная заработная плата одного работника;

Тр – продолжительность работ;

 $3<sub>µ</sub>$  – среднедневная заработная плата работника.

Среднедневная заработная плата определяется по выражению:

$$
3_{\scriptscriptstyle{A}^{\rm H}} = \frac{3_{\scriptscriptstyle{M}} \cdot M}{F_{\scriptscriptstyle{A}}},
$$

где:  $3_{\text{M}}$  – месячный должностной оклад работника, руб.;

М – количество месяцев работы без отпуска в течение года: при отпуске в 48 раб. дней М=10,4 месяца, 6-дневная неделя;

*F*<sup>д</sup> – действительный годовой фонд рабочего времени научнотехнического персонала, раб. дн. (таблица 10).

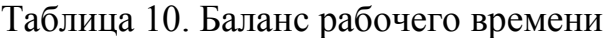

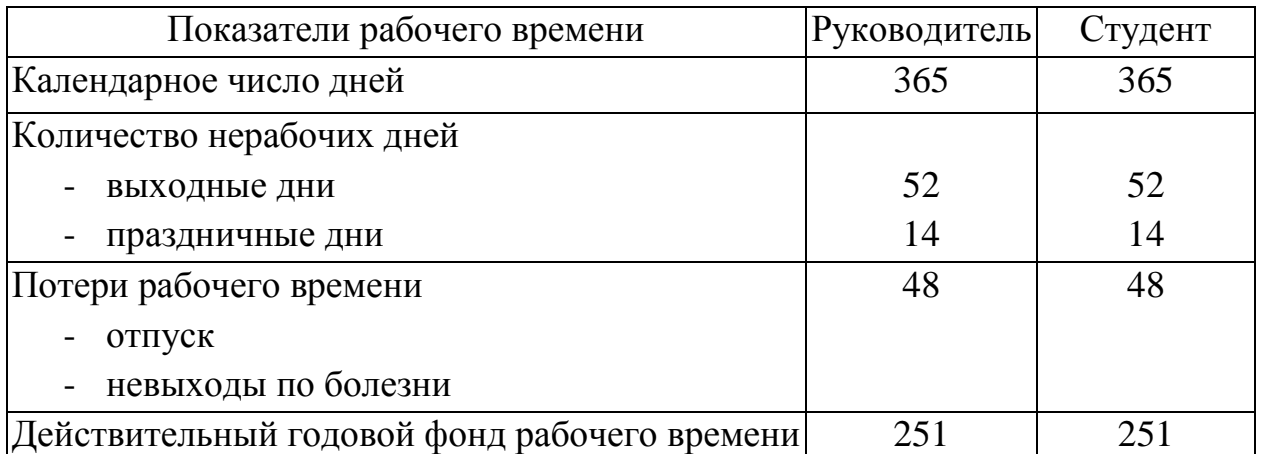

Месячный должностной оклад работника:

$$
3_{\rm M} = 3_6 * (1 + k_{\rm np} + k_{\rm A}) * k_{\rm p}
$$

где  $3_6 - 6a$ зовый оклад, руб.;

*k*пр – премиальный коэффициент, (определяется Положением об оплате труда  $k_{\text{np}}=0,3$ );

*k*<sup>д</sup> – коэффициент доплат и надбавок (определяется Положением об оплате труда  $k_n = 0, 2$ );

*k*<sup>р</sup> – районный коэффициент, равный 1,3 (для Томска).

Базовый оклад ассистента со степенью кандидата наук в ТПУ составляет 20 800 рублей, а оклад инженера составляет 7800 рублей. По полученным данным были определены месячные должностные оклады руководителя – 40 560 руб. и инженера (дипломника) – 15 210 руб.

Расчет дополнительной заработной платы ведется по формуле:

$$
\mathbf{3}_{\text{dom}} = k_{\text{dom}} \cdot \mathbf{3}_{\text{och}}
$$

где Здоп – дополнительная заработная плата, руб.;

 $k_{\text{non}}$  – коэффициент дополнительной зарплаты ( $k_{\text{non}}$  =10%–15%);

Зосн – основная заработная плата, руб.

Полная заработная плата включает в себя сумму основной и дополнительной заработной платы:

$$
C_{3II} = 3_{\text{och}} + 3_{\text{for}}
$$

В итоге, расходы на заработную плату руководителя и дипломника сформированы в таблице 11.

| Исполнители  | 3 <sub>6</sub> | $k_{\text{np}}$ | $k_{\rm A}$ | $k_{p}$ | $3_{\textrm{\tiny{M}}}$ | $3_{\mu}$ | $\Gamma_{\rm p}$ | $3_{och}$  | $3_{\mu$ on,   | $C_{3\Pi}$ |
|--------------|----------------|-----------------|-------------|---------|-------------------------|-----------|------------------|------------|----------------|------------|
|              | руб.           |                 |             |         | руб                     | руб.      | раб.             | руб.       | руб.           | руб.       |
|              |                |                 |             |         |                         |           | ДН.              |            |                |            |
| Руководитель | 20 800         |                 |             |         | 40 560                  | 1681      | 50               | 84 050     | 10 086         | 94136      |
| Инженер      | 7 800          | 0,3             | 0,2         |         | 15 210                  | 630       | 158              | $ 99\,540$ | 11945          | 111 485    |
| Итого        |                |                 |             |         |                         |           | 183 590          |            | 22 031 205 621 |            |

Таблица 11 – Расчёт заработной платы

#### Отчисления на социальные нужды

В настоящую статью включается отчисления во внебюджетные фонды.

$$
C_{\text{bhe6}} = k_{\text{bhe6}} \cdot (3_{\text{och}} + 3_{\text{qon}}),
$$

где *k*внеб – коэффициент отчислений на уплату во внебюджетные фонды.  $k_{\text{BHE}6} = 0,271$ 

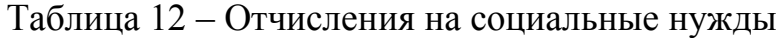

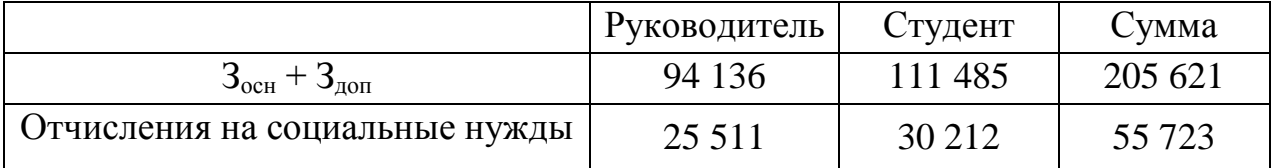

#### Накладные расходы

Накладные расходы представляют собой затраты, сопровождающие основному производству. В накладные расходы включаются затраты на содержание, эксплуатацию, ремонт оборудования, на управление, организацию, обслуживание, на командировки, которые могут быть отнесены непосредственно на конкретную тему. В данной квалификационной работе накладные расходы относятся стоимость электроэнергии за период выполнения проектных работ, затраты на амортизацию оборудования.

# Формирование бюджета затрат научно-исследовательского проекта

Формирование бюджета затрат проекта приводится на основе расчета всех расходов, которые необходимо оплачиваться в процессе выполнения научно-исследовательской работы. Затраты на научно-исследовательский проект представлены в таблице 13.

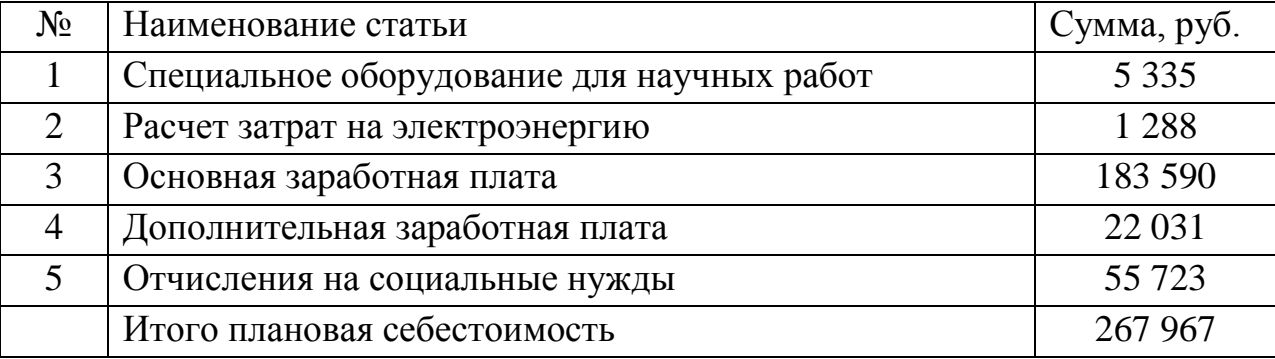

Таблица 13 – Затрат на научно- исследовательский проект

Из таблицы 13 видно, что большая часть средств затрачивается на основную заработную плату исполнителям темы.

# 4.9. Реестр рисков проекта

Необходимо проанализировать и указать идентифицированные риски проекта, которые включают в себя возможные неопределенные события, которые могут возникнуть в проекте и вызвать последствия, влекущие за собой нежелательные эффекты. Информацию по данному разделу необходимо свести в таблицу 14.

| Риск                     | Потенциальное<br>воздействие | Вероят<br>ность<br>наступ<br>ления<br>$(1-5)$ | Влия<br>ние<br>риска<br>$(1-5)$ | Уровень<br>риска | Способы<br>смягчения<br>риска | Условия<br>наступления   |
|--------------------------|------------------------------|-----------------------------------------------|---------------------------------|------------------|-------------------------------|--------------------------|
| Отсутствие               | Финансовые                   | 3                                             | 3                               | средний          | Интенсивная                   | Изменение                |
| заинтересован            | проблемы из-                 |                                               |                                 |                  | работа<br>на                  | цен на рынке,            |
| НЫХ                      | за                           |                                               |                                 |                  | рынке<br>B                    | ВЫХОД                    |
| потребителей             | невыполнения                 |                                               |                                 |                  | поиске                        | принципиальн             |
| момент<br>Ha             | контрактных                  |                                               |                                 |                  | заинтересован                 | $\Omega$<br><b>НОВЫХ</b> |
| завершения               | обязательств                 |                                               |                                 |                  | <b>НЫХ</b>                    | технологий               |
| проекта                  |                              |                                               |                                 |                  | потребителей                  |                          |
| Низкое                   | Трудности<br>$\bf{B}$        | $\overline{4}$                                | $\overline{4}$                  | высокий          | Более                         | Признание                |
| качество                 | реализации                   |                                               |                                 |                  | детальная                     | разработки               |
| итогового                | продукта                     |                                               |                                 |                  | проработка                    | низкокачестве            |
| продукта                 |                              |                                               |                                 |                  | проекта,                      | нной<br>$\bf{B}$         |
|                          |                              |                                               |                                 |                  | контроль                      | оценивающих              |
|                          |                              |                                               |                                 |                  | качества                      | инстанциях               |
| Невыполнени              | Наказание за                 | $\overline{2}$                                | 5                               | высокий          | Привлечение                   | Систематичес             |
| проекта<br>$\bf{B}$<br>e | невыполнения                 |                                               |                                 |                  | дополнительн                  | кое                      |
| контрактных<br>срок      |                              |                                               |                                 |                  | рабочих<br>ЫX                 | отставание               |
|                          | обязательств                 |                                               |                                 |                  | сил<br>ДЛЯ                    | разработки от            |
|                          |                              |                                               |                                 |                  | проекта,                      | установленны             |
|                          |                              |                                               |                                 |                  | перераспреде                  | х сроков                 |
|                          |                              |                                               |                                 |                  | ление                         |                          |
|                          |                              |                                               |                                 |                  | обязанностей                  |                          |

Таблица 14 – Реестр рисков

# 4.10. Оценка сравнительной эффективности исследования

эффективности Определение происходит на основе расчета интегрального показателя эффективности научного исследования. Ero

нахождение связано с вычислением двух величин: интегрального показателя эффективности финансовой  $\mathbf{M}$ интегрального показателя ресурсоэффективности.

Интегральный показатель финансовой эффективности научного исследования получают в ходе оценки бюджета затрат представляемой разработки и двух аналогов исполнения научного исследования (таблица 15). Интегральный финансовый показатель разработки определяется как:

$$
I_{\Phi}^{\mathrm{p}} = \frac{\Phi_{\mathrm{p}i}}{\Phi_{\mathrm{max}}}
$$

где:  $I_{\Phi}^{\mathrm{p}}$  - интегральный финансовый показатель разработки;  $\Phi_{\mathrm{pi}}$  – стоимость i-го варианта исполнения;  $\Phi_{\text{max}}$  - максимальная стоимость исполнения научноисследовательского проекта (в т.ч. аналоги).

$$
I_{\Phi}^{\rm p} = \frac{267\,967}{279\,367} = 0.96
$$
\n
$$
I_{\Phi}^{\rm a1} = \frac{256\,729}{279\,367} = 0.92
$$
\n
$$
I_{\Phi}^{\rm a2} = \frac{279\,367}{279\,367} = 1.00
$$

Вычисленные интегральные финансовые разработки показатели отражают соответствующее численное удешевление стоимости разработки в разах.

Интегральный показатель ресурсоэффективности вариантов исполнения объекта исследования можно определить следующим образом:

$$
I_m^a = \sum_{i=1}^n a_i b_i^a \qquad \qquad I_m^p = \sum_{i=1}^n a_i b_i^p
$$

где:  $I_m$  – интегральный показатель ресурсоэффективности вариантов;  $a_i$ весовой коэффициент i-го параметра;  $b_i^a$ ,  $b_i^p$ – бальная оценка i-го параметра для аналога и разработки, устанавливается экспертным путем по выбранной шкале оценивания; n - число параметров сравнения.

Таблица 15 - Сравнительная оценка характеристик вариантов исполнения проекта

| Показатель<br>ресурсоэффективности                       | Весовой<br>коэффициент<br>параметра | Текущий<br>проект | Аналог<br>T    | Аналог<br>$\mathcal{D}_{\cdot}$ |
|----------------------------------------------------------|-------------------------------------|-------------------|----------------|---------------------------------|
| 1. Повышение<br>производительности труда<br>пользователя | 0,05                                | $\overline{4}$    | $\overline{4}$ | 3                               |
| 2. Вариативность визуализации                            | 0,10                                | $\overline{4}$    | $\overline{4}$ | $\overline{4}$                  |
| 3. Экспорт данных в различных<br>форматах                | 0,15                                | 5                 | 4              | 3                               |
| 4. Количество выполняемых<br>задач                       | 0,15                                | 5                 | 4              | 3                               |
| 5. Удобство в эксплуатации                               | 0,15                                | 5                 | 4              | 4                               |
| 6. Простота в эксплуатации                               | 0,10                                | $\overline{4}$    | 4              | $\overline{4}$                  |
| 7. Скорость работы                                       | 0,10                                | $\overline{4}$    | 5              | 3                               |
| 8. Надежность                                            | 0,20                                | 3                 | 3              | $\overline{4}$                  |
| ИТОГО                                                    |                                     | 4,25              | 3,90           | 3,55                            |

здесь: аналог 1 - Разработка с использованием метода Монте-Карло; аналог 2 -Разработка с использованием первопринципного метода.

Интегральный показатель эффективности разработки  $(I_{\text{down}}^p)$  и аналога  $(I_{\text{dhHD}}^a)$ определяется на основании интегрального показателя ресурсоэффективности и интегрального финансового показателя по формуле:

$$
I_{\phi^{\text{HHP}}}^{\text{p}} = \frac{I_{\text{p}}^{\text{p}}}{I_{\phi}^{\text{p}}} = \frac{4.25}{0.96} = 4.43
$$
\n
$$
I_{\phi^{\text{HHP}}}^{a1} = \frac{I_{\text{p}}^{a1}}{I_{\phi}^{a1}} = \frac{3.9}{0.92} = 4.24
$$
\n
$$
I_{\phi^{\text{HHP}}}^{a2} = \frac{I_{\text{p}}^{a2}}{I_{\phi}^{a2}} = \frac{3.55}{1.00} = 3.55
$$

Сравнение интегрального показателя эффективности текущего проекта и определить сравнительную эффективность проекта. аналогов позволит Сравнительная эффективность проекта:

$$
\vartheta_{\rm cp1} = \frac{l_{\phi_{\rm hHP}}^{\rm p}}{I_{\phi_{\rm hHP}}^{\rm al}} = \frac{4.43}{4.24} = 1.04
$$
\n
$$
\vartheta_{\rm cp2} = \frac{l_{\phi_{\rm hHP}}^{\rm p}}{I_{\phi_{\rm hHP}}^{\rm al}} = \frac{4.43}{3.55} = 1.25
$$

Результаты анализа сравнительной эффективности проекта приведены в таблице 16.

| Показатели                                                    | Разработка | Аналог 1 | Аналог 2 |
|---------------------------------------------------------------|------------|----------|----------|
| Интегральный финансовый<br>показатель разработки              | 0,96       | 0,92     | 1,00     |
| Интегральный показатель<br>ресурсоэффективности<br>разработки | 4,25       | 3,90     | 3,55     |
| Интегральный показатель<br>эффективности                      | 4,43       | 3,24     | 3,55     |
| Сравнительная эффективность<br>вариантов исполнения           |            | 1,04     | 1,25     |

Таблица 16 – Сравнительная эффективность разработки

По оценке сравнительной эффективности разработки, было определено, что моделирование процесса диффузии водорода в палладии методом молекулярной динамики является наиболее эффективным вариантом решения поставленной задачи с позиции финансовой и ресурсной эффективности.

#### **Глава 5. Социальная ответственность**

В данном разделе рассмотрены вопросы, связанные с организацией рабочего места в соответствии с нормами производственной санитарии, техники производственной безопасности и охраны окружающей среды. При любых производственных условиях на рабочем месте всегда может существовать разные опасные и вредные факторы. На человека, работа которого связана с моделированием на компьютере, воздействуют следующие вредные факторы: некомфортные метеоусловия, производственный шум, электромагнитное поле низкой частоты, недостаточная освещённость. Также могут возникнуть опасные факторы производственной среды: электрические, пожарные природы, и др. Необходимо учитывать возможность чрезвычайных ситуаций, так как лаборатория находится в Томске, наиболее типичными чрезвычайными ситуациями являются мороз и дисперсия.

# **5.1. Анализ вредных факторов производственной среды**

# **5.1.1. Микроклимат**

Воздушная среда характеризуется воздействием на человека микроклимата, включающего в себя температуру, относительную влажность, скорость движения воздуха, атмосферное давление, тепловую радиацию нагретых предметов, солнца, и, кроме того, наличием в воздухе вредных веществ.

Неблагоприятное сочетание параметров микроклимата может вызвать перенапряжение механизмов терморегуляции, перегрев или переохлаждение организма. Организм человека начинает перегреваться или переохлаждаться, если параметры внешней среды отклоняются от комфортных условий.

В производственных помещениях, в которых работа с использованием ПЭВМ является основной (диспетчерские, операторские, расчетные, кабины и посты управления, залы вычислительной техники и др.) и связана с нервноэмоциональным напряжением, должны обеспечиваться оптимальные параметры микроклимата для категории работ 1а по затрачиваемой

работниками энергии (физические энергозатраты меньше 139 Вт). Санитарными нормами микроклимата производственных помещений СанПин 2.2.4.548-96 установлены оптимальные и допустимые нормы температуры, относительной влажности и скорости движения воздуха с учетом тяжести выполняемой работы и периодов года.

Таблица 17 – Оптимальные показатели микроклимата на рабочих местах производственных помещений

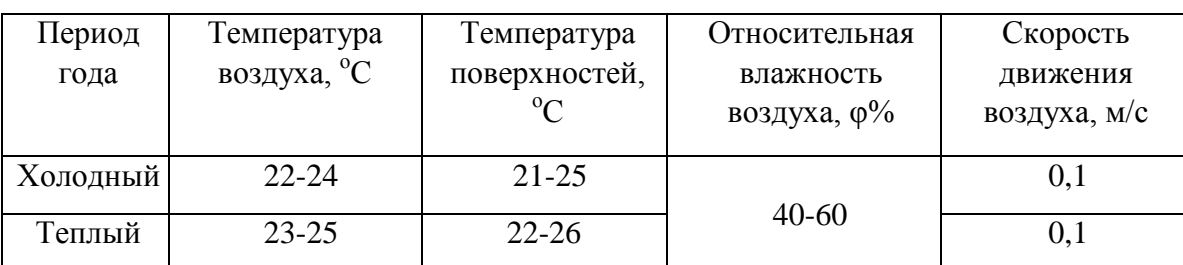

Таблица 18 – Допустимые показатели микроклимата на рабочих местах производственных помещений

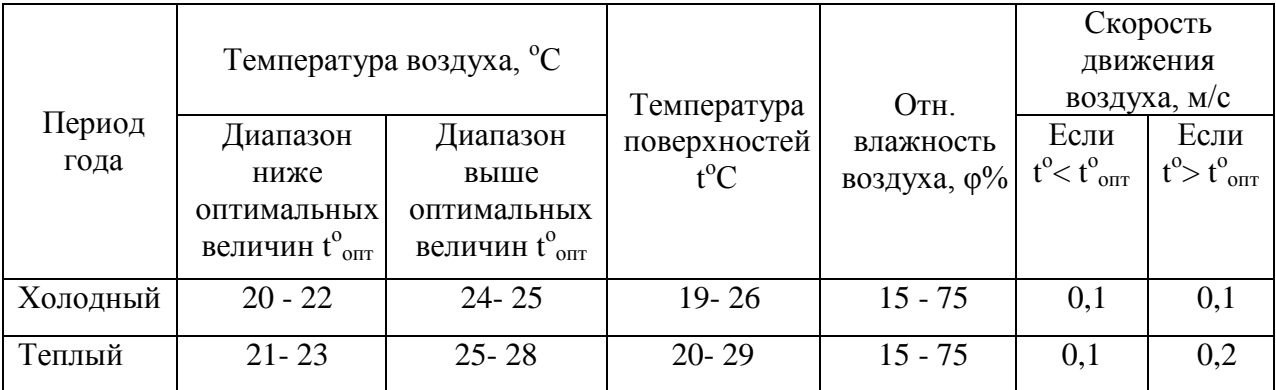

К мероприятиям по оздоровлению воздушной среды в производственном помещении относятся: правильная организация вентиляции и кондиционирования воздуха, отопление помещений. Вентиляция может осуществляться естественным и механическим путём. Система отопления должна обеспечивать достаточное, постоянное и равномерное нагревание воздуха. В помещениях с повышенными требованиями к чистоте воздуха должно использоваться водяное отопление. Параметры микроклимата в используемой лаборатории регулируются системой центрального отопления, и имеют следующие значения: влажность – 40%, скорость движения воздуха – 0,1

м/с, температура летом – от 20 до 25°С, зимой – от 13 до 15°С. В лаборатории осуществляется естественная вентиляция. Воздух поступает и удаляется через щели, окна, двери.

# **5.1.2. Производственный шум**

Всякий нежелательный в данный момент звук человек воспринимает как шум. Машины и механизмы, используемые на производстве, являются источниками звуков различной частоты и интенсивности, изменяющихся во времени. Нормирование шума призвано предотвратить нарушение слуха и снижение работоспособности и производительности труда человека. Продолжительное воздействие шума может привести к шумовой болезни – заболеванию организма, которое сопровождается поражением органов слуха и центральной нервной системы. Также шум вызывает головную боль, раздражительность, быструю утомляемость, потерю слуха, повышение артериального давления.

Соответственно санитарным нормам СН 2.2.4/2.1.8.562-96, предельно допустимые уровни звукового давления, уровни звука и эквивалентные уровни звука для программистов вычислительных машин в лабораториях для теоретических работ и обработки данных представлены в таблице 19.

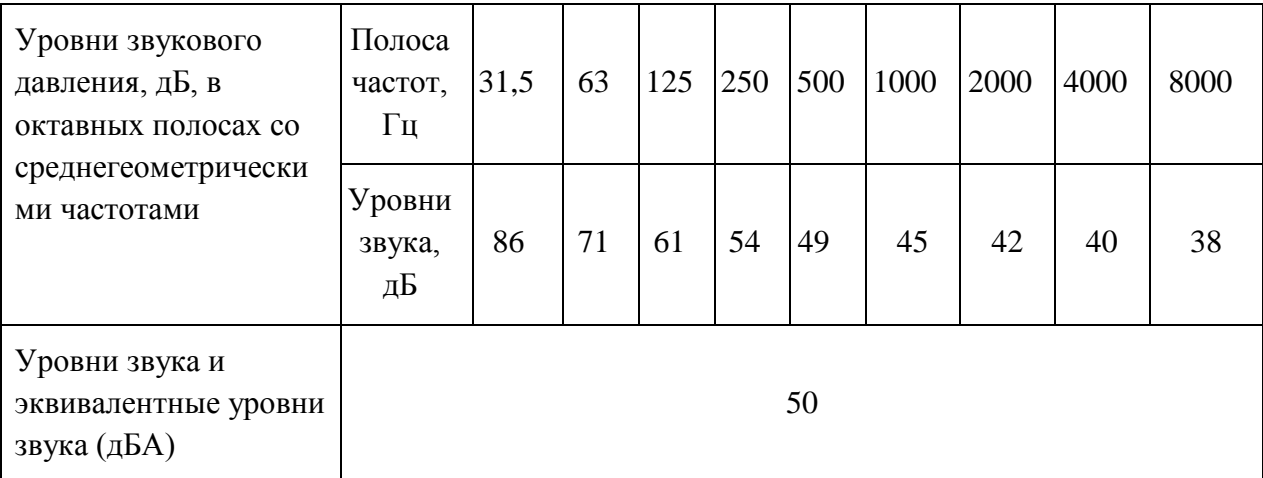

Таблица 19 – Допустимые уровни звукового давления

При выполнении работы на ПЭВМ уровень шума на рабочем месте находится в норме (меньше 50 дБА), так как в помещении источником звуков является только компьютер, который не нарушает слух человека.

При значениях выше допустимого уровня необходимо предусмотреть средства коллективной (СКЗ) и индивидуальной защиты (СИЗ). К СКЗ относятся: устранение причин шума или существенное его ослабление в источнике образования; изоляция источников шума от окружающей среды средствами звуко- и виброизоляции, звуко- и вибропоглощения; применение средств, снижающих шум и вибрацию на пути их распространения. К СИЗ – применение спецодежды, спецобуви и защитных средств органов слуха: противошумные наушники, беруши, антифоны.

# **5.1.3. Электромагнитные поля**

Дипломная работа была выполнена с использованием персональных компьютеров, которые являются источниками электромагнитного излучения. Экран, видео-кабеля и системные блоки производят электромагнитное излучение. Длительное воздействие электромагнитных полей может вызвать серьезную нагрузку на зрение, нарушение в центральной нервной и сердечнососудистых системах. Действие электромагнитных полей может привести к головной боли, ухудшениям памяти, расстройства сна, депрессии, слабости, снижению частоты пульса. Отрицательное воздействие электромагнитного поля возрастает с повышением частоты, интенсивности излучения, продолжительности облучения и также размера облучаемой поверхности тела.

Согласно санитарно-эпидемиологическим правилам оценку электромагнитных полей осуществляют раздельно по напряженности электрического поля и напряженности магнитного поля. Для электромагнитных полей промышленной частоты 50 Гц предельно допустимый уровень напряженности электрического поля на рабочем месте – 5 кВ/м, когда напряженность электрического поля превышает 5 кВ/м, время пребывания в данном поле имеет ограничение. При более высокой напряженности ( $\geq 25$ 

кВ/м) пребывание в электромагнитном поле должно производиться со средствами защиты. В случае магнитного поля предельно допустимый уровень определяется в зависимости от того, является излучение общим или локальным.

Таблица 20 – предельно допустимые уровни воздействия периодического магнитного поля частотой 50 Гц

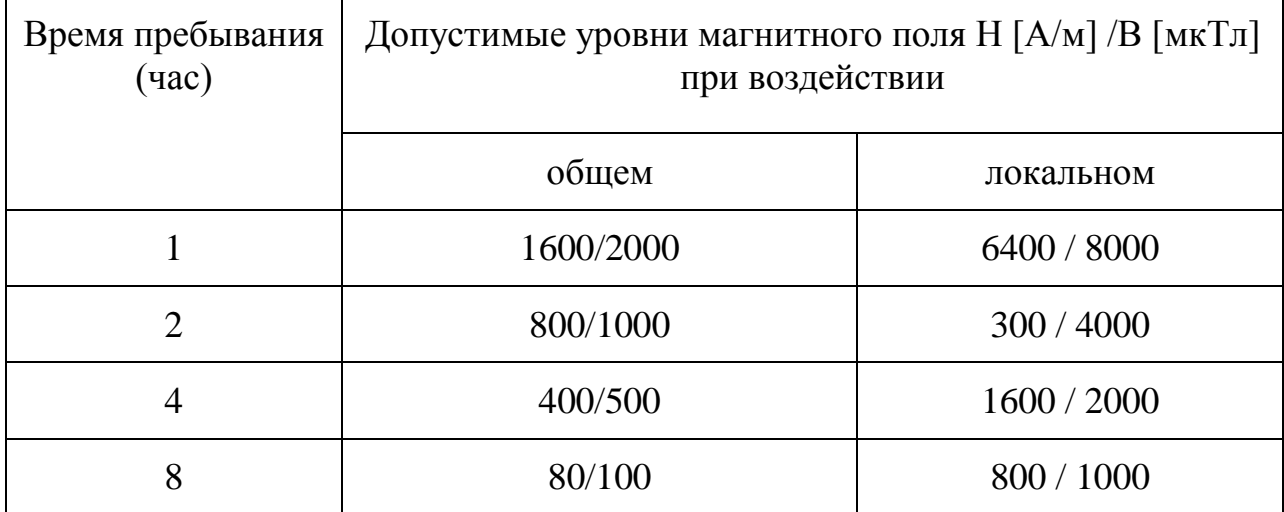

Ослабление мощности электромагнитного поля достигается путем удаления источника излучения от рабочего места (экран должен находиться на расстоянии не менее 50 см от пользователя); либо путем экранирования источников излучения. Для ослабления влияния излучения от монитора персонального компьютера рекомендуется использовать защитные фильтры (экраны). В качестве индивидуальных средств защиты от электромагнитных полей промышленной частоты применяют комбинезоны, очки, спецобувь, заземляющие браслеты, заземляющие устройства, устройства для увлажнения воздуха, антиэлектростатические покрытия и пропитки, нейтрализаторы статического электричества.

#### **5.1.4. Освещенность**

Рациональное освещение помещений и рабочих мест – одно из важнейших условий создания благоприятных и безопасных условий труда. Нерационально организованное освещение может, кроме того явиться причиной травматизма: плохо освещенные опасные зоны, слепящие источники

света и блики от них, резкие тени и пульсации освещенности ухудшают видимость и могут вызвать неадекватное восприятие наблюдаемого объекта. Оптимальные параметры освещения способствуют повышению работоспособности и оказывают положительное влияние на психологическое состояние человека.

В зависимости от источника света освещение может быть трех видов: естественное, искусственное и совмещенное (смешанное).

Основные требования и значения нормируемой освещённости рабочих поверхностей изложены в СНиП 23-05-95.

Таблица 21 – Нормы освещённости на рабочих местах производственных помещений при искусственном освещении (по СНиП 23-05-95)

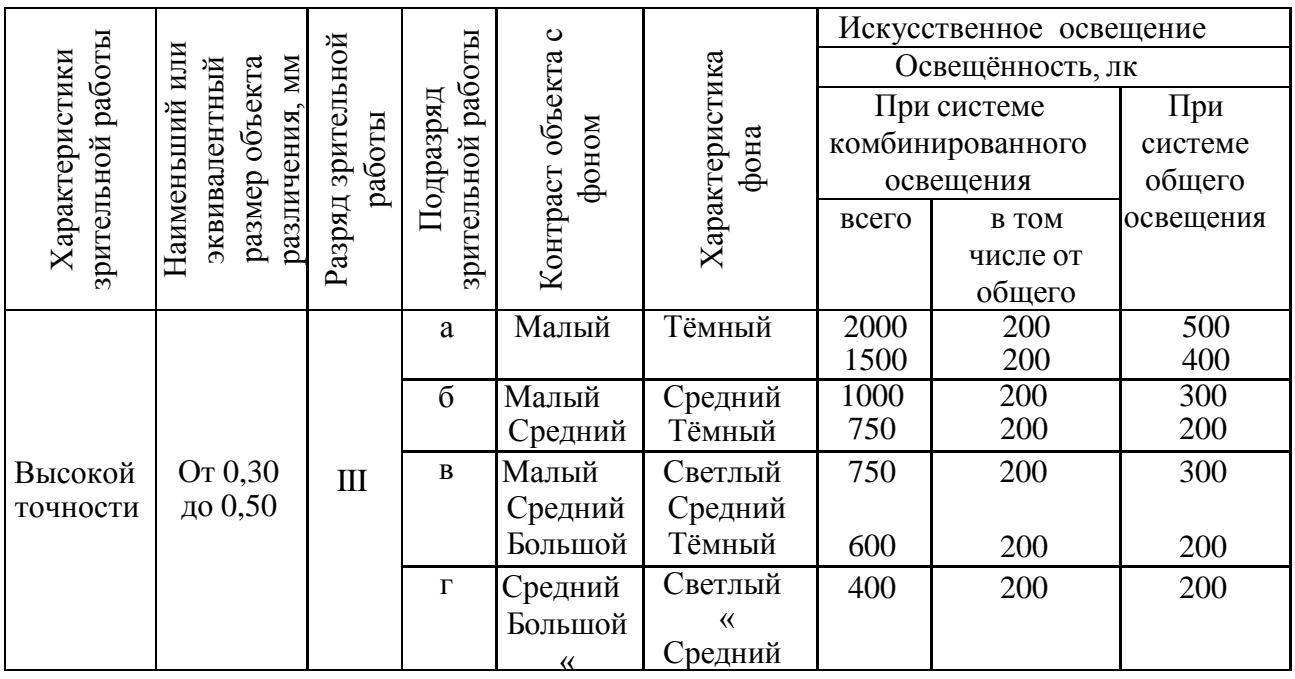

Расчёт общего равномерного искусственного освещения горизонтальной рабочей поверхности выполняется методом коэффициента светового потока, учитывающим отраженный от потолка и стен световой поток. Длина помещения *А* = 6 м; ширина *В* = 5 м; высота *H* = 3 м; высота рабочей поверхности над полом  $h_{pn} = 0.8$  м.

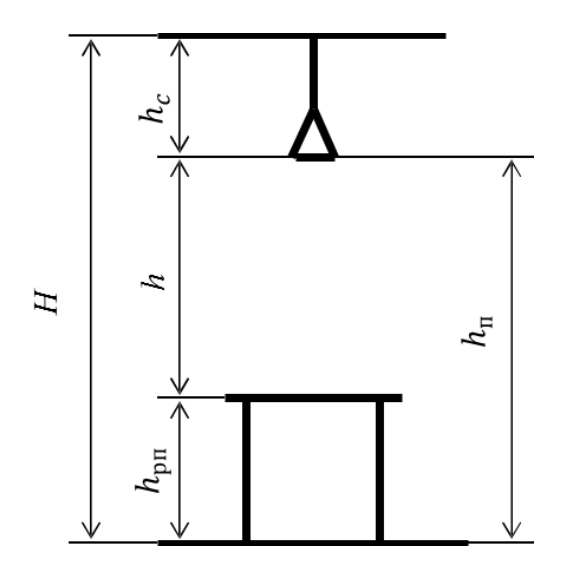

Рис. 13. Основные расчетные параметры

Площадь помещения:

$$
S = A \cdot B = 6 \cdot 5 = 30 \text{ m}^2.
$$

Для искусственного освещения наиболее распространено применяются люминесцентные лампы, так как энергетически более экономичные и обладающие большим сроком службы. В помещении используют лампы типа ЛД с мощностью по 40 Вт и световым потоком 2300 Лм, двухламповые светильники типа ОД–2–40. Длина светильника – 1230 мм, ширина – 266 мм, высота – 158 мм.

Критерий оптимальности расположения светильников – величина  $\lambda$ , для люминесцентных светильников без защитной решетки  $\lambda = 1.4$ . Расстояние светильников от перекрытия  $h_c = 0,158$  м.

Высота светильника над рабочей поверхностью определяется по формуле:

$$
h = H - h_{\text{pn}} - h_c = 3 - 0.158 = 2.042 \text{ m}
$$

Расстояние между соседними светильниками определяется по формуле:

$$
L = \lambda * h = 1.4 * 2.042 = 2.859
$$
M

Расстояние от рядов светильников до стены определяется по формуле:

$$
l = \frac{L}{3} = 0.953
$$
 M

Число рядов светильников в помещении:
$$
n_{\text{p}_{\text{H}}}= \frac{B - \frac{2}{3}L}{L} + 1 = \frac{5 - \frac{2}{3} \times 2,859}{2,859} + 1 \approx 2
$$

Число светильников в ряду:

$$
n_{\text{CB}} = \frac{A - \frac{2}{3}L}{L_{\text{CB}} + 0.5} = \frac{6 - \frac{2}{3} \times 2.859}{1.23 + 0.5} \approx 2
$$

Количество ламп, используемых в помещении:

$$
N = n_{\text{p,q}} \cdot n_{\text{CB}} \cdot 4 = 2 \cdot 2 \cdot 4 = 8
$$

На рис.14 изображен план помещения и размещения светильников с люминесцентными лампами.

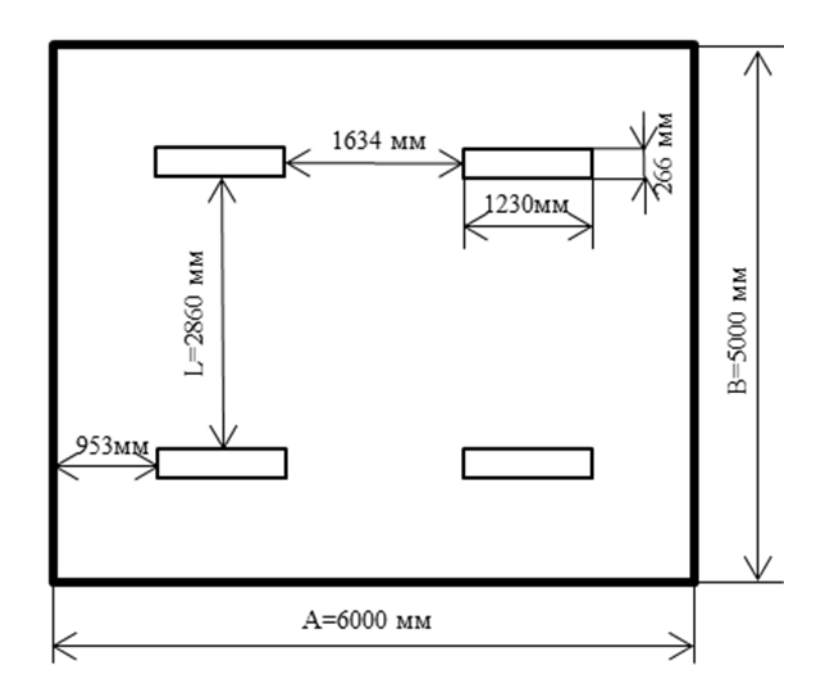

Рис.14. План помещения и размещения светильников с люминесцентными лампами.

Индекс помещения определяется по формуле:

$$
i = \frac{S}{h(A+B)} = \frac{30}{2,042*(6+5)} = 1,34
$$

Коэффициент использования светового потока для светильников с люминесцентными лампами при коэффициенте отражения потолка  $\rho_{\text{n}} = 70\%$ , коэффициенте отражения стен  $\rho_{\text{cr}} = 50 \%$ , и индексе помещения  $i = 1,34$  равен  $\eta = 0.54$ .

Потребный световой поток одной люминесцентной лампы светильника определяется по формуле:

$$
\Phi_{\rm \pi} = \frac{\text{E. S. K}_{\rm 3.} Z}{N.\,\eta}
$$

здесь: Е – нормативная освещённость, лк; *S* – площадь освещаемого помещения,  $m^2$ ;  $K_3$  – коэффициент запаса, учитывающий загрязнение светильника; *Z* – коэффициент неравномерности освещения; *N* – число ламп в помещении; ɳ – коэффициент использования светового потока.

$$
\Phi_{\rm \pi} = \frac{\text{E. S. K}_{\rm 3.} Z}{N.\,\eta} = \frac{200 \cdot 30 \cdot 1.5 \cdot 1.1}{8 \cdot 0.54} = 2292
$$

Делаем проверку выполнения условия:

$$
-10\% \leq \frac{\Phi_{\text{crahg}} - \Phi_{\text{pacy}}}{\Phi_{\text{crahg}}} \cdot 100\% \leq 20\%
$$

Получаем:

$$
\frac{\Phi_{\text{CTaH},I} - \Phi_{\text{pacY}}}{\Phi_{\text{CTaH},I}} \cdot 100\% = \frac{2300 - 2292}{2300} \cdot 100\% = 0.35\%
$$

Таким образом, −10% ≤ 0,35% ≤ 20% – необходимый световой поток светильника не выходит за пределы требуемого диапазона.

## **5.2. Анализ опасных факторов производственной среды**

## **5.2.1. Электробезопасность**

Электробезопасность представляет собой систему организационных и технических мероприятий и средств, обеспечивающих защиту людей от вредного и опасного воздействия электрического тока.

Воздействие электрического напряжения на человека связано с протеканием через него тока. Действие электрического тока на человека носит сложный и разнообразный характер. При замыкании электрической цепи через организм человека ток оказывает термическое, электролитическое, биологическое и механическое воздействие. Прохождение тока может вызывать

у человека раздражение и повреждение различных органов. По ГОСТ 12.1.038- 82 установлены предельно допустимые уровни напряжений прикосновения и токов, протекающих через тело человека при взаимодействии их с переменным током частотой 50 Гц, соответственно 2В и 0,3 мА.

Для характеристики воздействия переменного тока частотой 50 Гц на человека установлены три степени его воздействия и пороговые значения.

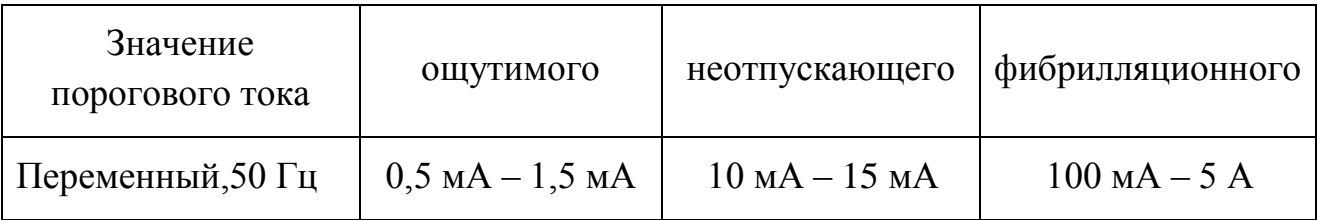

#### Таблица 22 – Пороговые значения токов

Электроустановки классифицируют по напряжению: с номинальным напряжением до 1000 В (помещение без повышенной опасности), до 1000 В с присутствием агрессивной среды (помещение с повышенной опасностью) и свыше 1000 В (особо опасное помещение). Лаборатория относится к помещениям без повышенной опасности поражения электрическим током, в которых отсутствуют условия, создающие повышенную или особую опасность.

Для предотвращения поражения электрическим током следует проводить следующие мероприятия:

- содержать оборудование в работоспособном состоянии и эксплуатировать его в соответствии с нормативно-техническими документами;
- своевременно проводить техническое обслуживание;
- соблюдать технику безопасности при работе с оборудованием;
- проводить инструктаж для работников

В помещении применяются следующие меры защиты от поражения электрическим током: недоступность токоведущих частей для случайного прикосновения, все токоведущие части изолированы и ограждены. Недоступность токоведущих частей достигается путем их надежной изоляции,

применения защитных ограждений, расположения токоведущих частей на недоступной высоте. К СКЗ относятся заземление и разделение электрической сети с помощью трансформаторов – в результате изолированные участки сети обладают большим сопротивлением изоляции и малой емкостью проводов относительно земли, за счет чего значительно улучшаются условия безопасности. В качестве индивидуальных средств защиты от поражения электрическим током применяют диэлектрические перчатки, боты и галоши, ковры, изолирующие подставки и переносные заземления.

## **5.2.2. Факторы пожарной и взрывной природы**

Согласно НПБ 105-03 по взрывопожарной и пожарной опасности помещения подразделяются на категории А, Б, В, Г и Д. В данном случае, работа проводилась в компьютерном классе, в котором горючие вещества и материалы находятся в твердом состоянии, поэтому помещение относится к категории В. Возникновение пожара при работе с электронной аппаратурой может быть по причинам электрического характера, в том числе: короткое замыкание, перегрузки по току, статическое электричество и т. д.

Для устранения причин возникновения и локализации пожаров в помещении лаборатории должны проводиться следующие мероприятия:

- использование только исправного оборудования;
- проведение периодических инструктажей по пожарной безопасности;
- отключение электрооборудования, освещения и электропитания при предполагаемом отсутствии обслуживающего персонала или по окончании работ;
- содержание путей и проходов для эвакуации людей в свободном состоянии.

Для локализации или ликвидации загорания на начальной стадии используются первичные средства пожаротушения. Первичные средства пожаротушения обычно применяют до прибытия пожарной команды.

Первичные средства пожаротушения включают в себя пожарные рукава, пожарный кран, переносные и передвижные огнетушители. В зависимости от применяемого огнетушащего вещества огнетушители разделяются: водные, пенные, газовые, порошковые и комбинированные:

- Огнетушитель воздушно-пенный передвижной ОВП предназначен для тушения загораний и начинающихся пожаров, различных веществ и материалов, за исключением щелочных металлов, веществ, горение которых происходит без доступа воздуха, электроустановок находящихся под напряжением.
- Углекислотные огнетушители применяются для тушения возгораний различных веществ и материалов и заряжены сжиженным углекислотным газом. Углекислота не проводит ток, поэтому углекислотные огнетушители можно применять для тушения пожаров в электроустановках, находящихся под напряжением не более 10000В, с расстояния не менее одного метра.
- Порошковые огнетушители предназначены для тушения горящих твердых веществ и электроустановок под напряжением до 1000 В. Кроме того, порошковые применяют для тушения документов.

Огнетушители следует располагать на видных местах вблизи от выходов из помещений. Размещение первичных средств пожаротушения в коридорах, переходах не должно препятствовать безопасной эвакуации людей. Здание должно соответствовать требования пожарной безопасности, а именно, наличие охранно-пожарной сигнализации, плана эвакуации, порошковых или углекислотных огнетушителей с поверенным клеймом, табличек с указанием направления к выходу.

При возникновении возгорания необходимо немедленно прекратить работу, выйти из программы и отключить питание компьютера позвонить в подразделение пожарной охраны по телефону 01 или 010, сообщить о

случившемся руководителю подразделения и приступить к тушению огня первичными средствами пожаротушения.

На рис.15 представлен план эвакуации из лабораторий, находящихся в аудитории 401 четвертого этажа третьего корпуса ТПУ.

> О Кнопка включения средств и систем пожарной автоматики KH Звуковой оповещатель

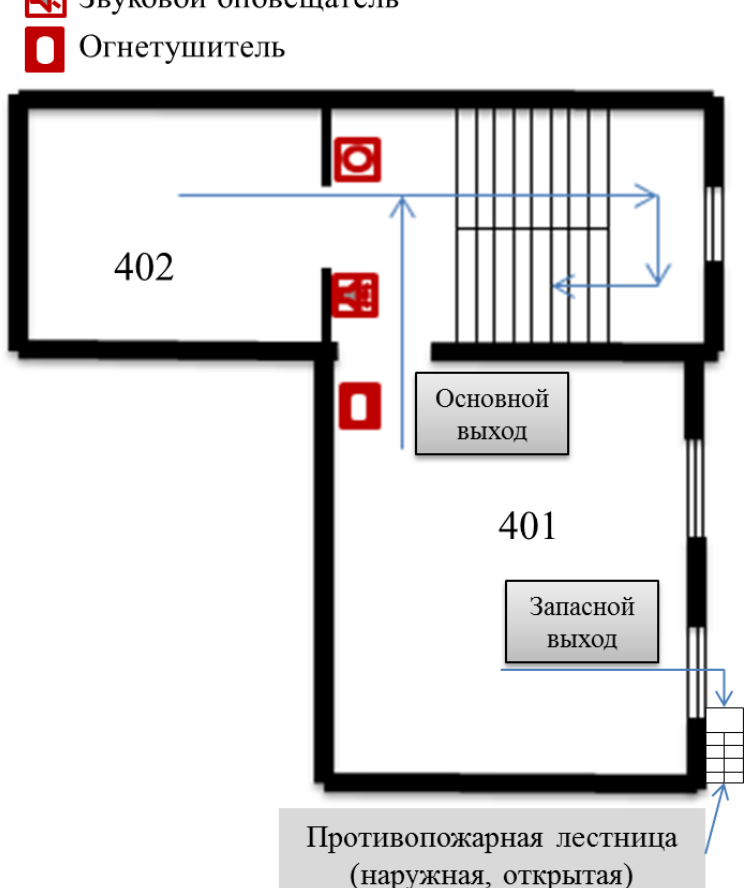

Рис.15. План эвакуации из лабораторий.

## **5.3. Охрана окружающей среды**

Охрана природы и рациональное использование природных ресурсов – одна из важнейших экономических и социальных задач. При выполнении выпускной квалификационной работы с использованием компьютера, возможно возникать отходы бумаги. Бумаги используются для записи результатов моделирования. Для охраны окружающей среды от загрязнения и истощения, можно использовать бумагу повторно и перерабатывать отходы методом повторного изготовления.

## **5.4. Безопасность в чрезвычайных ситуациях**

Производство находится в городе Томске типичными чрезвычайными ситуациями на объекте, в данном случае, могут быть сильные морозы, которые характерны для Сибири и диверсии. Достижение критически низких температур может привести к авариям систем теплоснабжения и жизнеобеспечения, приостановке работы или обморожениям. В случае переморозки труб должны быть предусмотрены запасные обогреватели, обеспечена устойчивость теплоснабжения за счет запасных автономных источников теплоснабжения, кольцевания системы, заглубления теплотрасс. Их количества и мощности должно хватать для того, чтобы работа на производстве не прекратилась.

Чрезвычайные ситуации, возникающие в результате диверсий, возникают все чаще. Зачастую такие угрозы оказываются ложными, но случаются взрывы и в действительности. Для предупреждения вероятности осуществления диверсии предприятие необходимо оборудовать системой видеонаблюдения, круглосуточной охраной, пропускной системой, надежной системой связи, а также исключения распространения информации о системе охраны объекта, расположении помещений и оборудования в помещениях, системах охраны, сигнализаторах, их местах установки и количестве. Должностные лица раз в полгода проводят тренировки по отработке действий на случай экстренной эвакуации.

#### **5.4. Правовые и организационные вопросы обеспечения безопасности**

- 1. ГОСТ 12.1.003-74 "ССБТ. Опасные и вредные производственные факторы. Классификация"
- 2. СанПиН 2.2.4.548-96. Гигиенические требования к микроклимату производственных помещений.
- 3. СН 2.2.4/2.1.8.562-96. Шум на рабочих местах, в помещениях жилых, общественных зданий и на территории жилой застройки.

- 4. СанПиН 2.2.4.1191—03. Электромагнитные поля в производственных условиях
- 5. ГОСТ 54 30013-83 Электромагнитные излучения СВЧ. Предельно допустимые уровни облучения. Требования безопасности
- 6. СанПиН 2.2.1/2.1.1.1278-03. Гигиенические требования к естественному, искусственному и совмещенному освещению жилых и общественных зданий.
- 7. СНиП 23-05-95 "Естественное и искусственное освещение"
- 8. ГОСТ Р 12.1.019-2009. Электробезопасность. Общие требования и номенклатура видов защиты.
- 9. ГОСТ 12.1.038-82. Система стандартов безопасности труда. Электробезопасность. Предельно допустимые значения напряжений прикосновения и токов
- 10. НПБ 105-03. Определение категорий помещений, зданий и наружных установок по взрывопожарной и пожарной опасности
- 11.ГОСТ 12.1.004-91. Пожарная безопасность. Общие требования.
- 12.СНиП 21-01-97. Противопожарные нормы.

## **Заключение**

В выпускной квалификационной работе был проведен литературный обзор по механизму диффузии атомов водорода в решетке палладия, рассмотрен метод молекулярной динамики и программный пакет «LAMMPS». С помощью компьютерной программы LAMMPS была разработана молекулярнодинамическая модель процесса диффузии водорода в палладии, на основе данной модели были определены диффузионные характеристики системы Pd– H. Преимуществом данного подхода является рассмотрение процесса диффузии на атомном уровне. По результатам, полученным в настоящей работе, можно сделать следующие выводы:

- 1. В ГЦК решетке палладия водород занимает преимущественно октаэдрические междоузлия.
- 2. С ростом концентрации водорода в интервале 0<x<1, параметр решетки и энергия решетки увеличиваются.
- 3. Коэффициенты диффузии для концентраций водорода в интервале 0<x<1, с ростом концентрации уменьшаются. Коэффициенты диффузии подчиняются уравнению Аррениуса для всех исследованных интервалов температур. Температуры в модели лежат в интервале от 300 К до 1500 К.
- 4. С ростом температуры концентрационная зависимость коэффициентов диффузии уменьшается.
- 5. В уравнении диффузии Аррениуса энергии активации увеличиваются, а предэкспонециальные множители уменьшаются при увеличении концентрации водорода.
- 6. Величины коэффициентов диффузии, определенных в модели, находятся в соответствии с экспериментальными и теоретическими данными других авторов.
- 7. Потенциал погруженного атома, используемый в данной работе, дает хороший результат для исследования диффузии водорода в палладии.

## **Список использованных источников**

- 1. Кулабухова Н.А. Исследование процессов абсорбции и диффузии водорода в ГЦК металлах методом молекулярной динамики. Диссертация на соискание учебной степени кандидата физико-математических наук. Барнаул – 2014г. – 129 с.
- 2. Гимранова О.В., Коротеев Ю.М., Чернов И. П., Миграция водорода в палладии: расчеты из первых принципов//Физика твердого тела.2011-С.5
- 3. Cминоров Л.И. Диффузия и закономерности поведения водородной подсистемы в системах металл-водород. Автореферат диссертации на соискание учебной степени кандидата физико-математических наук. Москва – 2003г. – 38 с.
- 4. Тюрин Ю. И., Черданцев Ю. П., Чернов И. П.. Методы исследования систем металл-водород: учебное пособие//Томск: Изд-во Томского политехнического университета, 2008. - С. 286.
- 5. Соколов Ю.В., Спиридонов Б.А.. Влияние наводороживания на структуру электролитического палладия //Изд-во Научно - технического центра «ТАТА». 2007- С.3.
- 6. Kurokawa H., Nakayama T., Kobayashi Y., Suzuki K., Takahashi M., Takami S., Kubo M., Itoh N., Selvama P., Miyamoto A.Monte Carlo simulation of hydrogen absorption in palladium and palladium–silver alloys // Catalysis Today. - 2003. - Vol. 82. - P.233-240.
- 7. Гапонцев А. В., Кондратьев В. В. Диффузия водорода в неупорядоченных металлах и сплавах // Успехи физических наук.–2003г.–Т.173, №10.–23с.
- 8. Под ред. В.Н. Агеева, И.Н. Бекмана и др. Взаимодействие водорода с металлами. Академия Наук СССР, Институт физической химии. – М.: Наука, 1987. – 269 с.
- 9. Кашлев Ю.А. Три режима диффузионной миграции атомов водорода в металлах / Теоретическая и математическая физика. - 2005. - Т.145, №2. - С.256-271.
- 10.Максимов Е.Г., Панкратов О.А. Водород в металлах // Успехи физических наук. - 1999. - Т.116, №3. – С. 385-410.
- 11.Смирнов А.А. Молекулярно-кинетическая теория металлов. М.: Наука. 1966.
- 12.Гольцов В.А., Смирнов Л.И., Диффузия диффузионные явления в водородной подсистеме систем металл-водород // Международный научный журнал «Альтернативная энергетика и экология» - 2014- С.27.
- 13.Водород в металлах / Под ред. Г. Алефельда и И. Фелькля М.: Мир, 1981. Т.2. - 480 с.
- 14.Гольцов В.А., Латышев В.В., Смирнов Л.И. Диффузия и растворимость водорода в металлах и упорядочивающихся сплавах // Взаимодействие водорода с металлами. / Агеев В. Н., Бекман И. Н., Бурмистрова О. П. и др. Подред. А. П. Захарова. - М.: Наука, 1987. - Гл. 4. - С . 105-143.
- 15.Гольцов В.А., Смирнов Л.И. О механизме диффузии атомов внедрения в металлах // Укр. физ.журн. 1975. Т. 20. № 5. С. 829-833.
- 16.Смирнов Л.И., Смирнова Т.С., Гольцов В.А. Надбарьерные состояния водорода и дейтерия в металлах. I. Равновесные свойства // Укр. физ. журн. 1980. Т. 25. № 5. С. 838-843.
- 17.Хачатурян А.Г. Теория фазовых превращений и структура твердых растворов. М.: Наука, 1974. - 384 с.
- 18.Смирнов Л.И., Гольцов В.А., Лобанов Б.А., Рузин Э.В. Влияние химического и деформационного взаимодействия атомов водорода на их диффузию в металлах // Физика металлов и металловедение. - 1985. - Т. 60, № 4. -С. 770-775.
- 19.Гельд П.В., Рябов Р.А. Водород в металлах и сплавах. М.: Металлургия. 1974.
- 20.Гольцов В.А. Водород в металлах // Атомно-водородная энергетика и технология. М.: Атомиздат. 1978.
- 21.Соменков В.А., Шильштейн С.Ш. Фазовые превращения водорода в металлах (Обзор). М.: ИАЭ им. И.В. Курчатова. 1978.
- 22.Смирнов А.А. Теория диффузии в сплавах внедрения. К.: Наук. думка. 1982.168с.
- 23.Товбин Ю.К., Вотяков Е.В. Оценка влияния растворенного водорода на механические свойства палладия // Физика твердого тела. 2000. Т. 42, № 7. С. 1158-1160.
- 24.Scholten J.J.F., Konvalinka J.A. Hydrogen-deuterium equilibration and parahydrogen and orthodeuterium conversion over palladium: Kinetics and mechanism // Journal of Catalysis. 1966. V. 5. N 1. P. 1-17.
- 25.Петриев И.С. Структура и газоразделительные свойства мембран на основе палладий-серебряных пленок. Диссертация на соискание учебной степени кандидата физико-математических наук. Нальчик –2016г. –119с.
- 26.Tkacz М., Baranowski В. Solubility of hydrogen in palladium hydride at high pressure of gaseous hydrogen // Roczniki Chemii. Ann. Soc. Chim. Polonorum. 1976. V. 50. P. 2159-2166.
- 27.Антонова М.М. Свойства гидридов металлов/ Справочник. Изд-во «Наукова думка», Киев. –1975г.
- 28.Посысаев С.С. Исследование влияние водорода на механические свойства ГЦК металлов. Диссертация на соискание степени магистра. Санкт-Петербург – 2013г. – 47 с.
- 29.Плишкин Ю.М. Методы машинного моделирования в теории дефектов кристаллов / В кн.: Дефекты в кристаллах и их моделирование на ЭВМ. - Л.: Наука, 1980. - С. 77-99.
- 30.Хеерман Д.В. Методы компьютерного эксперимента в теоретической физике: Пер. с англ. / Под ред. С.А. Ахманова. - М.: Наука, 1990. - 176 с.
- 31.Холмуродов Х.Т., Алтайский М.В., Пузынин И.В., Дардин Т., Филатов Ф.П. Методы молекулярной динамики для моделирования физических и биологических процессов // Физика элементарных частиц и атомного ядра. 2003г.–Т.34. Вып.2 – С.474-510.

- 32.Мулюков Р.Р., Назаров А.А., Атомистическое моделирование материалов, наноструктур и процессов нанотехнологии - Учебное пособие для студентов-физиков. Уфа, РИО БашГУ, 2010.- С.156.
- 33.Мажукин В.И., Шапранов А.В. Математическое моделирование процессов нагрева и плавления металлов. Часть I. Модель и вычислительный алгоритм // Препринты ИПМ им. М.В.Келдыша. 2012. № 31. 27 с.
- 34.Maruyama S. Molecular dynamics method for microscale heat transfer// W. J. Minkowycz, E. M. Sparrow (Eds). Advances in Numerical Heat Transfer. V. 2, Chap. 6. New York: Taylor & Francis, 2000. P. 189—226.
- 35.Аксенова Е.В., Кшевецкий М.С. Вычисленные методы исследования молекулярной динамики / Учебно-методической пособие. СПб.: СПбГУ, 2009. 50 с.
- 36.Посысаев С.С. Исследование влияние водорода на механические свойства ГЦК металлов. Диссертация на соискание степени магистра. Санкт-Петербург – 2013г. – 47 с.
- 37.Баранов М.А., Дроздов А.Ю., Чудинов В.Г., Баянкин В.Я. Атомные механизмы развития микротрещины в чистых ГЦК и ОЦК металлах и с примесью водорода // Письма в Журнал технической физики. - 2000. -Т.70, №4. - С. 46-51.
- 38.LAMMPS Molecular Dynamics Simulator. URL: [http://lammps.sandia.gov](http://lammps.sandia.gov/)
- 39.X.W. Zhou and J.A. Zimmerman J.Mater. Res., Vol. 23, No. 3, 2008
- 40.Jonathan A. Zimmerman, Xiaowang Zhou, Joshua Griffin, Bryan M. Wong and Jeffrey J. Hoyt. Development of an Inter-Atomic Potential for the Pd-H Binary System. Sandia report. 2007г. - 198с.
- 41.Thomas P. Senftle, Michael J. Janik, and Adri C. T. van Duin. A ReaxFF Investigation of Hydride Formation in Palladium Nanoclusters via Monte Carlo and Molecular Dynamics Simulations. J. Phys. Chem. C 2014, 118, 4967−4981

# **Приложение**

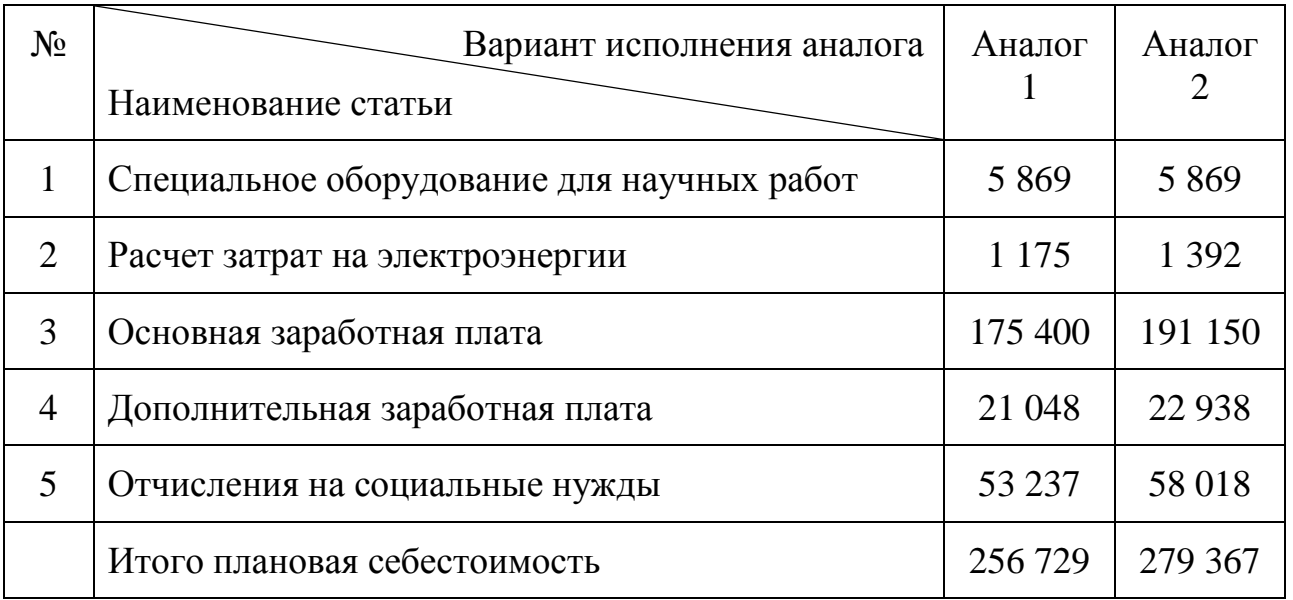

## Затрат на аналоги научно- исследовательского проекта

Аналог 1 – Разработка с использованием метода Монте-Карло;

Аналог 2 – Разработка с использованием первопринципного метода.